# **KNOWLEDGE INSTITUTE OF TECHNOLOGY**

(An Autonomous Institution)

Approved by AICTE, Affiliated to Anna University, Chennai.

Accredited by NBA (CSE, ECE, EEE & MECH), Accredited by NAAC with "A" Grade KIOT Campus, Kakapalayam (PO), Salem – 637 504, Tamil Nadu, India.

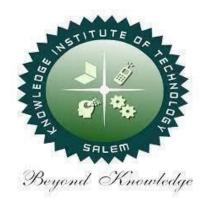

# **B.E. / B.Tech. Regulations 2023**

# B.TECH. – Computer Science and Business Systems

**Curriculum and Syllabi**(For the Students Admitted from the Academic Year 2023-24 Onwards)

**Version:** 1.0 **Date:** 09.09.2023

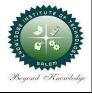

## **KNOWLEDGE INSTITUTE OF TECHNOLOGY(AUTONOMOUS), SALEM -637504**

Approved by AICTE, Affiliated to Anna University, Accredited by NAAC and NBA (B.E.:Mech., ECE, EEE & CSE)

Website: www.kiot.ac.in

#### **TABLE OF CONTENTS**

| S.NO | CONTENTS                                           | PAGE NO. |
|------|----------------------------------------------------|----------|
| 1    | VISION, MISSION, PEOs                              | 1        |
| 2    | POs, PSOs                                          | 2        |
| 3    | CURRICULUM STRUCTURE FROM I to VIII SEMESTER       | 3-6      |
| 4    | SEMESTER WISE CREDIT DISTRIBUTION AND NOMENCLATURE | 7        |
| 5    | SEMESTER - I - (BE23EN101 to BE23PT801)            | 8-36     |
| 6    | SEMESTER - II - (BE23CB401 to BE23PT806)           | 37-66    |

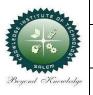

#### **KNOWLEDGE INSTITUTE OF TECHNOLOGY(AUTONOMOUS), SALEM -637504**

Approved by AICTE, Affiliated to Anna University, Accredited by NAAC and NBA (B.E.:Mech., ECE, EEE & CSE)

Website: www.kiot.ac.in

# B.E. / B.Tech. REGULATIONS 2023 (R 2023) CHOICE BASED CREDIT SYSTEM AND OUTCOME BASED EDUCATION

#### **B.TECH. COMPUTER SCIENCE AND BUSINESS SYSTEMS**

#### **VISION OF THE INSTITUTE**

To be a world class institution to impart value and need based professional education to the
aspiring youth and carving them into disciplined world class professional who have the quest
for excellence, achievement orientation and social responsibilities.

| MISSI | MISSION OF THE INSTITUTE                                                                                                    |  |  |  |  |  |  |  |  |  |
|-------|----------------------------------------------------------------------------------------------------|--|--|--|--|--|--|--|--|--|
| Α     | To promote academic growth by offering state-of-art undergraduate, postgraduate and doctoral programs and to generate new knowledge by engaging in cutting – edge research |  |  |  |  |  |  |  |  |  |
| В     | To nurture talent, innovation, entrepreneurship, all-round personality and value system among the students and to foster competitiveness among students                    |  |  |  |  |  |  |  |  |  |
| С     | To undertake collaborative projects which offer opportunities for long-term interaction with academia and industry                                                         |  |  |  |  |  |  |  |  |  |
| D     | To pursue global standards of excellence in all our endeavors namely teaching, research, consultancy, continuing education and support functions                           |  |  |  |  |  |  |  |  |  |

#### **VISION OF THE DEPARTMENT**

To create skilled professionals to meet the demands of emerging technologies in IT field with business skills to contribute to the society.

| MISSIO                                                                               | MISSION OF THE DEPARTMENT                                                        |  |  |  |  |  |  |  |  |
|--------------------------------------------------------------------------------------|----------------------------------------------------------------------------------|--|--|--|--|--|--|--|--|
| M1 To elevate students' ability through innovative teaching and research activities. |                                                                                  |  |  |  |  |  |  |  |  |
| М2                                                                                   | To adapt to the evolving needs of industries through well-structured curriculum. |  |  |  |  |  |  |  |  |
| МЗ                                                                                   | To prepare students as skilled professionals with business skills                |  |  |  |  |  |  |  |  |
| M4                                                                                   | To serve the society through technological, managerial skills and human values.  |  |  |  |  |  |  |  |  |

| PROGRA | PROGRAM EDUCATIONAL OBJECTIVES (PEOs)                                                                                                    |  |  |  |  |  |  |  |  |
|--------|----------------------------------------------------------------------------------------------------|--|--|--|--|--|--|--|--|
| PEO 1  | To ensure graduates will be proficient in utilizing the fundamental knowledge of basic sciences, mathematics, Computer Science and Business systems for the applications relevant to various streams of Engineering and Technology.              |  |  |  |  |  |  |  |  |
| PEO 2  | To enrich graduates with the core competencies necessary for applying knowledge of computer science and Data analytics tools to store, retrieve, implement and analyze data in the context of business enterprise                                |  |  |  |  |  |  |  |  |
| PEO 3  | To equip the graduates with entrepreneurial skills and qualities which help them to perceive the functioning of business, diagnose business problems, explore the entrepreneurial Opportunities and prepare them to manage business efficiently. |  |  |  |  |  |  |  |  |

| PROGRA   | AM OUTCOMES (POs)                                                                                                    |
|----------|----------------------------------------------------------------------------------------------------|
| Engineer | ing Graduates will be able to:                                                                                                    |
| PO1      | <b>Engineering knowledge</b> : Apply the knowledge of mathematics, science engineering fundamentals, and an engineering specialization to the solution of complex engineering problems.                                                                                                    |
| PO2      | <b>Problem analysis:</b> Identify, formulate, review research literature, and analyze complex engineering problems reaching substantiated conclusions using first principles of mathematics, natural sciences, and engineering sciences.                                                                 |
| PO3      | <b>Design/development of solutions:</b> Design solutions for complex engineering problems and design system components or processes that meet the specified needs with appropriate consideration for the public health and safety, and the cultural, societal, and environmental considerations.         |
| P04      | <b>Conduct investigations of complex problems:</b> Use research-based knowledge and research methods including design of experiments, analysis and interpretation of data, and synthesis of the information to provide valid conclusions.                                                                |
| PO5      | <b>Modern tool usage:</b> Create, select, and apply appropriate techniques, resources, and modern engineering and IT tools including prediction and modeling to complex engineering activities with an understanding of the limitations.                                                                 |
| P06      | <b>The engineer and society:</b> Apply reasoning informed by the contextual knowledge to assess societal, health, safety, legal and cultural issues and the consequent responsibilities relevant to the professional engineering practice.                                                               |
| P07      | <b>Environment and sustainability:</b> Understand the impact of the professional engineering solutions in societal and environmental contexts, and demonstrate the knowledge of, and need for sustainable development.                                                                                   |
| PO8      | <b>Ethics:</b> Apply ethical principles and commit to professional ethics and responsibilities and norms of the engineering practice.                                                                                                    |
| PO9      | <b>Individual and team work:</b> Function effectively as an individual, and as a member or leader in diverse teams, and in multidisciplinary settings.                                                                                                    |
| PO10     | <b>Communication:</b> Communicate effectively on complex engineering activities with the engineering community and with society at large, such as, being able to comprehend and write effective reports and design documentation, make effective presentations, and give and receive clear instructions. |
| PO11     | <b>Project management and finance:</b> Demonstrate knowledge and understanding of the engineering and management principles and apply these to one"s own work, as a member and leader in a team, to manage projects and in multidisciplinary environments.                                               |
| PO12     | <b>Life-long learning:</b> Recognize the need for, and have the preparation and ability to engage in independent and life-long learning in the broadest context of technological change.                                                                                                    |

| Program | Program Specific Outcomes (PSOs)                                                                                                    |  |  |  |  |  |  |  |  |
|---------|----------------------------------------------------------------------------------------------------|--|--|--|--|--|--|--|--|
|         | After the successful completion of B.Tech. Programme in Computer Science and Business systems , the graduates will able to                                                                              |  |  |  |  |  |  |  |  |
| PSO 1   | To create, select, and apply appropriate techniques, resources, modern engineering and business tools including prediction and data analytics to complex engineering activities and business solutions. |  |  |  |  |  |  |  |  |
| PSO 2   |                                                                                                    |  |  |  |  |  |  |  |  |

|     |                                            | KNOWLEDGE INSTITUTE OF TECH<br>B.TECH. COMPUTER SCIE |          |     |          |   |               | -    |      | rsion : |       |
|-----|--------------------------------------------|------------------------------------------------------|----------|-----|----------|---|---------------|------|------|---------|-------|
|     | Co                                         | urses of Study and Scheme of As                      |          |     |          |   |               |      | Date | : 09.0  | 9.23  |
| SI. | Course                                     | -                                                    |          |     | riods    |   | Maximum Marks |      |      |         |       |
| No. | Code                                       | Course Title                                         | CAT      | СР  | L        | Т | Р             | С    | IA   | ESE     | Total |
|     |                                            | SEI                                                  | MESTE    | R T | <u>I</u> | ı | 1             |      |      |         |       |
| _   | -                                          | Induction Programme                                  | -        | -   | -        | - | -             | -    | -    | -       | -     |
|     | THEORY                                     | , ,                                                  | ı        | ı   | I        | ı | ı             | ı    |      |         |       |
| 1   | BE23EN101                                  | Communicative English – I                            | HS       | 2   | 1        | 1 | 0             | 2    | 40   | 60      | 100   |
| 2   | BE23MA201                                  | Calculus for Engineers                               | BS       | 3   | 2        | 1 | 0             | 3    | 40   | 60      | 100   |
| 3   | BE23PH201                                  | Basics and Applied Physics                           | BS       | 3   | 3        | 0 | 0             | 3    | 40   | 60      | 100   |
| 4   | BE23CY201                                  | Engineering Chemistry                                | BS       | 3   | 3        | 0 | 0             | 3    | 40   | 60      | 100   |
| 5   | BE23GE301                                  | Overview of Engineering and Technology               | ES       | 3   | 3        | 0 | 0             | 3    | 40   | 60      | 100   |
| 6   | BE23MC901 தமிழர் மரபு / Heritage of Tamils |                                                      |          |     | 1        | 0 | 0             | 1    | 40   | 60      | 100   |
|     | THEORY CU                                  | M PRACTICAL                                          | <u> </u> |     |          |   |               |      |      |         |       |
| 7   | BE23GE307                                  | Problem Solving using C<br>Programming               | ES       | 5   | 3        | 0 | 2             | 4    | 50   | 50      | 100   |
|     | PRACTICAL                                  |                                                      | L'AL     | ۸.  |          |   | 1             |      |      | T       |       |
| 8   | BE23BS201                                  | Physics and Chemistry Laboratory                     | BS       | 4   | 0        | 0 | 4             | 2    | 60   | 40      | 100   |
| 9   | BE23GE305 Engineering Practices Laboratory |                                                      | ES       | 4   | 0        | 0 | 4             | 2    | 60   | 40      | 100   |
|     |                                            | LITY ENHANCEMENT                                     |          | 1   |          |   |               |      |      | ı       | 1     |
| 10  | BE23PT801                                  | Human Excellence and Value<br>Education – I          | EEC      | 2   | 1        | 0 | 1             | NC   | 100  | -       | 100   |
|     |                                            | Total                                                |          | 30  | 17       | 2 | 11            | 23   | 510  | 490     | 1000  |
|     |                                            | SEMES                                                | STER I   | I   |          |   |               |      |      |         |       |
|     | THEORY                                     | - 3                                                  |          |     |          |   |               |      |      |         |       |
| 1   | BE23CB401                                  | Business Communication and Value Science-I           | HS       | 3   | 3        | 0 | 0             | 3    | 40   | 60      | 100   |
| 2   | BE23MA207                                  | Statistical Modelling and Linear<br>Algebra          | BS       | 3   | 2        | 1 | 0             | 3    | 40   | 60      | 100   |
| 3   | BE23GE304                                  | Engineering Graphics and Network Drawings            | ES       | 5   | 1        | 0 | 4             | 3    | 40   | 60      | 100   |
| 4   | BE23CB402                                  | Fundamentals of Economics                            | PC       | 3   | 3        | 0 | 0             | 3    | 40   | 60      | 100   |
| 5   | BE23MC902                                  | தமிழரும் தொழில்நுட்பமும் /<br>Tamils and Technology  | МС       | 1   | 1        | 0 | 0             | 1    | 40   | 60      | 100   |
| 6   | BE23MC903                                  | Universal Human Values and Ethics                    | MC       | 3   | 2        | 1 | 0             | 3    | 40   | 60      | 100   |
| 7   | BE23CB403                                  | Design Thinking                                      | PC       | 3   | 3        | 0 | 0             | 3    | 40   | 60      | 100   |
|     | THEORY CU                                  | M PRACTICAL                                          |          |     |          |   |               |      |      |         |       |
| 8   | BE23GE310                                  | Object Oriented Programming using C++                | ES       | 5   | 3        | 0 | 2             | 4    | 50   | 50      | 100   |
|     | EMPLOYAB1                                  | LITY ENHANCEMENT                                     | Г        | 1   | , ,      |   |               |      |      | 1       |       |
| 9   | BE23PT802                                  | Human Excellence and Value<br>Education – II         | EEC      | 2   | 1        | 0 | 1             | NC   | 100  | -       | 100   |
| 10  | BE23PT804                                  |                                                      | EEC      | 2   | 0        | 0 | 2             | 1    | 100  | -       | 100   |
| 11  | BE23PT806                                  | Aptitude Skills - I                                  | EEC      | 1   | 0        | 0 | 1             | 0.5  | 100  | -       | 100   |
|     |                                            | Total                                                |          | 31  | 19       | 2 | 10            | 24.5 | 630  | 470     | 1100  |

|            |                  | KNOWLEDGE INSTITUTE OF TECH                                      | HNOLO  | GY ( | AUTO  | NOM   | ious | ), SAL | EM - 6 | 37504  |       |
|------------|------------------|------------------------------------------------------------------|--------|------|-------|-------|------|--------|--------|--------|-------|
|            |                  | B.TECH. COMPUTER SC                                              | IENCE  | AND  | BUS   | INES  | S SY | STEMS  | 5      |        |       |
|            |                  | Courses of Study and Scheme of                                   | Assess | smen | t (Re | gulat | ions | 2023)  |        |        |       |
| SI.<br>No. | Course<br>Code   | Course Title                                                     |        |      |       | / W   | 1    |        | Max    | imum I |       |
| 140.       | Code             | course ritte                                                     | CAT    | СР   | L     | Т     | Р    | С      | IA     | ESE    | Total |
|            | SEMESTER III     |                                                                  |        |      |       |       |      |        |        |        |       |
|            | THEORY           |                                                                  |        | 1    | 1     | 1     |      |        | ı      | ı      | ı     |
| 1          | BE23MA203        | Discrete Mathematics                                             | HS     | 3    | 2     | 1     | 0    | 3      | 40     | 60     | 100   |
| 2          | BE23CB404        | Computer Organization and Architecture                           | PC     | 3    | 3     | 0     | 0    | 3      | 40     | 60     | 100   |
| 3          | BE23CB405        | Business Systems and Business<br>Strategy                        | PC     | 3    | 3     | 0     | 0    | 3      | 40     | 60     | 100   |
|            | THEORY CU        | M PRACTICAL                                                      |        |      |       |       |      |        |        |        |       |
| 4          | BE23CS403        | Python for Data Science                                          | PC     | 5    | 3     | 0     | 2    | 4      | 50     | 50     | 100   |
| 5          | BE23CS404        | Data Structures and Algorithms                                   | PC     | 5    | 3     | 0     | 2    | 4      | 50     | 50     | 100   |
| 6          | BE23CS405        | Database Management System                                       | PC     | 5    | 3     | 0     | 2    | 4      | 50     | 50     | 100   |
| 7          | BE23CS406        | Operating Systems                                                | PC     | 5    | 3     | 0     | 2    | 4      | 50     | 50     | 100   |
|            | PRACTICAL        |                                                                  |        |      | ı     |       |      |        |        |        |       |
| 7          | BE23CB406        | 23CB406 Business Communication and Value Science-II HS 2 0 0 2 1 |        | 1    | 60    | 40    | 100  |        |        |        |       |
|            | <b>EMPLOYABI</b> | LITY ENHANCEMENT                                                 |        |      |       |       |      |        |        |        |       |
| 8          | BE23PT807        | Aptitude Skills - II                                             | EEC    | 1    | 0     | 0     | 1    | 0.5    | 100    | -      | 100   |
|            |                  | Total                                                            |        | 32   | 20    | 1     | 11   | 26.5   | 480    | 420    | 900   |
|            |                  | SEMES                                                            | TER I  | V    |       |       |      |        |        |        |       |
|            | THEORY           |                                                                  |        |      |       |       |      |        |        |        |       |
| 1          | BE23MA208        | Mathematics for Business Analytics                               | BS     | 3    | 2     | 1     | 0    | 3      | 40     | 60     | 100   |
| 2          | BE23CS407        | Design and Analysis of Algorithms                                | PC     | 3    | 3     | 0     | 0    | 3      | 40     | 60     | 100   |
| 3          | BE23GE304        | Environmental Science and Sustainability                         | MC     | 2    | 2     | 0     | 0    | NC     | 100    | -      | 100   |
| 4          | BE23CB407        | Introduction to Innovation, IP Management and Entrepreneurship   | PC     | 3    | 3     | 0     | 0    | 3      | 40     | 60     | 100   |
|            |                  | M PRACTICAL                                                      |        | ı    |       |       |      |        | 1      | 1      | 1     |
| 5          | BE23CS315        | Java Programming                                                 | ES     | 5    | 3     | 0     | 2    | 4      | 50     | 50     | 100   |
| 6          | BE23CS408        | Foundations of Artificial<br>Intelligence and Machine Learning   | PC     | 5    | 3     | 0     | 2    | 4      | 50     | 50     | 100   |
|            | PRACTICAL        |                                                                  |        |      |       |       |      |        |        |        |       |
| 7          | BE23CB408        | Business Communication and Value Science-III                     | HS     | 2    | 0     | 0     | 2    | 1      | 60     | 40     | 100   |
|            | <b>EMPLOYABI</b> | LITY ENHANCEMENT                                                 |        |      | •     | •     | '    |        |        |        |       |
| 8          | BE23PT805        | Engineering Clinic – II                                          | EEC    | 2    | 0     | 0     | 2    | 1      | 100    | -      | 100   |
| 9          | BE23PT808        | Aptitude Skills – III                                            | EEC    | 1    | 0     | 0     | 1    | 0.5    | 100    | -      | 100   |
|            |                  | Total                                                            |        | 26   | 16    | 1     | 09   | 19.5   | 580    | 320    | 900   |

|            |                                  | KNOWLEDGE INSTITUTE OF TECH                       | HNOLO | GY ( | AUTC | NOM  | ous | ), SAL | EM - 6                      | 37504 |       |  |
|------------|----------------------------------|---------------------------------------------------|-------|------|------|------|-----|--------|-----------------------------|-------|-------|--|
|            |                                  | B.TECH. COMPUTER SC                               |       |      |      |      |     |        |                             |       |       |  |
|            |                                  | Courses of Study and Scheme of                    | Asses |      |      |      |     | 2023)  | 1                           |       |       |  |
| SI.<br>No. | Course<br>Code                   | Course Title                                      |       | 1    |      | / We |     |        | Maximum Marks  IA ESE Total |       |       |  |
|            | Code Codise Title CAT CP L T P C |                                                   |       |      |      |      |     |        |                             | ESE   | Total |  |
|            |                                  | SEN                                               | 1ESTE | RV   |      |      |     |        |                             |       |       |  |
|            | THEORY                           | 1                                                 |       | 1    | 1    | 1    | 1   |        | <u> </u>                    | I     | 1     |  |
| 1          | BE23CB409                        | Automata theory and Compiler Design               | PC    | 3    | 3    | 0    | 0   | 3      | 40                          | 60    | 100   |  |
| 2          | BE23CB410                        | Marketing Research and Marketing<br>Management    | PC    | 3    | 3    | 0    | 0   | 3      | 40                          | 60    | 100   |  |
| 3          | BE23XX6XX                        | Open Elective 1                                   | OE    | 3    | 3    | 0    | 0   | 3      | 40                          | 60    | 100   |  |
| 4          | BE23AC905                        | Indian Constitution                               | AC    | 2    | 2    | 0    | 0   | NC     | 100                         | -     | 100   |  |
|            | THEORY CU                        | M PRACTICAL                                       |       |      | ı    | 1    |     | 1      | ı                           | ı     | ı     |  |
| 5          | BE23CS402                        | Computer Networks                                 | PC    | 5    | 3    | 0    | 2   | 4      | 50                          | 50    | 100   |  |
| 6          | BE23CS5XX                        | Professional Elective 1                           | PE    | 5    | 3    | 0    | 2   | 4      | 50                          | 50    | 100   |  |
| 7          | BE23CS5XX                        | Professional Elective 2                           | PE    | 5    | 3    | 0    | 2   | 4      | 50                          | 50    | 100   |  |
|            | <b>EMPLOYABI</b>                 | LITY ENHANCEMENT                                  |       |      |      |      |     |        | ı                           | 1     | 1     |  |
| 8          | BE23PT809                        | Aptitude Skills – IV                              | EEC   | 1    | 0    | 0    | 1   | 0.5    | 100                         | -     | 100   |  |
| 9          | BE23PT810                        | Coding Skills – I                                 | EEC   | 2    | 0    | 0    | 2   | 1      | 100                         | -     | 100   |  |
| 10         | BE23PT812                        | Technical Comprehension and<br>Mock Interview – I | EEC   | 1    | 0    | 0    | 1   | 0.5    | 100                         | -     | 100   |  |
|            |                                  | Total                                             |       | 30   | 20   | 0    | 10  | 23     | 670                         | 330   | 1000  |  |
|            |                                  | SEMES                                             | TER V | Ι    |      |      |     |        |                             |       |       |  |
|            | THEORY                           | 35.2                                              |       |      |      | 0.57 |     |        |                             |       |       |  |
| 1          | BE23CB411                        | Human Resource Management                         | PC    | 3    | 3    | 0    | 0   | 3      | 40                          | 60    | 100   |  |
| 2          | BE23XX6XX                        | Open Elective 2                                   | OE    | 3    | 3    | 0    | 0   | 3      | 40                          | 60    | 100   |  |
|            | THEORY CU                        | M PRACTICAL                                       |       |      |      |      |     |        | T                           | 1     | 1     |  |
| 3          | BE23CS5XX                        | Professional Elective 3                           | PE    | 5    | 3    | 0    | 2   | 4      | 50                          | 50    | 100   |  |
| 4          | BE23CS5XX                        | Professional Elective 4                           | PE    | 5    | 3    | 0    | 2   | 4      | 50                          | 50    | 100   |  |
| 5          | BE23CB412                        | Computational Statistics                          | PC    | 5    | 3    | 0    | 2   | 4      | 50                          | 50    | 100   |  |
| 6          | BE23IT402                        | Software Engineering and Design using UML         | PC    | 5    | 3    | 0    | 2   | 4      | 50                          | 50    | 100   |  |
|            | PRACTICAL                        |                                                   |       |      |      |      |     |        |                             |       |       |  |
| 7          | BE23PW701                        | Make A Product                                    | PW    | 2    | 0    | 0    | 2   | 1      | 100                         | -     | 100   |  |
|            | <b>EMPLOYABI</b>                 | LITY ENHANCEMENT                                  |       |      |      |      |     |        |                             |       |       |  |
| 8          | BE23PT803                        | Human Excellence and<br>Value Education - III     | EEC   | 2    | 1    | 0    | 1   | NC     | 100                         | -     | 100   |  |
| 9          | BE23PT811                        | Coding Skills - II                                | EEC   | 2    | 0    | 0    | 2   | 1      | 100                         | -     | 100   |  |
| 4.0        | BE23PT813                        | Technical Comprehension and                       | EEC   | 1    | 0    | 0    | 1   | 0.5    | 100                         | _     | 100   |  |
| 10         | DE23P1813                        | Mock Interview – II <b>Total</b>                  |       | 31   | 19   | 0    | 12  | 23.5   | 670                         | 330   | 1000  |  |

|     |              | KNOWLEDGE INSTITUTE OF TEC                                                                             | HNOLC  | GY ( | AUTO  | NOM   | IOUS)   | , SAL | EM - 63 | 37504   |       |  |
|-----|--------------|----------------------------------------------------------------------------------------------------|--------|------|-------|-------|---------|-------|---------|---------|-------|--|
|     |              | B.TECH. COMPUTER SO                                                                                    | CIENCE | AND  | BUS   | INES  | S SYS   | TEMS  | 5       |         |       |  |
|     | _            | Courses of Study and Scheme of                                                                         | Assess | smen | t (Re | gulat | tions 2 | 2023) |         |         |       |  |
| SI. | Course       | Course Title                                                                                           |        | Pe   | riods | / W   | eek     |       | Maxi    | mum l   | Marks |  |
| No. | Code         | Р                                                                                                    | С      | IA   | ESE   | Total |         |       |         |         |       |  |
|     | SEMESTER VII |                                                                                                    |        |      |       |       |         |       |         |         |       |  |
|     | THEORY       |                                                                                                    |        |      |       |       |         |       |         |         |       |  |
| 1   | BE23HS105    | Project Management and Finance                                                                         | HS     | 3    | 2     | 1     | 0       | 3     | 40      | 60      | 100   |  |
| 2   | BE23XX6XX    | Open Elective 3                                                                                        | OE     | 3    | 3     | 0     | 0       | 3     | 40      | 60      | 100   |  |
|     | THEORY CU    | M PRACTICAL                                                                                            |        |      |       |       |         |       |         |         |       |  |
| 3   | BE23CB5XX    | Professional Elective – V                                                                              | PE     | 5    | 3     | 0     | 2       | 4     | 50      | 50      | 100   |  |
| 4   | BE23IT405    | Information Security                                                                                   | PC     | 5    | 3     | 0     | 2       | 4     | 50      | 50      | 100   |  |
|     | PRACTICAL    |                                                                                                    |        |      |       |       |         |       |         |         |       |  |
| 5   | BE23CB702    | Project Work Phase – I                                                                                 | PW     | 2    | 0     | 0     | 2       | 1     | 100     | -       | 100   |  |
|     | EMPLOYAB1    | LITY ENHANCEMENT                                                                                       |        |      |       |       |         |       |         |         |       |  |
| 6   | BE23PT814    | Industrial Training/<br>Entrepreneurship/ Undergraduate<br>Research Activity/ Company<br>Certification | EEC    | 6    | 0     | 0     | 6       | 3     | 100     | -       | 100   |  |
|     |              | Total                                                                                                  |        | 24   | 11    | 1     | 12      | 18    | 380     | 220     | 600   |  |
|     |              | SEMES <sup>*</sup>                                                                                     | TER VI | II   | 76    | 37    |         | •     |         |         |       |  |
|     | PRACTICAL    | Service Control                                                                                        |        |      | 1.70  | 1     |         |       |         |         |       |  |
| 1   | BE23CB703    | Project Work Phase – II                                                                                | PW     | 18   | 0     | 0     | 18      | 9     | 60      | 40      | 100   |  |
|     |              | Total                                                                                                  |        | 18   | 0     | 0     | 18      | 9     | 60      | 40      | 100   |  |
|     |              | 970                                                                                                    |        |      | 100   | 10-   | Total   | Numb  | er of C | Credits | : 167 |  |
| -   |              |                                                                                                    |        |      |       |       |         |       |         |         |       |  |

#### **SEMESTER-WISE CREDITS DISTRIBUTION**

|         | SUMMARY  |     |      |      |         |         |      |     |      |         |             |
|---------|----------|-----|------|------|---------|---------|------|-----|------|---------|-------------|
| CL Na   | Course   |     |      | Cre  | dits pe | r Semes | ster |     |      | C dit.  | <b>a</b> o. |
| SI. No. | Category | I   | II   | III  | IV      | V       | VI   | VII | VIII | Credits | Credit %    |
| 1       | HS       | 2   | 2    | 1    | 1       | -       | -    | 3   | -    | 9       | 5           |
| 2       | BS       | 11  | 3    | 3    | 3       | -       | -    | -   | -    | 20      | 12          |
| 3       | ES       | 9   | 7    | -    | 4       | -       | -    | -   | -    | 20      | 12          |
| 4       | PC       | -   | 6    | 22   | 10      | 10      | 11   | 4   | -    | 63      | 38          |
| 5       | PE       | -   | -    | -    | -       | 8       | 8    | 4   | -    | 20      | 12          |
| 6       | OE       | -   | -    | -    |         | 3       | 3    | 3   |      | 9       | 5           |
| 7       | PW       | -   | -    | -    | /       | A-A     | 1    | 1   | 9    | 11      | 7           |
| 8       | EEC      | 1   | 1.5  | 0.5  | 1.5     | 2       | 1.5  | 3   | -    | 10      | 6           |
| 9       | MC/NC/AC | (1) | (4)  | -    | 1       | /       | L    | -   | -    | 5       | 3           |
|         | Total    | 23  | 24.5 | 26.5 | 19.5    | 23      | 24.5 | 18  | 9    | 168     | 100         |

| CAT | Category of Course | HS | Humanities, Social Sciences and Management Courses | PW           | Project Work Courses                                  |
|-----|--------------------|----|----------------------------------------------------|--------------|-------------------------------------------------------|
| СР  | Contact Period     | BS | Basic Science Courses                              | EEC          | Employability Enhancement Courses                     |
| L   | Lecture Period     | ES | Engineering Science Courses                        | MC/NC/<br>AC | Mandatory Courses/Non-Credit<br>Courses/Audit Courses |
| Т   | Tutorial Period    | PC | Professional Core Courses                          | IA           | Internal Assessment                                   |
| Р   | Laboratory Period  | PE | Professional Elective Courses                      | ESE          | End Semester Examination                              |
| С   | Credits            | OE | Open Elective Courses                              |              |                                                       |

|                       | BE23EN101                                                             | COMMUNICATIVE ENGLISH - I                          |    | Ve | rsio | n : 1. | .0 |  |  |  |  |
|-----------------------|-----------------------------------------------------------------------|----------------------------------------------------|----|----|------|--------|----|--|--|--|--|
|                       |                                                                       | (COMMON TO ALL BRANCHES)                           |    |    |      |        |    |  |  |  |  |
| Programme &<br>Branch |                                                                       | B.TECH. COMPUTER SCIENCE AND BUSINESS SYSTEMS      | СР | L  | Т    | Р      | С  |  |  |  |  |
|                       |                                                                       | Billetii Golii Gilek Gelekee Akb Boolkess Sistems  | 2  | 1  | 1    | 0      | 2  |  |  |  |  |
| Cours                 | Course Objectives:                                                    |                                                    |    |    |      |        |    |  |  |  |  |
| 1                     | To enable learne                                                      | rs use words appropriately in their communication. |    |    |      |        |    |  |  |  |  |
| 2                     | To enhance learn                                                      | ners grammatical accuracy in communication.        |    |    |      |        |    |  |  |  |  |
| 3                     | 3 To develop learners ability to read and listen to texts in English. |                                                    |    |    |      |        |    |  |  |  |  |
| 4                     | To strengthen th                                                      | e communication skills of the learners.            |    |    |      |        |    |  |  |  |  |
| 5                     | To help learners                                                      | write appropriately in professional contexts.      |    |    |      |        |    |  |  |  |  |

UNIT-I BASICS OF LANGUAGE

3+3

**Concept:** Introduction to Language and Communication (L1) - Parts of Speech (L1) - Vocabulary: Synonyms & Antonyms (L1), Word formation (L1), Prefixes and Suffixes (L1) - One-word substitute (L1) - Gerund and Infinitive (L1) - Tenses: Simple Present, Present Continuous, Present Perfect, Present Perfect Continuous (L1).

Activity: Exercises using worksheets - Word / grammar games - Conducting quiz.

#### UNIT-II LANGUAGE DEVELOPMENT

3+3

**Concept:** Tenses: Simple Past, Past Continuous, Simple Future, Future Continuous (L2) - Active to Passive Voice (L2) - Framing Questions: WH / Yes or No (L2) - Modal Verbs (L1) - Cause and Effect Expressions (L1) - Day to day Idioms & Phrases (L2).

**Activity**: Practice using worksheets - Role play - Face to face conversation.

#### UNIT- III DEVELOPING LISTENING & READING SKILLS

3+3

**Concept**: Types of listening (L1) - Global accent (L1) - Pronunciation (L2), listening to short talks of celebrities, TV shows, announcements (L1), TED Talks (L2) - Reading: Skimming and Scanning (L1) - Reading Brochures (L2) - Understanding sentence structure (L2) - Punctuation (L2) - News Articles (L2). **Activity**: Paraphrasing news article - Listening comprehension - Reading comprehension.

#### UNIT – IV SPEAKING FOR EXPRESSION

3+3

**Concept:** Overcoming Mother Tongue Influence (L1) - Self-Introduction & Introducing others (L1) - Speaking about hobbies, areas of interest, likes and dislikes (L1), Usage of Numerical Adjectives (L2) - Relative pronouns - combining sentences using relative pronouns (L3) - Discussion on social issues (L3) - sharing experience of past and future plans (L3) - Talking about engineering devices (L3).

Activity: Just a minute talk (JAM) - Debate.

#### UNIT-V TECHNICAL WRITING

3+3

**Concept:** Extended definition of Technical Words (L2) - Writing abstracts (L3) - Note making (L3) - Report writing (L3) - Techniques of writing a report - Kinds of report - Industrial report (L3) - Writing Instructions and recommendations (L2) - Formal letters: letter to industry, letter to editor, letter of complaint (L3). **Activity:** Writing Industrial report - Project report - Technical report.

#### **OPEN ENDED PROBLEMS / QUESTIONS**

Course specific Open Ended Problems will be solved during the classroom teaching. Such problems can be given as Assignments and evaluated as Internal Assessment (IA) only and not for the End semester Examinations.

|       |                                                                                         | Total: 30 PERIODS       |
|-------|-----------------------------------------------------------------------------------------|-------------------------|
|       | e Outcomes:<br>completion of this course the students will be able to:                  | BLOOM'S<br>Taxonomy     |
| CO1   | Use appropriate words in all kinds of correspondence.                                   |                         |
| CO2   | Demonstrate appropriate language use in extended discussions.                           |                         |
| CO3   | Apply the strategies of listening, reading and comprehending the text appropriately.    |                         |
| CO4   | Construct ideas to be active participants in all kinds of discussions.                  | L3 - Apply              |
| CO5   | Apply technical information and knowledge in practical documents.                       | L3 - Apply              |
| TEXT  | BOOKS:                                                                                  |                         |
| 1.    | Tiwari, Anjana. Communication Skills in English. Khanna Publication: Ne                 | w Delhi, 2022           |
| REFE  | RENCE BOOKS:                                                                            |                         |
| 1.    | Raymond, Murphy, "English Grammar in Use (5th Edition)", Cambridge Pro                  |                         |
| 2.    | Wren and Martin, "High School English Grammar and Composition", S Ch India, 2021.       | _                       |
| 3.    | Kumar, Suresh E. Engineering English. Orient Blackswan: Hyderabad, 20                   |                         |
| 4.    | Kumar, Kulbhusan and RS Salaria, "Effective Communication Skill", K<br>New Delhi, 2016. | hanna Publishing House  |
| WEB   | REFERENCES:                                                                             |                         |
| 1.    | https://learnenglish.britishcouncil.org/grammar                                         |                         |
| 2.    | https://www.englishgrammar.org/lessons/                                                 |                         |
| ONLI  | NE COURSES:                                                                             |                         |
| 1.    | https://www.coursera.org/specializations/improve-english                                |                         |
| 2.    | https://www.udemy.com/course/common-english-grammar-mistakes-a                          | and-how-to-fix-them-sam |
| VIDE  | O REFERENCES:                                                                           |                         |
| Any r | elevant videos like                                                                     |                         |
| 1.    | https://www.youtube.com/watch?v=aOsILFNgtIo                                             |                         |
|       |                                                                                         |                         |

|         |          |     |     |     | Марр | ing of | COs     | with P | Os an  | d PSO | s    |      |      |      |      |  |  |  |
|---------|----------|-----|-----|-----|------|--------|---------|--------|--------|-------|------|------|------|------|------|--|--|--|
|         |          | POs |     |     |      |        |         |        |        |       |      |      |      |      | PSOs |  |  |  |
| COs     | PO1      | PO2 | PO3 | PO4 | PO5  | P06    | P07     | P08    | P09    | PO10  | PO11 | PO12 | PSO1 | PSO2 | PSO3 |  |  |  |
| CO1     |          |     |     |     |      |        |         |        | 1      | 3     |      | 1    |      |      |      |  |  |  |
| CO2     |          |     |     |     |      |        |         |        | 1      | 3     |      | 1    |      |      |      |  |  |  |
| CO3     |          |     |     |     |      |        |         |        | 1      | 3     |      | 1    |      |      |      |  |  |  |
| CO4     |          |     |     |     |      |        |         |        | 1      | 3     |      | 1    |      |      |      |  |  |  |
| CO5     |          |     |     |     |      |        |         |        | 1      | 3     |      | 1    |      |      |      |  |  |  |
| Average |          |     |     |     |      |        |         |        | 1      | 3     |      | 1    |      |      |      |  |  |  |
|         | <u> </u> |     |     |     |      | 1–Lov  | ı, 2 –M | ledium | , 3–Hi |       |      |      |      |      |      |  |  |  |

https://www.oxfordonlineenglish.com/free-english-grammar-lessons

1. 2.

|              | BE23MA201             | CALCULUS FOR ENGINEERS                                           |             | Ve     | ersio  | n: 1.  | .0     |
|--------------|-----------------------|------------------------------------------------------------------|-------------|--------|--------|--------|--------|
|              |                       | (COMMON TO ALL BRANCHES)                                         |             |        |        |        |        |
| Prog<br>Bran | ramme &               | B.TECH. COMPUTER SCIENCE AND BUSINESS SYSTEMS                    | <b>CP</b> 3 | L<br>2 | T<br>1 | P 0    | C<br>3 |
|              |                       | Use of Calculator - fx991ms are permitted                        |             |        |        |        |        |
| Cou          | rse Objectives:       |                                                                  |             |        |        |        |        |
| 1            | To learn the cor      | ncepts of matrices for analyzing physical phenomena involvin     | ıg cor      | ntinu  | ous (  | chan   | ge.    |
| 2            | To study the co       | ncepts of differential calculus and various techniques.          |             |        |        |        |        |
| 3            | To understand t       | he various techniques in solving ordinary differential equation  | ns.         |        |        |        |        |
| 4            | To infer the med      | chodologies involved in solving problems related to fundamen     | ntal p      | rinci  | ples   | of in  | tegra  |
| 5            |                       | e concepts of functions of several variables.                    |             |        |        |        |        |
|              |                       | nematical Modelling in Engineering and Technology                |             |        | 2      |        |        |
| (N           | ot for Examinatio     | on)                                                              |             |        |        |        |        |
| UN           | IT-I                  | MATRICES                                                         |             |        | 8      |        |        |
| Esse         | ential of matrices (  | L1) - Eigenvalues and Eigenvectors of a real matrix (L3) – P     | roper       | ties   | of Ei  | genv   | alues  |
| and          | Eigenvectors (Exc     | uding proof) (L2) - Problems (L3) - Statement and applicati      | ion of      | Cay    | ley -  | · Han  | niltor |
| theo         | orem (Excluding p     | roof) (L2) – Problems (L3) – Reduction of a quadratic form       | n to        | cano   | nica   | l for  | m by   |
| orth         | logonal transforma    | tion (L3) – Nature of quadratic forms (L2) - Engineering App     | licati      | ons (  | (L2).  |        |        |
| UN           | IT-II                 | DIFFERENTIAL CALCULUS                                            |             |        | 8      |        |        |
| Diff         | erentiation an outl   | ne (L1) - Limit of a function (L2) - Continuity (L3) - Derivativ | es (L       | 3) - [ | Diffe  | rentia | ation  |
| rule         | es (L2) - Maxima a    | nd Minima of functions of one variable (L3) - Engineering Ap     | plicat      | ions   | (L2)   |        |        |
| UN           | IT- III               | ORDINARY DIFFERENTIAL EQUATIONS                                  |             |        | 9      |        |        |
| A Vi         | iew on ODE's (L1)     | - Second and Higher order linear differential equations with     | const       | tant   | coeff  | ficien | ts     |
| (L3)         | ) - Method of varia   | tion of parameters (L3) – Homogeneous equation of Cauchy         | 's and      | l Leg  | endr   | e's t  | ype    |
| (L3)         | ) - Engineering App   | olications (L2).                                                 |             |        |        |        |        |
| UN           | IT – IV               | INTEGRAL CALCULUS                                                |             |        | 9      |        |        |
| Ess          | ential of Integration | n (L1) - Definite and Indefinite integrals (L2) - Substitution   | rule (      | (L3)   | - Int  | egra   | tion   |
| by           | parts (L3) - Multi    | ple integral (L2) - simple problems (L3) – Area enclosed b       | y pla       | ne c   | urve   | s (L3  | 3) -   |

Engineering Applications (L2).

# UNIT – V FUNCTIONS OF SEVERAL VARIABLES 9

Introduction to PDEs (L1) – Classification of PDE's (Elliptic, Parabola, Hyperbola) and its Engineering Application(Laplace, Wave and Heat equations) (L2) – Homogeneous functions and Euler's theorem (L2) – Total derivatives (L3) – Jacobian's (L3) – Maxima and minima of functions of two variables (L3) – Lagrange's method of undetermined multipliers (L3).

## **OPEN ENDED PROBLEMS / QUESTIONS**

Course specific Open Ended Problems will be solved during the classroom teaching. Such problems can be given as Assignments and evaluated as Internal Assessment (IA) only and not for the End semester Examinations.

|       | Tota                                                                                                    | al: 45 PERIODS     |
|-------|----------------------------------------------------------------------------------------------------|--------------------|
| Cours | e Outcomes:                                                                                                    | BLOOM'S            |
| Upon  | completion of this course the students will be able to:                                                                         | Taxonomy           |
| CO1   | Apply knowledge of matrices with the concepts of eigenvalues to study their problems in core area.                              | L3 – Apply         |
| CO2   | Apply differential calculus tools in solving various application problems.                                                      | L3 – Apply         |
| CO3   | Solve basic application problems described by second and higher order linear differential equations with constant coefficients. | L3 – Apply         |
| CO4   | Apply basic concepts of integration to evaluate line, surface and volume integrals.                                             | L3 – Apply         |
| CO5   | Apply the basic techniques and theorems of functions of several variables in other area of mathematics.                         | L3 – Apply         |
| TEXT  | BOOKS:                                                                                                    |                    |
| 1.    | Kreyzig E., "Advanced Engineering Mathematics", Tenth Edition, John Wiley and                                                   | sons, 2011.        |
| 2.    | T.Veerarajan " Engineering Mathematics ", 5th edition ,Tata McGraw hill Educat                                                  | tion Pvt. Ltd,2006 |
| REFE  | RENCE BOOKS:                                                                                                    |                    |
| 1.    | Grewal B.S., "Higher Engineering Mathematics", 41st Edition, Khanna Publishers,                                                 | , New Delhi,2011.  |
| 2.    | Narayanan S. and Manicavachagom Pillai.T.K., "Calculus", Volume I and II, Visw                                                  | anathan S ,Printe  |
|       | & Publishers Pvt. Ltd, 2009.                                                                                                    |                    |
| VIDE  | O REFERENCES:                                                                                                    |                    |
| Any R | elevant videos like :                                                                                                    |                    |
| 1.    | https://youtu.be/4QFsiXfgbzM (Prof.Jitendra kumar IIT Karagpur)                                                                 |                    |
| 2.    | https://youtu.be/LompT8T-9y4 (Dr.D.N.Panduy , IIT Roorkee)                                                                      |                    |
| WEB   | REFERENCES:                                                                                                    |                    |
| 1.    | https://home.iitm.ac.in/asingh/papers/classnotes-ma1101.pdf                                                                     |                    |

| 2.   | https://www.coursera.org/learn/differential-equations-engineers |
|------|-----------------------------------------------------------------|
| ONLI | NE COURSES:                                                     |
| 1.   | https://onlinecourses.nptel.ac.in/noc20_ma37/preview            |
| 2.   | https://onlinecourses.nptel.ac.in/noc20_ma15/preview            |

|         |     |     |     |     | Марр | oing o | f COs   | with F | Os ar   | nd PSO | s    |      |      |      |      |  |  |  |
|---------|-----|-----|-----|-----|------|--------|---------|--------|---------|--------|------|------|------|------|------|--|--|--|
| 60-     |     | POs |     |     |      |        |         |        |         |        |      |      |      |      | PSOs |  |  |  |
| COs     | PO1 | PO2 | РОЗ | PO4 | P05  | P06    | P07     | PO8    | PO9     | PO10   | PO11 | PO12 | PSO1 | PSO2 | PSO3 |  |  |  |
| CO1     | 3   | 2   |     |     |      |        |         |        |         |        |      |      |      |      |      |  |  |  |
| CO2     | 3   | 2   |     |     |      |        |         |        |         |        |      |      |      |      |      |  |  |  |
| CO3     | 3   | 2   |     |     |      |        |         |        |         |        |      |      |      |      |      |  |  |  |
| CO4     | 3   | 2   |     |     |      |        |         |        |         |        |      |      |      |      |      |  |  |  |
| CO5     | 3   | 2   |     |     |      |        |         |        |         |        |      |      |      |      |      |  |  |  |
| Average | 3   | 2   |     |     |      |        |         |        |         |        |      |      |      |      |      |  |  |  |
|         |     |     |     | I . |      | 1-Lov  | v, 2 –N | 1edium | ı, 3–Hi | gh.    | •    | •    |      |      |      |  |  |  |

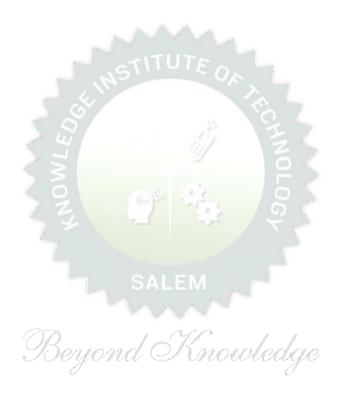

| BE           | 23PH201                                                                                                 | BASICS AND APPLIED PHYSICS                                            |         | Ver    | sion   | : 1.0  |        |  |  |  |
|--------------|----------------------------------------------------------------------------------------------------|-----------------------------------------------------------------------|---------|--------|--------|--------|--------|--|--|--|
|              |                                                                                                    | (COMMON TO CSE, IT, AI&DS AND CSBS)                                   |         |        |        |        |        |  |  |  |
| Prog<br>Bran | ramme &<br>ch                                                                                           | B.TECH. COMPUTER SCIENCE AND BUSINESS SYSTEMS                         | CP<br>3 | L<br>3 | T<br>0 | P<br>0 | C<br>3 |  |  |  |
| Cou          | rse Objectiv                                                                                            | res:                                                                  |         |        |        |        |        |  |  |  |
| 1            | To introduc                                                                                             | e electrical properties of the materials.                             |         |        |        |        |        |  |  |  |
| 2            | 2 To identify the basic concepts of semiconductors and their applications.                              |                                                                       |         |        |        |        |        |  |  |  |
| 3            | To elaborat                                                                                             | es optics and lasers concepts.                                        |         |        |        |        |        |  |  |  |
| 4            | To outline a                                                                                            | about different types of magnetic materials and its applications in d | ata s   | stora  | ige.   |        |        |  |  |  |
| 5            | To infer abo                                                                                            | out quantum mechanical law for quantum computer application.          |         |        |        |        |        |  |  |  |
|              | ortance of<br>t for exami                                                                               | Physics in Computer Science domain – Course outline nation).          | 2       |        |        |        |        |  |  |  |
| נאט          | IT-I                                                                                                    | ELECTRICAL PROPERTIES OF THE MATERIALS                                | 8       |        |        |        |        |  |  |  |
| Clas         | sical free ele                                                                                          | ctron theory (L2) - Expression for electrical conductivity (L3) - T   | hern    | nal d  | condu  | ıctiv  | ity,   |  |  |  |
| ехрі         | ression (L3)                                                                                            | - Wiedemann-Franz law (L3) - Success and failures (L2) - Fermi-       | Dira    | sta    | tistic | s (L   | 2)-    |  |  |  |
| Den          | sity of energy                                                                                          | states (L2) - Electron in periodic potential (L1) - Energy bands in s | solid   | s (L1  | .) - E | ect    | ron    |  |  |  |
| effe         | ctive mass (L                                                                                           | 2) – Concept of hole (L1).                                            |         |        |        |        |        |  |  |  |
| UNI          | IT-II                                                                                                   | SEMICONDUCTOR PHYSICS AND ITS APPLICATIONS                            |         |        | 9      |        |        |  |  |  |
| Prop         | perties of se                                                                                           | miconductor (L1) - Bonds in semiconductors (L2) - Intrinsic Se        | mico    | ndu    | ctors  | (L1    | ) -    |  |  |  |
| Extr         | extrinsic semiconductors (Qualitatively) (L1) - Carrier concentration in intrinsic semiconductor (L2) - |                                                                       |         |        |        |        |        |  |  |  |
| Vari         | ation of carri                                                                                          | er concentration with temperature (L2) – Variation of Fermi level w   | ith t   | emp    | erat   | ure a  | and    |  |  |  |
| imp          | urity concent                                                                                           | ration(L2) - Hall effect and devices (L2) – PN diode (L1) - Ohmic con | tacts   | s (L2  | ) – S  | chot   | tky    |  |  |  |

UNIT- III OPTICS AND LASERS

diode (L2) - Microprocessor (Qualitatively) (L1).

8

Scattering, Refraction (L1) - Theory of refraction and absorption, Reflection and refraction of light waves (L1) - Total internal reflection (L1) - Interference (L1) - Theory and experiment of air wedge (L3) - Laser: Principle of laser (L1) - characteristics (L1) - Spontaneous and stimulated emission (L2) - Einstein's coefficients (L2) - population inversion (L1) -  $CO_2$  laser, semiconductor laser (L2) - Industry applications of laser (L2) - Optical data storage techniques (Qualitatively) (L1).

#### UNIT – IV MAGNETIC MATERIALS AND STORAGE DEVICE

Introduction to magnetic materials (Qualitatively) (L1) - Magnetic dipole moment (L1) - Magnetic permeability and susceptibility (L3) - Magnetic material classification (L2) - Domain Theory (L2) - M versus H behavior (L2) - Hard and soft magnetic materials (L1) - Magnetic principle in computer data storage (L1) - Volatile and non-volatile memory (L1) - Magnetic hard disc with Giant Magneto Resistance (GMR) (L2).

# UNIT - V BASIC AND APPLIED QUANTUM MECHANICS 9

Introduction (L1) - Photons and light waves (L1) - Electrons and matter waves (L3) - The Schrodinger's wave equations (Time dependent and time independent forms) (L3) - Normalization (L2) - Particle in an infinite potential well: 1 Dimensional (D), 2D and 3D boxes (L3) - Nanomaterials (0D, 1D, 2D and 3D) (Qualitatively) (L1) - Single electron transistor (L2) - Quantum states (L2) - Qubits (L1) - CNOT gates (L2) - Quantum computing (Quantum Cellular Automata) and its advantages (L1).

## **OPEN ENDED PROBLEMS / QUESTIONS**

Course specific Open Ended Problems will be solved during the classroom teaching. Such problems can be given as Assignments and evaluated as Internal Assessment (IA) only and not for the End semester Examinations.

|       | Total: 4                                                                                              | 5 PERIODS             |
|-------|----------------------------------------------------------------------------------------------------|-----------------------|
|       | Outcomes: ompletion of this course the students will be able to:                                      | BLOOM'S<br>Taxonomy   |
| CO1   | Use the electrical properties of the materials to classify them (metal, semiconductor and insulator). | L3 – Apply            |
| CO2   | Summarize semiconductor types and find their carrier concentrations.                                  | L2 - Understand       |
| CO3   | Relate optics, LASER and their applications.                                                          | L2 - Understand       |
| CO4   | Differentiate magnetic materials for data storage device.                                             | L3 - Apply            |
| CO5   | Illustrate the basics of quantum mechanics and their applications in quantum computing.               | L3 – Apply            |
| TEXTB | DOKS:                                                                                                 |                       |
| 1.    | Charles Kittel, Quantum Theory of Solids, Wiley (Second Revised Edition),                             | 1991.                 |
| 2.    | Jasprit Singh, "Semiconductor Devices: Basic Principles", Wiley (Indian Edi                           | tion), 2007.          |
| 3.    | Senthil Kumar. G, Murugavel. S: Physics for Information Science, VF Limited, 2021.                    | RB Publishers Private |

| 4.    | Senthil Kumar. G, Murugavel. S: Engineering Physics, VRB Publishers Private Limited, 2021.                                       |
|-------|----------------------------------------------------------------------------------------------------|
| 5.    | Pillai. S. O: Solid State Physics, New Age International Publishers, 2022.                                                       |
| REFER | ENCE BOOKS:                                                                                                    |
| 1.    | Mitin V. V, Kochelap V.A and Stroscio M.A, "Introduction to Nanoelectronics", Cambridge Univ. Press, 2008.                       |
| 2.    | Hanson G.W, "Fundamentals of Nanoelectronics", Pearson Education (Indian Edition) 2009.                                          |
| 3.    | Band Y. B and Avishai Y., "Quantum Mechanics with Applications to Nanotechnology and Information Science", Academic Press, 2013. |
| 4.    | Charles Kittel, "Introduction to Solid State Physics", Wiley India Edition, 2019.                                                |
| _     | REFERENCES:<br>levant videos like                                                                                                |
|       |                                                                                                    |
| 1.    | Carrier concentration in intrinsic semiconductor – Dr. Rizwana                                                                   |
| 2.    | Schrodinger wave equation - Prof. S. Bharadwaj                                                                                   |
| WEB R | EFERENCES:                                                                                                    |
| 1.    | https://archive.nptel.ac.in/courses/115/105/115105099/                                                                           |
| 2.    | https://www.brainkart.com/subject/Physics-for-Information-Science_271/                                                           |
| ONLIN | E COURSES:                                                                                                    |
| 1.    | Introduction to semiconductor devices - Prof. Naresh Kumar Emani                                                                 |
| 2.    | Advanced quantum mechanics and its application - Prof. SaurabhBasu                                                               |

|         |     |     |     |     | Марр | oing o | f COs    | with I | Os ar   | nd PSO | s     |      |      |      |      |  |  |
|---------|-----|-----|-----|-----|------|--------|----------|--------|---------|--------|-------|------|------|------|------|--|--|
| COs     | POs |     |     |     |      |        |          |        |         |        |       |      |      | PSOs |      |  |  |
| COS     | PO1 | PO2 | РОЗ | PO4 | PO5  | P06    | P07      | PO8    | PO9     | PO10   | PO11  | PO12 | PSO1 | PSO2 | PSO3 |  |  |
| CO1     | 2   | 2   |     |     |      |        |          |        |         |        | - 7.5 |      |      |      | 2    |  |  |
| CO2     | 3   | 2   |     |     |      |        |          |        |         |        |       |      |      |      | 2    |  |  |
| CO3     | 3   | 2   |     |     |      |        |          |        |         |        |       |      |      |      | 2    |  |  |
| CO4     | 2   | 2   |     |     |      |        |          |        |         |        |       |      |      |      | 2    |  |  |
| CO5     | 2   | 2   |     |     |      |        |          |        |         |        |       |      |      |      | 2    |  |  |
| Average | 2.4 | 2   |     |     |      |        |          |        |         |        | _     |      |      |      | 2    |  |  |
|         |     |     | •   |     |      | 1-Lov  | v. 2 – N | 1edium | n, 3-Hi | ah.    |       |      |      |      |      |  |  |

|                                         | BE23CY201                                                                                                    | ENGINEERING CHEMISTRY                                                                                                    |             | Vei    | rsior  | n: 1.0 | )      |  |  |  |
|-----------------------------------------|----------------------------------------------------------------------------------------------------|----------------------------------------------------------------------------------------------------|-------------|--------|--------|--------|--------|--|--|--|
|                                         |                                                                                                    | (COMMON TO ALL BRANCHES)                                                                                                    |             |        |        |        |        |  |  |  |
| Prog<br>Bran                            | ramme &<br>ch                                                                                                    | B.TECH. COMPUTER SCIENCE AND BUSINESS SYSTEMS                                                                                                    | <b>CP</b> 3 | L<br>3 | T<br>0 | P<br>0 | C<br>3 |  |  |  |
| Cour                                    | se Objectives:                                                                                                    |                                                                                                    |             |        |        |        |        |  |  |  |
| 1                                       | To illustrate the                                                                                                    | boiler feed water requirements, related problems and water                                                                                                    | treati      | ment   | tecl   | nniqu  | ies.   |  |  |  |
| 2                                       | To impart knowle                                                                                                    | edge on the Preparation, properties and applications of engir                                                                                                    | neerin      | ıg ma  | ateria | als.   |        |  |  |  |
| 3                                       | To elaborate the Principles of electrochemical reactions, redox reactions in corrosion of materials and basics of polymers.                                                                                                    |                                                                                                    |             |        |        |        |        |  |  |  |
| 4                                       | To outline the pr                                                                                                    | inciples and generation of energy in batteries and fuel cells.                                                                                                    |             |        |        |        |        |  |  |  |
| 5                                       | To introduce the                                                                                                    | concepts of industry safety precautions and its standards.                                                                                                    |             |        |        |        |        |  |  |  |
| UNI                                     | T-I                                                                                                    | WATER AND ITS TREATMENT                                                                                                    | 9           |        |        |        |        |  |  |  |
| – ex<br>(L2)<br>and                     | Need for water treatment (L1) – applications (L1), Water resources (L1) - Hardness of water (L1) – types – expression of hardness (L1) – units – estimation of hardness of water by EDTA (L2) – numerical problems (L2) – treatment of boiler feed water (L1) – Internal treatment (phosphate, colloidal, sodium aluminate and calgon conditioning) (L2) external treatment(L2) – Ion exchange process, zeolite process (L2) – desalination of brackish water (L2) – Reverse Osmosis (L2). |                                                                                                    |             |        |        |        |        |  |  |  |
| UNIT-II NANO MATERIALS AND PREPARATIONS |                                                                                                    |                                                                                                    |             |        |        |        |        |  |  |  |
| mate                                    | erial for smart scr                                                                                                    | naterials in medicine, agriculture, energy, electronics and een (LED, LCD & OLED) (L1). Fundamentals of nano science anomaterials and bulk materials (L1) - Size-dependent proper | ce - I      | Basic  | s: D   | istino | ction  |  |  |  |

Applications of nanomaterials in medicine, agriculture, energy, electronics and catalysis (L2). Optical material for smart screen (LED, LCD & OLED) (L1). Fundamentals of nano science - Basics: Distinction between molecules, nanomaterials and bulk materials (L1) - Size-dependent properties (optical, electrical, mechanical and magnetic) (L1)-Types of nanomaterials-Definition, properties and uses of – nanoparticle, nanocluster, nanorod, nanowire and nanotube (L2) - Preparation of nanomaterials (L2).

| UNIT- III | ELECTROCHEMISTRY AND POLYMERS | 9 |
|-----------|-------------------------------|---|
|           |                               |   |

Electro chemistry; Need and applications (L1). Electrochemical cell (L1) – redox reaction (L1) – electrochemical series and its significance (L1) – Nernst equation (L2). Corrosion- causes- factors- types-chemical, electrochemical corrosion (galvanic, differential aeration), corrosion control (L2) – electrochemical protection (L2) – sacrificial anode method (L2). Polymers; Need and applications (L1). - Classification of polymers (L1) – Natural and synthetic; Thermoplastic and Thermosetting (L1). Functionality – Degree of polymerization. Preparation, properties and uses of Nylon 6,6, and Epoxy resin (L2).

Batteries: Need and applications (L1). Energy storage devices classification (L1) – Batteries - Types of batteries, Primary battery (L1) – dry cell, Secondary battery (L1) – lead acid battery (L2) - lithium-ion battery (L2) - Electric vehicles introduction – working principles (L2) - Fuel cells -  $H_2$ - $O_2$  fuel cell (L1) - Microbial fuel cell - Super capacitors (L1) - Storage principle (L1) - types and examples (L2).

| UNIT-V | CHEMISTRY, ENVIRONMENT AND WASTE | 9        |
|--------|----------------------------------|----------|
| ONII V | MANAGEMENT                       | <b>J</b> |
|        |                                  |          |

Chemical pollution (L2) – Norms and Standards (L1) – Safety Precaution (L2) – Importance of Green chemistry - E-wastes and its management (L2) – Carbon foot print and its calculations (L2) -  $CO_2$  emission and its impact on environment (L2) – Techniques for  $CO_2$  emission reduction (L2).

## **OPEN ENDED PROBLEMS / QUESTIONS**

Course specific Open Ended Problems will be solved during the classroom teaching. Such problems can be given as Assignments and evaluated as Internal Assessment (IA) only and not for the End semester Examinations.

| Upon completion of this course the students will be able to:  Infer the quality of water from quality parameter data and propose suitable treatment methodologies to treat water.  Identify and understand basic concepts of nanoscience and nanotechnology in designing the synthesis of nanomaterials for engineering and technology applications.  CO3 Outline the basics of electro chemistry and polymers  CO4 Summarize about the various advanced power storage devices working principles and its applications.  L2 - Unit CO4 Unit CO4 Unit C | DS             |
|----------------------------------------------------------------------------------------------------|----------------|
| treatment methodologies to treat water.  Identify and understand basic concepts of nanoscience and nanotechnology in designing the synthesis of nanomaterials for engineering and technology applications.  CO3 Outline the basics of electro chemistry and polymers  L2 - Understand its applications.  CO4 Summarize about the various advanced power storage devices working principles and its applications.  CO5 Illustrate the basic concepts of safety standards in industry and carbon credit.  TEXTBOOKS:  1. R.K. Jain and Prof. Sunil S. Rao, "Industrial Safety, Health and Environment Managem Systems", Khanna Publisher, 2000.  2. S. S. Dara and S. S. Umare, "A Textbook of Engineering Chemistry", S. Chand & Company (In LTD, New Delhi, 2015.  3. P. C. Jain and Monika Jain, "Engineering Chemistry" Dhanpat Rai Publishing Company (In LTD, New Delhi, 2015.  REFERENCE BOOKS:  1. John Ridley & John Channing, "Safety at Work" Routledge, 7th Edition, 2008.  2. B. S. Murty, P. Shankar, Baldev Raj, B. B. Rath and James Murday, "Text book of nanosand nanotechnology", Universities Press-IIM Series in Metallurgy and Materials Science, 2006. Palanna, "Engineering Chemistry" McGraw Hill Education (India) Private Limited, 2 Edition, 2017.  ShikhaAgarwal, "Engineering Chemistry-Fundamentals and Applications", Cambridge Un Press, Delhi, Second Edition, 2019.                                                                                                    | OOM'S<br>onomy |
| in designing the synthesis of nanomaterials for engineering and technology applications.  CO3 Outline the basics of electro chemistry and polymers  CO4 Summarize about the various advanced power storage devices working principles and its applications.  CO5 Illustrate the basic concepts of safety standards in industry and carbon credit.  CC6 R.K. Jain and Prof. Sunil S. Rao, "Industrial Safety, Health and Environment Managen Systems", Khanna Publisher, 2000.  2. S. S. Dara and S. S. Umare, "A Textbook of Engineering Chemistry", S. Chand & Company (In LTD, New Delhi, 2015.  3. P. C. Jain and Monika Jain, "Engineering Chemistry" Dhanpat Rai Publishing Company (In LTD, New Delhi, 2015.  REFERENCE BOOKS:  1. John Ridley & John Channing, "Safety at Work" Routledge, 7th Edition, 2008.  2. B. S. Murty, P. Shankar, Baldev Raj, B. B. Rath and James Murday, "Text book of nanos and nanotechnology", Universities Press-IIM Series in Metallurgy and Materials Science, O.G. Palanna, "Engineering Chemistry" McGraw Hill Education (India) Private Limited, 2 Edition, 2017.  4. ShikhaAgarwal, "Engineering Chemistry-Fundamentals and Applications", Cambridge Un Press, Delhi, Second Edition, 2019.                                                                                                    | nderstand      |
| Summarize about the various advanced power storage devices working principles and its applications.  CO5 Illustrate the basic concepts of safety standards in industry and carbon credit.  L2 - U1  TEXTBOOKS:  1. R.K. Jain and Prof. Sunil S. Rao, "Industrial Safety, Health and Environment Managen Systems", Khanna Publisher, 2000.  2. S. S. Dara and S. S. Umare, "A Textbook of Engineering Chemistry", S. Chand & Company (New Delhi, 2015.  3. P. C. Jain and Monika Jain, "Engineering Chemistry" Dhanpat Rai Publishing Company (ILTD, New Delhi, 2015.  REFERENCE BOOKS:  1. John Ridley & John Channing, "Safety at Work" Routledge, 7th Edition, 2008.  2. B. S. Murty, P. Shankar, Baldev Raj, B. B. Rath and James Murday, "Text book of nanos and nanotechnology", Universities Press-IIM Series in Metallurgy and Materials Science, O.G. Palanna, "Engineering Chemistry" McGraw Hill Education (India) Private Limited, 2 Edition, 2017.  4. ShikhaAgarwal, "Engineering Chemistry-Fundamentals and Applications", Cambridge Un Press, Delhi, Second Edition, 2019.                                                                                                    | nderstand      |
| principles and its applications.  CO5  Illustrate the basic concepts of safety standards in industry and carbon credit.  L2 - University of the basic concepts of safety standards in industry and carbon credit.  EXTBOOKS:  1. R.K. Jain and Prof. Sunil S. Rao, "Industrial Safety, Health and Environment Managent Systems", Khanna Publisher, 2000.  2. S. S. Dara and S. S. Umare, "A Textbook of Engineering Chemistry", S. Chand & Company (New Delhi, 2015.  3. P. C. Jain and Monika Jain, "Engineering Chemistry" Dhanpat Rai Publishing Company (New Delhi, 2015.  REFERENCE BOOKS:  1. John Ridley & John Channing, "Safety at Work" Routledge, 7th Edition, 2008.  B. S. Murty, P. Shankar, Baldev Raj, B. B. Rath and James Murday, "Text book of nanos and nanotechnology", Universities Press-IIM Series in Metallurgy and Materials Science, O.G. Palanna, "Engineering Chemistry" McGraw Hill Education (India) Private Limited, 2 Edition, 2017.  4. ShikhaAgarwal, "Engineering Chemistry-Fundamentals and Applications", Cambridge Un Press, Delhi, Second Edition, 2019.                                                                                                    | nderstand      |
| TEXTBOOKS:  1. R.K. Jain and Prof. Sunil S. Rao, "Industrial Safety, Health and Environment Managen Systems", Khanna Publisher, 2000.  2. S. S. Dara and S. S. Umare, "A Textbook of Engineering Chemistry", S. Chand & Company (New Delhi, 2015.  3. P. C. Jain and Monika Jain, "Engineering Chemistry" Dhanpat Rai Publishing Company (Introduction of New Delhi, 2015.  REFERENCE BOOKS:  1. John Ridley & John Channing, "Safety at Work" Routledge, 7th Edition, 2008.  2. B. S. Murty, P. Shankar, Baldev Raj, B. B. Rath and James Murday, "Text book of nanos and nanotechnology", Universities Press-IIM Series in Metallurgy and Materials Science, O.G. Palanna, "Engineering Chemistry" McGraw Hill Education (India) Private Limited, 2 Edition, 2017.  4. ShikhaAgarwal, "Engineering Chemistry-Fundamentals and Applications", Cambridge Un Press, Delhi, Second Edition, 2019.                                                                                                    | nderstand      |
| 1. R.K. Jain and Prof. Sunil S. Rao, "Industrial Safety, Health and Environment Managen Systems", Khanna Publisher, 2000.  2. S. S. Dara and S. S. Umare, "A Textbook of Engineering Chemistry", S. Chand & Company (New Delhi, 2015.  3. P. C. Jain and Monika Jain, "Engineering Chemistry" Dhanpat Rai Publishing Company (New Delhi, 2015.  REFERENCE BOOKS:  1. John Ridley & John Channing, "Safety at Work" Routledge, 7th Edition, 2008.  2. B. S. Murty, P. Shankar, Baldev Raj, B. B. Rath and James Murday, "Text book of nanos and nanotechnology", Universities Press-IIM Series in Metallurgy and Materials Science, O.G. Palanna, "Engineering Chemistry" McGraw Hill Education (India) Private Limited, 2 Edition, 2017.  4. ShikhaAgarwal, "Engineering Chemistry-Fundamentals and Applications", Cambridge Un Press, Delhi, Second Edition, 2019.                                                                                                    | nderstand      |
| Systems", Khanna Publisher, 2000.  2. S. S. Dara and S. S. Umare, "A Textbook of Engineering Chemistry", S. Chand & Company (New Delhi, 2015.  3. P. C. Jain and Monika Jain, "Engineering Chemistry" Dhanpat Rai Publishing Company (Intro, New Delhi, 2015.  REFERENCE BOOKS:  1. John Ridley & John Channing, "Safety at Work" Routledge, 7th Edition, 2008.  2. B. S. Murty, P. Shankar, Baldev Raj, B. B. Rath and James Murday, "Text book of nanos and nanotechnology", Universities Press-IIM Series in Metallurgy and Materials Science, O.G. Palanna, "Engineering Chemistry" McGraw Hill Education (India) Private Limited, 2 Edition, 2017.  4. ShikhaAgarwal, "Engineering Chemistry-Fundamentals and Applications", Cambridge Un Press, Delhi, Second Edition, 2019.                                                                                                    |                |
| New Delhi, 2015.  P. C. Jain and Monika Jain, "Engineering Chemistry" Dhanpat Rai Publishing Company (I LTD, New Delhi, 2015.  REFERENCE BOOKS:  1. John Ridley & John Channing, "Safety at Work" Routledge, 7th Edition, 2008.  2. B. S. Murty, P. Shankar, Baldev Raj, B. B. Rath and James Murday, "Text book of nanos and nanotechnology", Universities Press-IIM Series in Metallurgy and Materials Science, O.G. Palanna, "Engineering Chemistry" McGraw Hill Education (India) Private Limited, 2 Edition, 2017.  4. ShikhaAgarwal, "Engineering Chemistry-Fundamentals and Applications", Cambridge Un Press, Delhi, Second Edition, 2019.                                                                                                    | nent           |
| REFERENCE BOOKS:  1. John Ridley & John Channing, "Safety at Work" Routledge, 7th Edition, 2008.  2. B. S. Murty, P. Shankar, Baldev Raj, B. B. Rath and James Murday, "Text book of nanos and nanotechnology", Universities Press-IIM Series in Metallurgy and Materials Science, O.G. Palanna, "Engineering Chemistry" McGraw Hill Education (India) Private Limited, 2 Edition, 2017.  4. ShikhaAgarwal, "Engineering Chemistry-Fundamentals and Applications", Cambridge Un Press, Delhi, Second Edition, 2019.                                                                                                    | any LTD,       |
| <ol> <li>John Ridley &amp; John Channing, "Safety at Work" Routledge, 7th Edition, 2008.</li> <li>B. S. Murty, P. Shankar, Baldev Raj, B. B. Rath and James Murday, "Text book of nanos and nanotechnology", Universities Press-IIM Series in Metallurgy and Materials Science, O.G. Palanna, "Engineering Chemistry" McGraw Hill Education (India) Private Limited, 2 Edition, 2017.</li> <li>ShikhaAgarwal, "Engineering Chemistry-Fundamentals and Applications", Cambridge Un Press, Delhi, Second Edition, 2019.</li> </ol>                                                                                                    | P)             |
| <ol> <li>B. S. Murty, P. Shankar, Baldev Raj, B. B. Rath and James Murday, "Text book of nanos and nanotechnology", Universities Press-IIM Series in Metallurgy and Materials Science, O.G. Palanna, "Engineering Chemistry" McGraw Hill Education (India) Private Limited, 2 Edition, 2017.</li> <li>ShikhaAgarwal, "Engineering Chemistry-Fundamentals and Applications", Cambridge Un Press, Delhi, Second Edition, 2019.</li> </ol>                                                                                                    |                |
| <ul> <li>and nanotechnology", Universities Press-IIM Series in Metallurgy and Materials Science,</li> <li>O.G. Palanna, "Engineering Chemistry" McGraw Hill Education (India) Private Limited, 2 Edition, 2017.</li> <li>ShikhaAgarwal, "Engineering Chemistry-Fundamentals and Applications", Cambridge Un Press, Delhi, Second Edition, 2019.</li> </ul>                                                                                                    |                |
| <ul> <li>Edition, 2017.</li> <li>ShikhaAgarwal, "Engineering Chemistry-Fundamentals and Applications", Cambridge Un Press, Delhi, Second Edition, 2019.</li> </ul>                                                                                                    |                |
| Press, Delhi, Second Edition, 2019.                                                                                                    | nd             |
| VIDEO REFERENCES:                                                                                                    | iversity       |
|                                                                                                    |                |
| Any relevant videos like                                                                                                    |                |
| 1. https://www.youtube.com/watch?v=v-eltsixu4I                                                                                                    |                |
| 2. https://www.youtube.com/watch?v=2bDf7JSRvf8                                                                                                    |                |

**17** 

| WEB  | WEB REFERENCES:                                                               |  |  |  |  |  |  |  |  |  |  |
|------|-------------------------------------------------------------------------------|--|--|--|--|--|--|--|--|--|--|
| 1.   | https://nptel.ac.in/courses/104103019                                         |  |  |  |  |  |  |  |  |  |  |
| 2.   | https://www.brainkart.com/subject/Engineering-Chemistry_264/                  |  |  |  |  |  |  |  |  |  |  |
| ONLI | NE COURSES:                                                                   |  |  |  |  |  |  |  |  |  |  |
| 1.   | https://nptel.ac.in/courses/103103206                                         |  |  |  |  |  |  |  |  |  |  |
| 2.   | https://www.coursera.org/learn/battery-comparison-manufacturing-and-packaging |  |  |  |  |  |  |  |  |  |  |

|             | Mapping of COs with POs and PSOs                   |      |      |   |  |       |         |        |         |     |  |      |      |      |      |
|-------------|----------------------------------------------------|------|------|---|--|-------|---------|--------|---------|-----|--|------|------|------|------|
| <b>60</b> - |                                                    |      | PSOs |   |  |       |         |        |         |     |  |      |      |      |      |
| COs         | PO1 PO2 PO3 PO4 PO5 PO6 PO7 PO8 PO9 PO10 PO11 PO12 |      |      |   |  |       |         |        |         |     |  | PO12 | PSO1 | PSO2 | PSO3 |
| CO1         | 3                                                  | 1    |      |   |  |       |         |        |         |     |  | 1    |      |      |      |
| CO2         | 2                                                  |      |      | 1 |  | 2     | 2       |        |         |     |  |      |      |      | 3    |
| CO3         | 3                                                  | 1    | 2    | 1 |  | 2     | 2       |        |         |     |  | 2    |      |      |      |
| CO4         | 3                                                  | 2    | 2    | 1 |  | 1     | 1       |        |         |     |  | 1    |      |      | 3    |
| CO5         | 3                                                  | 1    | 2    | 1 |  | 2     | 2       |        | 1       |     |  | 2    |      |      | 3    |
| Average     | 2.8                                                | 1.25 | 2    | 1 |  | 1.75  | 1.75    | 117,   |         | us. |  | 1.5  |      |      | 1.8  |
|             |                                                    |      |      |   |  | 1-Lov | v, 2 -M | 1edium | 1, 3–Hi | gh. |  |      |      |      |      |

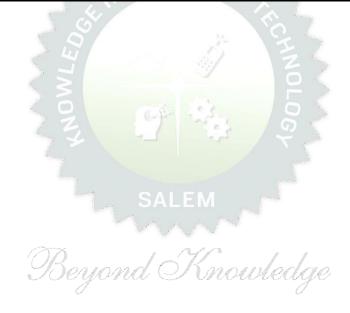

| BE23GE301   | OVERVIEW OF ENGINEERING AND TECHNOLOGY         |    | Ver | sion | : 1.0 |   |
|-------------|------------------------------------------------|----|-----|------|-------|---|
|             | (COMMON TO ALL BRANCHES)                       |    |     |      |       |   |
| Programme & | B.TECH. COMPUTER SCIENCE AND BUSINESS SYSTEMS  | СР | L   | Т    | Р     | С |
| Branch      | B. IECH. COMPOTER SCIENCE AND BUSINESS SYSTEMS | 3  | 3   | 0    | 0     | 3 |
|             |                                                |    |     |      |       |   |

#### **Course Objectives:**

- 1 To outline the basics of the Civil Engineering Program.
- 2 To learn the fundamentals of Mechanical Engineering.
- To impart knowledge on Fundamental concepts and recent trends in the field of Electrical andControl Systems.
- 4 To provide the overview of the Electronics and Communication Engineering Program.
- 5. To provide a comprehensive overview of the field of Computer Science, from the historical roots to most cutting-edge developments.

# UNIT - I INTRODUCTION TO ENGINEERING & TECHNOLOGY (NOT FOR EXAMINATION) 7

Science, Engineering and Technology(E&T), Approaches for a Scientific process vs an Engineering process; Engineering Product Life Cycle, processes in Engineering Design Methodology with few examples; various branches in Engineering and Technology (Traditional and Recent), Impact of E&T on human life, (pros & cons); Activities performed by an Engineer, Interdisciplinary nature of real world problems; Revised Bloom's Taxonomy Levels (BTL) and Engineering Teaching Learning Process (TLP); Structure, Duration and BTL levels in UG, PG & Ph.D. level Education in E&T, History of E&T development and emerging fields in E&T.

## UNIT – II OVERVIEW OF CIVIL ENGINEERING

Introduction (L1) – Major Areas of Study (L2): Architecture and Town Planning, Structural Engineering, Construction Engineering and Management, Hydrology and Water Resources Engineering, Environmental Engineering, Transportation Engineering – Historical Perspective (L2) – Few Practical Applications\* (L2): (i) Single Story Residential Building, (ii) Roads and Highway Network (iii) Dam, Canals and Irrigation layout, (iv) Sewage System and its Treatment – Recent Developments / Current Areas of Research (L2).

#### UNIT – III OVERVIEW OF MECHANICAL ENGINEERING

8

Introduction (L1) – Major Areas of Study (L2): World Energy Scenario, CO2 and other Emissions and Climatic Change, Energy Conservation Systems, Mechanical Design, Manufacturing and Industrial Engineering – Historical Perspective (L2) – Few Practical Applications\* (L2): (i) Thermal Power Plant, (ii) Air Conditioning Systems, (iii) Automobile (Car / Truck), (iv) Mechanical Design of a Component using CAD, (v) Assembly Line of a Car manufacturing Plant (vi) Machines in a Textile Spinning Industry – Recent Developments / Current Areas of Research (L2).

## UNIT – IV OVERVIEW OF ELECTRICAL AND CONTROL SYSTEMSENGINEERING

**Electrical Engineering:** Introduction (L1) – Historical Perspective (L2) - Major Areas of Study (L2): Electrical Power Generation, Transmissions and Distributions, Motors, Sensors, Instrumentation & Control System, and Lighting System, Distributed Power Generation and Consumption - Few Practical Applications\* (L2): (i) Generators (ii) Transmission Systems (iii) Home Appliances: Rating, Load Estimations and Wiring (iv) Electrical Appliances: Induction Stove, BLDC Fan vs Ordinary Fan - Electric Vehicle - Recent Developments / Current Areas of Research (L2).

**Control Systems Engineering:** Introduction (L1) – Control Systems Layout, Open Loop and Closed Loop, System Response or Time Constant, – Few Practical Applications\* (L2): Mechanical, Hydraulic, Pneumatic, Electrical, Electronics / Embedded Control Systems and Computer Based Control Systems (PLC and SCADA).

#### Unit – V OVERVIEW OF ELECTRONICS AND COMMUNICATION ENGINEERING

9

9

Introduction (L1) – Major Areas of Study (L2): Electronic Devices and Circuits, Analog Electronics, Digital Electronics, Embedded Systems, Integrated Circuits & VLSI – Historical Perspective (L2) – Few Practical Applications\* (L2): (i) Audio Systems, (ii) Washing Machine, (iii) Automotive ElectronicSystems – Recent Developments / Current Areas of Research (L2)

Introduction (L1) – Major Areas of Study (L2): Signal Processing, Analog and Digital Communication, Data Communications and Networking – Historical Perspective (L2) – Few Practical Applications\* (L2):

- (i) Text to Speech / Voice to Text Application in Google Search, (ii) Wired Communications Network,
- (iii) Wireless Communications Network, (iv) Satellite Communications, (v) IoT Communications Network

   Recent Developments / Current Areas of Research (L2).

#### Unit – VI OVERVIEW OF COMPUTER SCIENCE AND ENGINEERING

6

Introduction (L1): Evolution of Computers / Generation Computers – Major Areas of Study (L2): Computer Hardware, Programming Languages, Operating Systems, Application Software, Database Management Systems (DBMS), Computer Networks, Internet and Computer Security, Web Technology, Social Media, Mobile Application – Recent Developments / Current Areas of Research (L2): Artificial Intelligence (AI) and Machine Learning (ML), Internet of Things (IoT), Block Chain, Big Data Analytics, Cyber Security, Cloud Computing.

\* Purpose or Use, Actual System (Photo), Layout or Block Diagram, Description, Operational Aspects and Inputs/Outputs are to be taught (Descriptive level only).

**Total: 45 PERIODS** 

#### **OPEN ENDED PROBLEMS/QUESTIONS**

Course specific Open Ended Problems will be solved during the classroom teaching. Such problems can be given as Assignments and evaluated as Internal Assessment (IA) only and not for the End semester Examinations.

| Cours<br>Upon | BLOOM'S<br>Taxonomy                                                                                                  |                   |  |  |  |  |  |  |  |  |
|---------------|----------------------------------------------------------------------------------------------------|-------------------|--|--|--|--|--|--|--|--|
| CO1           | Identify the major areas and relate their current trends in Civil Engineering.                                       | L2-Understand     |  |  |  |  |  |  |  |  |
| CO2           | Explain the principles behind various mechanical systems and components.                                             | L2-Understand     |  |  |  |  |  |  |  |  |
| CO3           | Identify different Electricals and Control Systems applied in the Engineering L2-Understand field.                   |                   |  |  |  |  |  |  |  |  |
| CO4           | Relate the various Electronics and Communication Engineering Systems involved in real life.                          | L2-Understand     |  |  |  |  |  |  |  |  |
| CO5           | Understand the components of Computer Hardware, Software, and Operating Systems and their applications in real life. | L2-Understand     |  |  |  |  |  |  |  |  |
| TEXTE         | BOOKS:                                                                                                    |                   |  |  |  |  |  |  |  |  |
| 1.            | "Overview of Engineering and Technology", Lecture Notes from KIOT, 2023.                                             |                   |  |  |  |  |  |  |  |  |
| REFER         | RENCE BOOKS:                                                                                                    |                   |  |  |  |  |  |  |  |  |
| 1.            | Banapurmath N.R., & Yalliwal V.S., "Basics of Mechanical Engineering", Vikas F 2021.                                 | Publishing House, |  |  |  |  |  |  |  |  |
| 2.            | G Shanmugam, M S Palanichamy, "Basic Civil and Mechanical Engineering Education; First Edition, 2018.                | ng", McGraw Hill  |  |  |  |  |  |  |  |  |
| 3.            | Kothari DP and I.J Nagrath, "Basic Electrical Engineering", Fourth Edition, 2019.                                    | on, McGraw Hill   |  |  |  |  |  |  |  |  |
| 4.            | Albert Malvino and David J. Bates," Electronic Principles (SIE)", Seventh Educa 2017.                                | tion, McGraw Hill |  |  |  |  |  |  |  |  |
| 5.            | Reema Thareja, "Fundamentals of Computer", Oxford University Press, 2016.                                            |                   |  |  |  |  |  |  |  |  |

|         | Mapping of COs with POs and PSOs |     |     |     |     |       |         |        |        |      |      |      |      |      |      |  |
|---------|----------------------------------|-----|-----|-----|-----|-------|---------|--------|--------|------|------|------|------|------|------|--|
|         | POs                              |     |     |     |     |       |         |        |        |      |      |      |      | PSOs |      |  |
| COs     | PO1                              | PO2 | РОЗ | PO4 | P05 | P06   | P07     | P08    | PO9    | PO10 | PO11 | PO12 | PSO1 | PSO2 | PSO3 |  |
| CO1     | 3                                |     |     | 5   | )ey | ona   |         | UN     | OUU    | edg  | 0    |      |      |      | 3    |  |
| CO2     | 3                                |     |     |     | 0   |       |         |        |        | 0    |      |      |      |      | 3    |  |
| CO3     | 3                                |     |     |     |     |       |         |        |        |      |      |      |      |      | 3    |  |
| CO4     | 3                                |     |     |     |     |       |         |        |        |      |      |      |      |      | 3    |  |
| CO5     | 3                                |     |     |     |     |       |         |        |        |      |      |      |      |      | 3    |  |
| Average | 3                                |     |     |     |     |       |         |        |        |      |      |      |      |      | 3    |  |
|         |                                  |     |     |     |     | 1-Lov | w, 2 -N | 4ediun | n, 3-H | igh  |      |      |      |      |      |  |

21

| В                  | E23MC901                                | தமிழர் மரபு / HERITAGE OF TAMILS<br>(TAMIL VERSION)                                                                                                    | Version: 1.0 |                |        |          |          |  |
|--------------------|-----------------------------------------|----------------------------------------------------------------------------------------------------|--------------|----------------|--------|----------|----------|--|
|                    |                                         | (COMMON TO ALL BRANCHES)                                                                                                    |              |                |        |          |          |  |
| Progra<br>Brancl   | amme &                                  | B.Tech COMPUTER SCIENCE AND BUSINESS SYSTEMS                                                                                                    | CP<br>1      | L<br>1         | T<br>0 | P<br>0   | C<br>1   |  |
| Stude              | nts can write th                        | ne examination either in Tamil or in English                                                                                                    |              |                |        |          |          |  |
| Course             | e Objectives:                           |                                                                                                    |              |                |        |          |          |  |
| 1                  | தமிழ் மொழிக்கு                          | தடும்பம் மற்றும் இலக்கியங்களைப் பற்றி எடுத்துரைத்தல்                                                                                                    | J.           |                |        |          |          |  |
| 2                  | பாறை ஓவியங்                             | கள் மற்றும் நவீன ஓவியங்கள் குறித்த வரலாற்றுச் செய்தி                                                                                                    | ക്ക          | ளக் க          | ௯௶     | தல்.     |          |  |
| 3                  | தமிழர்களின் க                           | லைகள் விளையாட்டுகள் ஆகியவற்றைத் தெரியப்படுத்த                                                                                                    | பதல்         |                |        |          |          |  |
| 4                  | தொல்காப்பிய<br>எடுத்துரைத்தல்           | ம் மற்றும் சங்க இலக்கியத் திணைக் கோட்பாடுகளைப் பழ<br>ந                                                                                                    | ற்றிய        | Jச் ெ          | )சய்   | திக்     | ກள       |  |
| 5                  | தமிழர்களின் ே                           | தசிய உணர்வு தமிழ்ப்பண்பாடு ஆகியவற்றை மாணவர்க                                                                                                    | ளுக்         | கு உ           | ணர்    | த்து     | தல்.     |  |
| UNIT               | -I                                      | மொழி மற்றும் இலக்கியம்                                                                                                    |              |                | 3      |          |          |  |
| செவ்வி<br>(L1) – 1 | பிலக்கியங்கள் (<br>பக்தி இலக்கியட       | பங்கள் (L1) – திராவிட மொழிகள் (L1) – தமிழ் ஒரு செம்ெ<br>L1) – திருக்குறளில் மேலாண்மைக் கருத்துகள் (L2) – தப<br>ம் ஆழ்வார்கள் மற்றும் நாயன்மார்கள் சிற்றிலக்கியங்கள்<br>ரர் மற்றும் பாரதிதாசன் ஆகியோரின் பங்களிப்பு. (L1) | த்ஆமி        | கா             | ப்பிப  | பங்ச     | इंता     |  |
| UNIT               | -II                                     | பாறை ஓவியங்கள் முதல் நவீன ஓவியங்கள் வரை<br>சிற்பக்கலை                                                                                                    | 3            |                |        |          |          |  |
| குமரிமு<br>யாழ்,   | றனையில் திரு∉<br>நாதஸ்வரம். (Lī         |                                                                                                    | ுத்<br>நம் L | பாை            | ഇ, ഒ   | ്വ്<br>ച | )—<br>加, |  |
| UNIT               |                                         | நாட்டுப்புறக் கலைகள் வீர விளையாட்டுகள்                                                                                                    |              |                | 3      |          |          |  |
|                    |                                         | டம் (L1) - வில்லுப்பாட்டு (L1) – கணியான் கூத்து (L1) – ஒட                                                                                                    |              |                | •      | -        |          |  |
|                    |                                         | (L1) - சிலம்பாட்டம் (L1) - வளரி (L1) - புலியாட்டம் (L1)                                                                                                    | – தப         | அந்            | களி    | ळा       |          |  |
| മിതെണ<br>UNIT      | <u>யாட்டுகள். (L1)</u><br>' <b>– TV</b> | தமிழர்களின் திணைக்கோட்பாடுகள்                                                                                                    |              |                | 3      |          |          |  |
|                    |                                         | துப் <b>துற்களான துணைக்கோட்பாடுகள்</b><br>றும் சங்க இலக்கியத்தில் அகம் மற்றும் புறக்கோட்ட                                                                                                    | யுடு         | கள்            |        | ழர்க     |          |  |
|                    |                                         | பாடுகள் (L2) – சங்க காலத்தில் தமிழகத்தில் எழுத்தறிவு                                                                                                    |              |                |        | 0 ,      |          |  |
|                    | •                                       | ம் துறைமுகங்களும் (L1) – சங்க காலத்தில் ஏற்றுமதி மற்று                                                                                                    |              |                | •      | •        | -        |  |
| UNIT               | •                                       | இந்திய தேசிய இயக்கம் மற்றும் இந்திய<br>பண்பாட்டிற்கு தமிழர்களின் பங்களிப்பு                                                                                                    |              | <u> </u>       | 3      |          |          |  |
|                    |                                         | பாரில் தமிழர்களின் பங்கு (L1) – இந்தியாவின் பிற பகுதிக<br>(L1) – சுயமரியாதை இயக்கம். (L1)                                                                                                    | களில்        | ் தப           | பிழ்ட் |          |          |  |
|                    |                                         | Total: 1                                                                                                    | .5 PE        | RIC            | DS     |          |          |  |
| Cours              | e Outcomes:                             |                                                                                                    |              | BL             | 100    | 1′S      |          |  |
| Upon               | completion of                           | this course the students will be able to:                                                                                                    |              | Tax            | conc   | my       |          |  |
| CO1                | தமிழ் மொழி<br>அறிதல்.                   | ிக்குடும்பம் மற்றும் இலக்கியங்களை முழுமையாக                                                                                                    |              | நி<br>காஎ்     |        |          |          |  |
| CO2                | பாறை ஓவிய<br>அறிந்துகொள்                | ங்கள் மற்றும் நவீன ஓவியங்கள் குறித்த வரலாற்றை<br>ளுதல்.                                                                                                    |              | 2 - பு<br>காஎ் |        |          |          |  |
| CO3                | தமிழர்களின்<br>தெரிந்துகொ               | கலைகள், விளையாட்டுகள் ஆகியவற்றைத்                                                                                                    | L1           | நி<br>காஎ்     | തെ     | வில்     |          |  |

| CO4          | தொல்காப்பியம் மற்றும் சங்க இலக்கியத் திணைக் கோட்பாடுகளைப்<br>பற்றி அறிந்துகொள்ளுதல்.                                                                       | L2 – புரிந்து<br>கொள்ளுதல் |  |  |  |  |  |  |  |  |  |
|--------------|----------------------------------------------------------------------------------------------------|----------------------------|--|--|--|--|--|--|--|--|--|
| CO5          | தமிழர்களின் தேசிய உணர்வு, தமிழ்ப்பண்பாடு ஆகியவற்றை<br>முழுமையாக அறிதல்.                                                                                    | L1 – நினைவில்<br>கொள்ளுதல் |  |  |  |  |  |  |  |  |  |
| TEXT         | BOOKS                                                                                                    |                            |  |  |  |  |  |  |  |  |  |
| 1.           | 1. டாக்டர் கே.கே. பிள்ளை"தமிழக வரலாறு மக்களும் பண்பாடும்", (வெளியீடு, தமிழ்நாடு<br>பாடநூல் கல்வியியல் பணிகள் கழகம்), 2021.                                 |                            |  |  |  |  |  |  |  |  |  |
| 2.           | முனைவர் இல. சுந்தரம், "கணினித்தமிழ்", (விகடன் பிரசுரம்), 2015.                                                                                             |                            |  |  |  |  |  |  |  |  |  |
| REFER        | RENCE BOOKS:                                                                                                    |                            |  |  |  |  |  |  |  |  |  |
| 1.           | "கீழடி – வைகை நதிக்கரையில் சங்ககால நகர நாகரிகம்", (தொல்லியல் துறை வெளியீடு).                                                                               |                            |  |  |  |  |  |  |  |  |  |
| 2.           | "பொருநை – ஆற்றங்கரை நாகரிகம்", (தொல்லியல் துறை வெளியீடு), 2021.                                                                                            |                            |  |  |  |  |  |  |  |  |  |
| 3.           | Dr.K.K.Pillay, "Social Life of Tamils", A joint publication of TNTB & ESC and RMRL – (in print).                                                           |                            |  |  |  |  |  |  |  |  |  |
| 4.           | Dr.S.Singaravelu, "Social Life of the Tamils - The Classical Period", (Published by: International Institute of Tamil Studies.                             |                            |  |  |  |  |  |  |  |  |  |
| 5.           | Dr.S.V.Subatamanian, Dr.K.D. Thirunavukkarasu, "Historical Heritage of the by: International Institute of Tamil Studies).                                  | e Tamils", (Published      |  |  |  |  |  |  |  |  |  |
| 6.           | Dr.M.Valarmathi, "The Contributions of the Tamils to Indian Culture", (Publis Institute of Tamil Studies.)                                                 | shed by: International     |  |  |  |  |  |  |  |  |  |
| 7.           | Keeladi - 'Sangam City C ivilization on the banks of river Vaigai' (Jointly Publ of Archaeology & Tamil Nadu Text Book and Educational Services Corporatio |                            |  |  |  |  |  |  |  |  |  |
| 8.           | Dr.K.K.Pillay, "Studies in the History of India with Special Reference to Tamil The Author).                                                               | Nadu", (Published by:      |  |  |  |  |  |  |  |  |  |
| 9.           | Porunai Civilization (Jointly Published by: Department of Archaeology & Tam Educational Services Corporation, Tamil Nadu).                                 | il Nadu Text Book and      |  |  |  |  |  |  |  |  |  |
| 10.          | R.Balakrishnan, "Journey of Civilization Indus to Vaigai", (Published by: RMR                                                                              | L) - Reference Book.       |  |  |  |  |  |  |  |  |  |
| <b>WEB I</b> | REFERENCES:                                                                                                    |                            |  |  |  |  |  |  |  |  |  |
| 1.           | http://www.news.mowval.in/News/tamilnadu/Nano-9202.html                                                                                                    |                            |  |  |  |  |  |  |  |  |  |

|         | Mapping of COs with POs and PSOs                   |  |  |  |  |       |          |        |         |     |      |      |      |             |  |  |
|---------|----------------------------------------------------|--|--|--|--|-------|----------|--------|---------|-----|------|------|------|-------------|--|--|
|         | POs                                                |  |  |  |  |       |          |        |         |     |      |      |      | <b>PSOs</b> |  |  |
| COs     | PO1 PO2 PO3 PO4 PO5 PO6 PO7 PO8 PO9 PO10 PO11 PO12 |  |  |  |  |       |          |        |         |     | PO12 | PSO1 | PSO2 | PSO3        |  |  |
| CO1     |                                                    |  |  |  |  |       |          |        |         | 2   |      | 3    |      |             |  |  |
| CO2     |                                                    |  |  |  |  |       |          |        |         |     |      | 2    |      |             |  |  |
| CO3     |                                                    |  |  |  |  |       |          | 1      |         | 2   |      | 3    |      |             |  |  |
| CO4     |                                                    |  |  |  |  |       |          | 1      |         | 1   |      | 1    |      |             |  |  |
| CO5     |                                                    |  |  |  |  |       |          | 1      |         | 1   |      | 3    |      |             |  |  |
| Average |                                                    |  |  |  |  |       |          | 1      |         | 1.5 |      | 2.4  |      |             |  |  |
|         |                                                    |  |  |  |  | 1-Lov | v. 2 – N | 1edium | ı. 3–Hi | ah. |      |      |      |             |  |  |

https://ta.wikipedia.org/wiki

| BE23MC901                                                                                                    | Heritage of Tamils (ENGLISH VERSION)                                                                                                    | Version: 1.0                   |                                                                                 |        |        |          |  |  |  |  |  |  |  |
|----------------------------------------------------------------------------------------------------|----------------------------------------------------------------------------------------------------|--------------------------------|---------------------------------------------------------------------------------|--------|--------|----------|--|--|--|--|--|--|--|
| Programme &<br>Branch                                                                                                    | (COMMON TO ALL BRANCHES)  B.TECH. COMPUTER SCIENCE AND BUSINESS SYSTEMS                                                                                                    | CP<br>1                        | L<br>1                                                                          | T<br>0 | P<br>0 | C 1      |  |  |  |  |  |  |  |
| Course Objectives:                                                                                                    |                                                                                                    |                                |                                                                                 |        |        |          |  |  |  |  |  |  |  |
| 1 To Learn about                                                                                                    | the Indian language family and Tamil literature.                                                                                                    |                                |                                                                                 |        |        |          |  |  |  |  |  |  |  |
| 2 To acquire know                                                                                                    | vledge on the history of rock paintings and modern paintings.                                                                                                    |                                |                                                                                 |        |        |          |  |  |  |  |  |  |  |
| 3 To Learn about                                                                                                    | To Learn about the arts and games of Tamils.                                                                                                    |                                |                                                                                 |        |        |          |  |  |  |  |  |  |  |
| 4 To learn knowle                                                                                                    | dge on Thinai Theory in Tolkappiyam and Sanga Literature.                                                                                                    |                                |                                                                                 |        |        |          |  |  |  |  |  |  |  |
| 5 To learn the nat                                                                                                    | cional consciousness of Tamils and Tamil culture.                                                                                                    |                                |                                                                                 |        |        |          |  |  |  |  |  |  |  |
| UNIT-I                                                                                                    | INIT-I LANGUAGE AND LITERATURE                                                                                                    |                                |                                                                                 |        |        |          |  |  |  |  |  |  |  |
| & Jainism in Tamil Lan<br>(L1) - Development of<br>(L1)  UNIT-II  Hero stone to modern<br>making (L1) - Massive                                                                                                    | ) - Management Principles in Thirukural (L2) - Tamil Epics and d (L1) - Bakthi Literature Azhwars and Nayanmars (L1) - Fo Modern literature in Tamil (L1) - Contribution of Bharathiyar a HERITAGE - ROCK ART PAINTINGS TO MODERN ART - SCULPTURE  sculpture (L1) - Bronze icons - Tribes and their handicrafts (L2) (L2) (L2) (L2) (L3) - Mridhangam, Parai, Veenai, Yazh and Nadhaswaram (L3) (L1) | rms<br>and E<br>2) - A<br>anya | ms of minor Poetry and Bharathidhasan.  3 - Art of temple car nyakumari, Making |        |        | ar<br>ar |  |  |  |  |  |  |  |
| UNIT- III                                                                                                    | FOLK AND MARTIAL ARTS                                                                                                    |                                |                                                                                 | 3      |        |          |  |  |  |  |  |  |  |
|                                                                                                    | tam, Villu Pattu, Kaniyan Koothu, Oyillattam, Leatherpupp<br>L) - Sports and Games of Tamils. (L1)                                                                                                    | petry                          | , Sil                                                                           | amb    | attar  | n,       |  |  |  |  |  |  |  |
| UNIT – IV                                                                                                    | THINAI CONCEPT OF TAMILS                                                                                                    |                                |                                                                                 | 3      |        |          |  |  |  |  |  |  |  |
| - Aram Concept of Ta                                                                                                    | mils & Aham and Puram Concept from Tholkappiyam and Sar<br>mils (L1) - Education and Literacy during Sangam Age (L1)<br>(L1) - Export and Import during Sangam Age (L1) - Overseas                                                                                                    | - An                           | cient                                                                           | : Citi | es a   | nď       |  |  |  |  |  |  |  |
| UNIT-V                                                                                                    | CONTRIBUTION OF TAMILS TO INDIAN NATIONAL MOVEMENT AND INDIAN CULTURE                                                                                                    | 3                              |                                                                                 |        |        |          |  |  |  |  |  |  |  |
| Contribution of Tamils to Indian Freedom Struggle (L1) - The Cultural Influence of Tamils over the other parts of India (L1) - Self-Respect Movement (L1) - Role of Siddha Medicine in Indigenous Systems of Medicine (L1) - Inscriptions & Manuscripts (L1) - Print History of Tamil Books. (L1) |                                                                                                    |                                |                                                                                 |        |        |          |  |  |  |  |  |  |  |
|                                                                                                    | Total : 1                                                                                                    | 5 DI                           | =DTC                                                                            | )DC    |        |          |  |  |  |  |  |  |  |

24

|      | e Outcomes:                                                                                                    | BLOOM'S              |  |  |  |  |  |  |  |
|------|----------------------------------------------------------------------------------------------------|----------------------|--|--|--|--|--|--|--|
| Upon | completion of this course the students will be able to:                                                                                                    | Taxonomy             |  |  |  |  |  |  |  |
| CO1  | Find the Indian language family and Tamil literature.                                                                                                    | L1 - Remember        |  |  |  |  |  |  |  |
| CO2  | Explain the evolution of contemporary and rock painting arts.                                                                                                   | L2 - Understand      |  |  |  |  |  |  |  |
| CO3  | List the games and arts in Tamils.                                                                                                    | L1 - Remember        |  |  |  |  |  |  |  |
| CO4  | Interpret the Thinai theories in Tolkappiyam and Sanga literature.                                                                                              | L2 - Understand      |  |  |  |  |  |  |  |
| CO5  | State the need of national consciousness of Tamils and Tamil culture.                                                                                           | L1 - Remember        |  |  |  |  |  |  |  |
| TEXT | BOOKS                                                                                                    |                      |  |  |  |  |  |  |  |
| 1.   | டாக்டர் கே.கே. பிள்ளை, "தமிழக வரலாறு மக்களும் பண்பாடும்", (வெ<br>பாடநூல் கல்வியியல் பணிகள் கழகம்), 2021.                                                        | ளியீடு, தமிழ்நாடு    |  |  |  |  |  |  |  |
| 2.   | முனைவர் இல. சுந்தரம், "கணினித்தமிழ்", (விகடன் பிரசுரம்), 2015.                                                                                                  |                      |  |  |  |  |  |  |  |
| REFE | RENCE BOOKS:                                                                                                    |                      |  |  |  |  |  |  |  |
| 1.   | "கீழடி – வைகை நதிக்கரையில் சங்ககால நகர நாகரிகம்", (தொல்லியல் துறை<br>வெளியீடு).                                                                                 |                      |  |  |  |  |  |  |  |
| 2.   | "பொருநை – ஆற்றங்கரை நாகரிகம்", (தொல்லியல் துறை வெளியீடு), 2021.                                                                                                 |                      |  |  |  |  |  |  |  |
| 3.   | Dr.K.K.Pillay, "Social Life of Tamils", A joint publication of TNTB & ESC and F                                                                                 |                      |  |  |  |  |  |  |  |
| 4.   | Dr.S.Singaravelu, "Social Life of the Tamils - The Classical Period", (Published by: International Institute of Tamil Studies.                                  |                      |  |  |  |  |  |  |  |
| 5.   | Dr.S.V.Subatamanian, Dr.K.D. Thirunavukkarasu, "Historical Heritage of the by: International Institute of Tamil Studies).                                       | Tamils", (Published  |  |  |  |  |  |  |  |
| 6.   | Dr.M.Valarmathi, "The Contributions of the Tamils to Indian Culture", (Publis International Institute of Tamil Studies.)                                        | shed by:             |  |  |  |  |  |  |  |
| 7.   | Keeladi - 'Sangam City C ivilization on the banks of river Vaigai' (Jointly Pub Department of Archaeology & Tamil Nadu Text Book and Educational Service Nadu). | •                    |  |  |  |  |  |  |  |
| 8.   | Dr.K.K.Pillay, "Studies in the History of India with Special Reference to Tamby: The Author).                                                                   | il Nadu", (Published |  |  |  |  |  |  |  |
| 9.   | Porunai Civilization (Jointly Published by: Department of Archaeology & Tamand Educational Services Corporation, Tamil Nadu).                                   | il Nadu Text Book    |  |  |  |  |  |  |  |
| 10.  | P. Balakrishnan "Journey of Civilization Indus to Vaigai" (Published by: PMPI) - Reference                                                                      |                      |  |  |  |  |  |  |  |
| WEB  | REFERENCES:                                                                                                    |                      |  |  |  |  |  |  |  |
| 1.   | http://www.news.mowval.in/News/tamilnadu/Nano-9202.html                                                                                                    |                      |  |  |  |  |  |  |  |
| 2.   | https://ta.wikipedia.org/wiki                                                                                                    | -                    |  |  |  |  |  |  |  |

|     | Mapping of COs with POs and PSOs |     |     |     |     |     |     |     |     |      |      |      |      |      |      |
|-----|----------------------------------|-----|-----|-----|-----|-----|-----|-----|-----|------|------|------|------|------|------|
| 60- |                                  | POs |     |     |     |     |     |     |     |      |      |      |      |      |      |
| COs | PO1                              | PO2 | PO3 | PO4 | PO5 | P06 | P07 | PO8 | PO9 | PO10 | PO11 | PO12 | PSO1 | PSO2 | PSO3 |
| CO1 |                                  |     |     |     |     |     |     |     |     | 2    |      | 3    |      |      |      |
| CO2 |                                  |     |     |     |     |     |     |     |     |      |      | 2    |      |      |      |
| CO3 |                                  |     |     |     |     |     |     | 1   |     | 2    |      | 3    |      |      |      |
| CO4 |                                  |     |     |     |     |     |     | 1   |     | 1    |      | 1    |      |      |      |
| CO5 |                                  |     |     |     |     |     |     | 1   |     | 1    |      | 3    |      |      |      |

1-Low, 2 -Medium, 3-High.

1.5

2.4

Average

|                                                                                                    | BE23GE307                                                              | PROBLEM SOLVING USING C PROGRAMMING                                                                                                    | Version: 1.0   |        |        |        |          |  |  |  |  |  |
|----------------------------------------------------------------------------------------------------|------------------------------------------------------------------------|----------------------------------------------------------------------------------------------------|----------------|--------|--------|--------|----------|--|--|--|--|--|
|                                                                                                    |                                                                        | (COMMON TO CSE, IT, AIDS, CSBS)                                                                                                    |                |        |        |        |          |  |  |  |  |  |
| Prog<br>Bran                                                                                                    | ramme &<br>ch                                                          | B.TECH. COMPUTER SCIENCE AND BUSINESS SYSTEMS 5                                                                                                    |                | -<br>B | T<br>0 | P<br>2 | <b>C</b> |  |  |  |  |  |
| Cour                                                                                                    | se Objectives: U                                                       | pon completion of the course, students will be able:                                                                                                    |                |        |        |        |          |  |  |  |  |  |
| 1                                                                                                    | To learn how to                                                        | think algorithmically to solve a problem.                                                                                                    |                |        |        |        |          |  |  |  |  |  |
| 2                                                                                                    | 2 To gain knowledge of fundamental programming concepts in C language. |                                                                                                    |                |        |        |        |          |  |  |  |  |  |
| 3                                                                                                    | To explore the basic concept of arrays and pointers.                   |                                                                                                    |                |        |        |        |          |  |  |  |  |  |
| 4                                                                                                    | To learn modula                                                        | r programming principles and structures.                                                                                                    |                |        |        |        |          |  |  |  |  |  |
| 5                                                                                                    | To gain proficier                                                      | ncy in file handling techniques.                                                                                                    |                |        |        |        |          |  |  |  |  |  |
| UN                                                                                                    | IT-I                                                                   | COMPUTATIONAL THINKING                                                                                                    |                |        | 9      | )      |          |  |  |  |  |  |
| - <b>Re</b><br>- Pro                                                                                                    | presentation: Flo                                                      | ic Thinking: Introduction(L2) - Elements: Sequence - Selection w Chart(L2) - Overview of Flowgorithm Tool(L3) - Pseudo-code(luction to programming languages(L2) .  BASICS OF C PROGRAMMING                                                                                                    |                |        | 9      |        |          |  |  |  |  |  |
| Introduction: Features(L2) - Structure of C Programming(L2) - Compiling(L2) - Executing and Debugging(L3) - Character Set(L2) - Tokens: (Keywords - Identifiers - Constants - Strings - Operators - Special Symbols) (L2) - Data Types(L2). Expression(L2) - Precedence and Associativity(L3) - Evaluating Expression(L2) - Type Conversion(L2) - Input and Output: Unformatted Input and Output(L2) - Formatted Input and Output(L2) - Control Flow Statements: Sequence(L3) - Selection(L3) - Looping(L3) - Jumping Statements(L3). |                                                                        |                                                                                                    |                |        |        |        |          |  |  |  |  |  |
| UNI                                                                                                    | IT- III                                                                | ARRAYS AND POINTERS                                                                                                    |                |        | 9      | )      |          |  |  |  |  |  |
| <b>Arrays:</b> Introduction(L2) - Declaration and Initialization of Single Dimensional Arrays(L3) - Array Operations(L3) - Declaration and Initialization of Two-Dimensional Arrays(L3) - Multidimensional Arrays(L3) - <b>Character Arrays (Strings):</b> Declaring and Initializing Strings(L3) - Reading and Writing Strings(L3) - String Operations(L3) - Array of Strings(L3). <b>Pointers:</b> Introduction to Pointers(L2) - Pointer operators(L3) - Pointer arithmetic(L3) - Arrays and pointers(L3) - Array of pointers(L3). |                                                                        |                                                                                                    |                |        |        |        |          |  |  |  |  |  |
| UNI                                                                                                    | IT – IV                                                                | FUNCTIONS AND STRUCTURES                                                                                                    |                |        | 9      | )      |          |  |  |  |  |  |
| Pass<br>and                                                                                                    | s by reference(L3)<br>Defining Structur                                | nction(L2) - Elements(L2) - Types(L3) - <b>Parameter passing:</b> Parameter passing: Parameter passing: Parameter | n(L2<br>e Init | ) -    | De     | clarii | ng       |  |  |  |  |  |

| UNIT-V | FILES AND OTHER FEATURES | 9 |
|--------|--------------------------|---|
|        |                          | i |

**Files:** Introduction(L2) - Text Vs Binary Files(L2) - File Modes(L3) - Defining and Opening a File(L3) - Closing a File(L3) - Input/output Operations on Files(L3) - Random Access Files(L3).

**Preprocessor Directives:** Introduction(L2) - File Inclusion(L3) - Macro Definition(L3) - Conditional Compilation(L3). Command Line Arguments(L3) - Variable Length Arguments List(L3).

**TOTAL: 45 PERIODS** 

#### LIST OF EXPERIMENTS/EXERCISES:

- 1. Implementation of algorithm, flowchart and pseudo code to solve simple problems.
- 2. Implementation of if, if-else, nested if and switch statements.
- 3. Implementation of while, do-while and for loops.
- 4. | Implementation of sorting and searching algorithms.
- 5. Implementation of one dimensional array, passing array to functions and array operations.
- 6. Implementation of programs for implementing various string operations like "copy", "finding length", "compare", "concatenate" with and without built-in library functions.
- 7. Implementation of pointer operators, call by reference, pointers with array.
- 8. Implementation of function calls, recursion, call by value.
- 9. Implementation of structure and nested structure.
- 10. Implementation of array of structures.
- 11. Implementation of file operations.

**TOTAL: 30 PERIODS** 

# **OPEN ENDED PROBLEMS / QUESTIONS**

Course specific Open Ended Problems will be solved during the classroom teaching. Such problems can be given as Assignments and evaluated as Internal Assessment (IA) only and not for the End semester Examinations.

|            |                                                                                                    | TOTAL: 75 PERIODS   |  |  |  |  |  |  |
|------------|----------------------------------------------------------------------------------------------------|---------------------|--|--|--|--|--|--|
|            | e Outcomes:<br>completion of this course the students will be able to:                                     | BLOOM'S<br>Taxonomy |  |  |  |  |  |  |
| CO1        | Construct algorithmic solutions for a given computational problem.                                         | L3 - Apply          |  |  |  |  |  |  |
| CO2        | Demonstrate the understanding of fundamental concepts of C programming.                                    | L3 - Apply          |  |  |  |  |  |  |
| CO3        | Utilize appropriate data structures such as arrays and pointers to solve programming problems effectively. | L3 - Apply          |  |  |  |  |  |  |
| CO4        | Apply modular programming principles and structures in C language.                                         | L3 - Apply          |  |  |  |  |  |  |
| CO5        | Implement file I/O operations to store and retrieve data from files.                                       | L3 - Apply          |  |  |  |  |  |  |
| TEXTBOOKS: |                                                                                                    |                     |  |  |  |  |  |  |
| 1.         | 1. Reema Thareja, "Programming in C", Second Edition, Oxford University Press, New Delhi, 2018.            |                     |  |  |  |  |  |  |

Susmitha Das, "Computer Fundamentals and C Programming", 1st Edition, McGraw Hill, 2018.

2.

| REFE | RENCE BOOKS:                                                                                                    |
|------|----------------------------------------------------------------------------------------------------|
| 1.   | Paul Deitel and Harvey Deitel, "C How to Program with an Introduction to C++", Eighth edition, Pearson Education, 2018. |
| 2.   | Yashwant Kanetkar, "Let us C", 17 <sup>th</sup> Edition, BPB Publications, 2020.                                        |
| 3.   | Byron S. Gottfried, "Programming with C", Fourth Edition, McGraw- Hill Education, 2018.                                 |
| 4.   | Pradip Dey, Manas Ghosh, "Computer Fundamentals and Programming in C", Second Edition, Oxford University Press, 2013.   |
| 5.   | Anita Goel and Ajay Mittal, "Computer Fundamentals and Programming in C", 1st Edition, Pearson Education, 2013.         |
| VIDE | O REFERENCES:                                                                                                    |
| 1.   | https://www.youtube.com/watch?v=AV7hmWfptdY                                                                             |
| 2.   | https://www.youtube.com/playlist?list=PLKh-PrjZjQkyYmfOToBIe8Ee4wPHbJT                                                  |
| 3.   | https://www.youtube.com/playlist?list=PLdo5W4Nhv31a8UcMN9-35ghv8qyFWD9_S                                                |
| WEB  | REFERENCES:                                                                                                    |
| 1.   | https://www.geeksforgeeks.org/c-programming-language/                                                                   |
| 2.   | https://www.tutorialspoint.com/cprogramming/index.htm                                                                   |
| 3.   | https://scratch.mit.edu                                                                                                 |
| ONLI | INE COURSES:                                                                                                    |
| 1.   | https://onlinecourses.nptel.ac.in/noc23_cs121                                                                           |
| 2.   | https://www.udemy.com/course/c-programming-for-beginners-/                                                              |
| 3.   | https://cppinstitute.org/cla-c-programming-language-certified-associate                                                 |

|         |     |     |     |     | Марр | oing o | f COs   | with I | POs ai    | nd PSC | s    |      |      |      |      |
|---------|-----|-----|-----|-----|------|--------|---------|--------|-----------|--------|------|------|------|------|------|
| 60-     | POs |     |     |     |      |        |         |        |           |        |      | PSOs |      |      |      |
| COs     | PO1 | PO2 | РОЗ | PO4 | PO5  | P06    | P07     | PO8    | P09       | PO10   | PO11 | PO12 | PSO1 | PSO2 | PSO3 |
| CO1     | 3   | 2   | 2   | 1   | 1-2  |        |         |        |           | 7-16   |      |      |      |      |      |
| CO2     | 3   | 2   | 2   | 1   | 7250 | L      | SAL     | E V    | / Delices | Part . |      |      |      |      |      |
| CO3     | 3   | 2   | 2   | 1   |      | 1      | 5-4.    | 100    | 196       |        |      |      |      |      |      |
| CO4     | 3   | 2   | 2   | 1,0 | 72/2 |        |         | 141    | 5         | 0 1    |      |      |      |      |      |
| CO5     | 3   | 2   | 2   | 10  | Ser  | ion    | d G     | No     | EOAL      | dedo   | 10   |      |      |      |      |
| Average | 3   | 2   | 2   | 1   | 0    |        |         |        |           | 0      |      |      |      |      |      |
|         | •   |     |     |     |      | 1-Lov  | v, 2 –N | 1ediun | n, 3–Hi   | igh.   |      |      |      |      |      |

28

| BE23BS201 PHYSICS AND CHEMISTRY LABORATORY Version: |                                                                                                 |                                                                                                    |         |        |         |     |  |  |  |  |  |
|-----------------------------------------------------|-------------------------------------------------------------------------------------------------|----------------------------------------------------------------------------------------------------|---------|--------|---------|-----|--|--|--|--|--|
|                                                     |                                                                                                 | (COMMON TO ALL BRANCHES)                                                                                               |         |        |         |     |  |  |  |  |  |
|                                                     | ramme &                                                                                         | B.TECH. COMPUTER SCIENCE AND BUSINESS SYSTEMS CP                                                                       | L       | Т      | Р       | С   |  |  |  |  |  |
| Bran                                                | ch                                                                                              | Physics Laboratory                                                                                                    | 0       | 0      | 4       | 2   |  |  |  |  |  |
| Cour                                                | se Objective                                                                                    |                                                                                                    |         |        |         |     |  |  |  |  |  |
| 1.                                                  | 1                                                                                               | e proper use of various kinds of physics laboratory equipments.                                                        |         |        |         |     |  |  |  |  |  |
|                                                     |                                                                                                 |                                                                                                    | of evr  | arim   | ontal   |     |  |  |  |  |  |
| 2.                                                  | data.                                                                                           | To learn problem solving skills related to physics principles and interpretation of experimental data.                 |         |        |         |     |  |  |  |  |  |
| 3.                                                  | To determin                                                                                     | ne error in experimental measurements and techniques used to m                                                         | inimize | e suc  | h erro  | r.  |  |  |  |  |  |
| 4.                                                  | To explain a                                                                                    | all experiments some practical usage in real world.                                                                    |         |        |         |     |  |  |  |  |  |
| List                                                | of Experime                                                                                     | ents / Exercises                                                                                                    |         |        |         |     |  |  |  |  |  |
| 1.                                                  | Torsional pand irregula                                                                         | endulum - Determination of rigidity modulus of wire and moment ar objects.                                             | of iner | tia of | f regu  | lar |  |  |  |  |  |
| 2.                                                  | Uniform be                                                                                      | Uniform bending – Determination of Young's modulus.                                                                    |         |        |         |     |  |  |  |  |  |
| 3.                                                  | Non-unifor                                                                                      | n bending - Determination of Young's modulus.                                                                          |         |        |         |     |  |  |  |  |  |
| 4.                                                  | Air wedge -                                                                                     | Determination of thickness of a thin sheet/wire.                                                                       |         |        |         |     |  |  |  |  |  |
| 5.                                                  |                                                                                                 | ibre -Determination of Numerical Aperture and acceptance angle disc- Determination of width of the groove using laser. |         |        |         |     |  |  |  |  |  |
| 6.                                                  | Determinat                                                                                      | ion of band gap of semiconductors.                                                                                     |         |        |         |     |  |  |  |  |  |
| 7.                                                  | LASER - De                                                                                      | etermination of the wavelength of the LASER using grating.                                                             |         |        |         |     |  |  |  |  |  |
| 8.                                                  | Study expe                                                                                      | riment on application of physics in a real time problem - 1.                                                           |         |        |         |     |  |  |  |  |  |
| 9.                                                  | Study expe                                                                                      | riment on application of physics in a real time problem - 2.                                                           |         |        |         |     |  |  |  |  |  |
| 10.                                                 | Study expe                                                                                      | riment on application of physics in a real time problem - 3.                                                           |         |        |         |     |  |  |  |  |  |
|                                                     |                                                                                                 |                                                                                                    | Total:  | 30 F   | PERIC   | DS  |  |  |  |  |  |
|                                                     | rse Outcom<br>n completion                                                                      | es:<br>on of this course the students will be able to:                                                                 |         |        | OOM'    |     |  |  |  |  |  |
| CO1                                                 | Experiment                                                                                      | the functioning of various physics laboratory equipment.                                                               |         | L3     | – Арр   | ly  |  |  |  |  |  |
| CO2                                                 | Use the graphical models to analyze laboratory data.  L3 – Apply                                |                                                                                                    |         |        |         |     |  |  |  |  |  |
| CO3                                                 | Use mathematical models as a medium for quantitative reasoning and describing physical reality. |                                                                                                    |         |        |         |     |  |  |  |  |  |
| CO4                                                 |                                                                                                 |                                                                                                    |         |        |         |     |  |  |  |  |  |
| CO5                                                 | Solve proble                                                                                    | ems individually and collaboratively.                                                                                  |         | L3     | – App   | ly  |  |  |  |  |  |
| TEX                                                 | твоокѕ:                                                                                         |                                                                                                    |         |        |         |     |  |  |  |  |  |
| 1.                                                  | -                                                                                               | ngineering Physics Practicals", Dhanam Publications, Vogel"s Textb                                                     | ook of  | Qua    | ntitati | ive |  |  |  |  |  |

Chemical Analysis, 2012.

|         | Mapping of COs with POs and PSOs |      |     |     |      |         |         |      |     |      |      |      |      |      |
|---------|----------------------------------|------|-----|-----|------|---------|---------|------|-----|------|------|------|------|------|
| COs     |                                  | PSOs |     |     |      |         |         |      |     |      |      |      |      |      |
|         | PO1                              | PO2  | PO3 | P04 | PO5  | P06     | P07     | P08  | PO9 | PO10 | PO11 | PO12 | PSO1 | PSO2 |
| CO1     | 3                                | 2    |     |     |      |         |         |      |     |      |      |      |      |      |
| CO2     | 3                                | 1    |     |     |      |         |         |      |     |      |      |      |      |      |
| CO3     | 3                                | 2    |     |     |      |         |         |      |     |      |      |      |      |      |
| CO4     | 2                                | 1    |     |     |      |         |         |      |     |      |      |      |      |      |
| CO5     | 2                                | 1    |     |     |      |         |         |      |     |      |      |      |      |      |
| Average | 2.6                              | 1.4  |     |     |      |         |         |      |     |      |      |      |      |      |
|         | •                                |      |     | •   | 1-10 | w. 2 -N | /ledium | 3-Hi | iah | •    |      | •    |      |      |

|      | Chemistry Laboratory                                                                                                    |  |  |  |  |  |  |  |  |
|------|----------------------------------------------------------------------------------------------------|--|--|--|--|--|--|--|--|
| Cour | se Objectives:                                                                                                    |  |  |  |  |  |  |  |  |
| 1.   | To inculcate experimental skills to test basic understanding of water quality parameters, such as acidity, alkalinity, hardness, DO, chloride and copper.                        |  |  |  |  |  |  |  |  |
| 2.   | To make the students to familiarize with electroanalytical techniques such as pH metry, potentiometry and conductometry in the determination of impurities in aqueous solutions. |  |  |  |  |  |  |  |  |
| 3.   | To demonstrate the analysis of metals and alloys.                                                                                                    |  |  |  |  |  |  |  |  |
| List | of Experiments / Exercises                                                                                                    |  |  |  |  |  |  |  |  |
| 1.   | Estimation of alkalinity in water sample using Na <sub>2</sub> CO <sub>3</sub> as primary standard.                                                                              |  |  |  |  |  |  |  |  |
| 2.   | Determination of total, temporary & permanent hardness of water by EDTA method.                                                                                                  |  |  |  |  |  |  |  |  |
| 3.   | Determination of dissolved oxygen content of water sample by Winkler's method.                                                                                                   |  |  |  |  |  |  |  |  |
| 4.   | Determination of chloride content of water sample by argentometric method.                                                                                                    |  |  |  |  |  |  |  |  |
| 5.   | Determination of strength of given hydrochloric acid using pH meter.                                                                                                    |  |  |  |  |  |  |  |  |
| 6.   | Determination of strength of acids in a mixture of acids using conductivity meter.                                                                                               |  |  |  |  |  |  |  |  |
|      |                                                                                                    |  |  |  |  |  |  |  |  |

Conductometric titration of barium chloride against sodium sulphate (precipitation titration)

Study experiment on application of chemistry in a real time problem – 1.

Study experiment on application of chemistry in a real time problem – 2.

10. Study experiment on application of chemistry in a real time problem – 3.

|     | Beyond Knowledge 🔻                                                                                              | otal: 30 PERIODS    |
|-----|----------------------------------------------------------------------------------------------------|---------------------|
|     | rse Outcomes:<br>n completion of this course the students will be able to:                                      | BLOOM'S<br>Taxonomy |
| CO1 | Identify the quality of water samples with respect to their acidity, alkalinity, hardness and dissolved oxygen. | L3 – Apply          |
| CO2 | Determine the amount of metal ions through volumetric and spectroscopic techniques.                             | L3 – Apply          |
| CO3 | Use the graphical models to analyze laboratory data.                                                            | L3 – Apply          |
| CO4 | Equipped with basic knowledge on conductivity meter for measurement of conductance of water sample.             | L3 – Apply          |
| CO5 | Make use of the electroanalytical techniques to identify the impurities in solution                             | n. L3 – Apply       |

7.

8.

9.

#### **TEXTBOOKS:**

J. Mendham, R. C. Denney, J.D. Barnes, M. Thomas and B. Sivasankar, "Vogel"s Textbook of Quantitative Chemical Analysis", 2009.

Total: 30 + 30 = 60 PERIODS

| Mapping of COs with POs and PSOs |     |     |     |     |     |     |     |     |     |      |      |      |      |      |      |  |
|----------------------------------|-----|-----|-----|-----|-----|-----|-----|-----|-----|------|------|------|------|------|------|--|
|                                  | POs |     |     |     |     |     |     |     |     |      |      |      |      | PSOs |      |  |
| COs                              | PO1 | PO2 | РОЗ | PO4 | PO5 | P06 | PO7 | PO8 | PO9 | PO10 | PO11 | PO12 | PSO1 | PSO2 | PSO3 |  |
| CO1                              | 3   |     | 1   |     |     | 2   | 2   |     |     |      |      | 2    |      |      |      |  |
| CO2                              | 3   | 1   | 2   |     |     | 1   | 2   |     |     |      |      | 1    |      |      |      |  |
| CO3                              | 3   | 2   | 1   | 1   |     |     | 1   |     |     |      |      |      |      |      |      |  |
| CO4                              | 2   | 1   | 2   |     |     | 2   | 2   |     |     |      |      |      |      |      | 2    |  |
| CO5                              | 2   | 1   | 2   |     | 1   | 2   | 2   |     |     |      |      | 1    |      |      | 3    |  |
| Average                          | 2.6 | 1.3 | 1.6 | 1   | 1   | 1.4 | 1.8 |     |     |      |      | 1.3  |      |      | 1    |  |

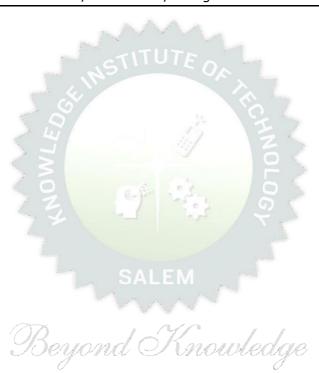

| BE2  | 3GE305      | ENGINEERING PRACTICES LABORATORY                                                                     | Version: 1.0 |      |      |       |   |  |  |  |  |  |
|------|-------------|----------------------------------------------------------------------------------------------------|--------------|------|------|-------|---|--|--|--|--|--|
|      |             | (COMMON TO ALL BRANCHES)                                                                             | <u> </u>     |      |      |       |   |  |  |  |  |  |
| Prog | ramme &     | D TECH COMPUTED COVENICE AND DUCTNICS OVETENS                                                        | СР           | L    | Т    | Р     | С |  |  |  |  |  |
| Bran |             | B.TECH. COMPUTER SCIENCE AND BUSINESS SYSTEMS                                                        | 4            | 0    | 0    | 4     | 2 |  |  |  |  |  |
| Cour | se Objecti  | ives:                                                                                                |              |      |      |       |   |  |  |  |  |  |
| 1    | To praction | ce welding, sheet metal and machine assembly.                                                        |              |      |      |       |   |  |  |  |  |  |
| 2    | To praction |                                                                                                    |              |      |      |       |   |  |  |  |  |  |
| 3    | To praction | ce electric wiring and precautions for household applications and Pov                                | ver ge       | enei | atio | n.    |   |  |  |  |  |  |
| 4    | To praction | ce soldering and develop the electronic device for household applicat                                | tions.       |      |      |       |   |  |  |  |  |  |
| LIS  | T OF EXPE   | RIMENTS/EXERCISES:                                                                                   |              |      |      |       |   |  |  |  |  |  |
|      |             | GROUP - A (MECHANICAL& CIVIL)                                                                        |              |      |      |       |   |  |  |  |  |  |
|      |             | MECHANICAL ENGINEERING PRACTICES                                                                     |              |      | 15   |       |   |  |  |  |  |  |
| MOI  | DULE 1      | HANDS-ON EXPERIMENT                                                                                  |              |      |      |       |   |  |  |  |  |  |
|      | 1           | Make a Steel Chair using Welding Technique.                                                          |              |      |      |       |   |  |  |  |  |  |
|      | 2           | Make a Plain turning and Facing using Lathe.                                                         |              |      |      |       |   |  |  |  |  |  |
|      | 3           | Make a given component using sheet metal.                                                            |              |      |      |       |   |  |  |  |  |  |
| МО   | DULE 2      | STUDY EXPERIMENTS (IDENTIFICATION OF PARTS, FUNCT) COMPONENT, INTEGRATION AND OVERALL WORKING)       | IONS         | OF   | EAC  | CH    |   |  |  |  |  |  |
|      | 1           | Study of Thermal Power Plant (Steam Boiler) or Air-conditioning                                      | syste        | ms.  |      |       |   |  |  |  |  |  |
| 2    |             | Study of Various Machines & Machining Processes.                                                     |              |      |      |       |   |  |  |  |  |  |
|      | 3           | Study of an Automobile -Two Wheeler/Car.                                                             |              |      |      |       |   |  |  |  |  |  |
|      |             | CIVIL ENGINEERING PRACTICES                                                                          |              |      | 15   |       |   |  |  |  |  |  |
| MOI  | DULE 1      | HANDS-ON EXPERIMENT                                                                                  |              |      |      |       |   |  |  |  |  |  |
|      | 1           | Construct a water flow pipelining network for a residential buildir                                  | ng.          |      |      |       |   |  |  |  |  |  |
|      | 2           | Fabricate a given truss using wooden planks.                                                         |              |      |      |       |   |  |  |  |  |  |
|      | 3           | Construct a residential building as per given building drawing using mount                           |              |      |      |       |   |  |  |  |  |  |
|      |             | board/Thermocol sheet.                                                                               |              |      |      |       |   |  |  |  |  |  |
| MOI  | DULE 2      | STUDY EXPERIMENTS                                                                                    |              |      |      |       |   |  |  |  |  |  |
|      | 1           | Study of an Approved building plan and various details.                                              |              |      |      |       |   |  |  |  |  |  |
|      | 2           | Study of a Highway network and various elements.                                                     |              |      |      |       |   |  |  |  |  |  |
|      | 3           | Study of construction materials and its usage in building construc                                   | ction.       |      |      |       |   |  |  |  |  |  |
|      |             | GROUP - B (ELECTRICAL& ELECTRONICS)                                                                  | 1            |      |      |       |   |  |  |  |  |  |
|      |             | ELECTRICAL ENGINEERING PRACTICES                                                                     |              |      | 15   |       |   |  |  |  |  |  |
| MOI  | DULE 1      | HANDS-ON EXPERIMENT                                                                                  |              |      |      |       |   |  |  |  |  |  |
|      | 1           | House Wiring (3-pin socket, staircase wiring, Lamp load, MCB, Er                                     | nergy        | me   | ter, | fuse) | ) |  |  |  |  |  |
|      | 2           | Series and Parallel Connection of UPS Batteries and Solar Panel.                                     |              |      |      |       |   |  |  |  |  |  |
|      | 3           | Assembly of water level indicator using Arduino.                                                     | 1            |      |      |       |   |  |  |  |  |  |
| MOI  | DULE 2      | STUDY EXPERIMENTS                                                                                    |              |      |      |       |   |  |  |  |  |  |
|      | 1           | Study of Solar Power Generation.                                                                     |              |      |      |       |   |  |  |  |  |  |
|      | 2           | Study of 22kV/440V Step-down Transformer at Power House.                                             |              |      |      |       |   |  |  |  |  |  |
|      | 3           | Study of Electrical Household Appliances (Washing Machine, Electric Kettle, Induction Stove(anyone)) |              |      |      |       |   |  |  |  |  |  |

|       |                                                                                                   | ELECTRONICS ENGINEERING PRACTICES                                                                   | 15                   |  |  |  |  |  |
|-------|---------------------------------------------------------------------------------------------------|----------------------------------------------------------------------------------------------------|----------------------|--|--|--|--|--|
| MOD   | JLE 1                                                                                             | HANDS-ON EXPERIMENT                                                                                 |                      |  |  |  |  |  |
|       | 1                                                                                                 | LED brightness changing systems based on ambient light.                                             |                      |  |  |  |  |  |
|       | 2                                                                                                 | Digital thermometer with LCD Display.                                                               |                      |  |  |  |  |  |
|       | 3                                                                                                 | Voltage regulator for domestic applications.                                                        |                      |  |  |  |  |  |
| MOD   | JLE 2                                                                                             | STUDY EXPERIMENTS                                                                                   |                      |  |  |  |  |  |
|       | 1                                                                                                 | Study of Audio system.                                                                              |                      |  |  |  |  |  |
|       | 2                                                                                                 | Study of AM and FM Transceiver.                                                                     |                      |  |  |  |  |  |
|       | 3                                                                                                 | Study of LED TV.                                                                                    |                      |  |  |  |  |  |
|       | 4                                                                                                 | Study of overall Information and Communication Technology (ICT)                                     | functional structure |  |  |  |  |  |
|       | 4                                                                                                 | of KIOT (Internet Infrastructure).                                                                  |                      |  |  |  |  |  |
|       |                                                                                                   |                                                                                                    | Total: 60 PERIODS    |  |  |  |  |  |
|       | e Outco                                                                                           |                                                                                                    |                      |  |  |  |  |  |
| •     |                                                                                                   | tion of this course the students will be able to:                                                   |                      |  |  |  |  |  |
| CO1   |                                                                                                   | n basic welding and sheet metal.                                                                    |                      |  |  |  |  |  |
| CO2   | Perforr                                                                                           | n basic building plan, pipelining and sheet work.                                                   |                      |  |  |  |  |  |
| CO3   | Perforr                                                                                           | rform electric wiring and precautions for household applications.                                   |                      |  |  |  |  |  |
| CO4   | Perforr                                                                                           | n soldering to develop an electronic device for household applications.                             |                      |  |  |  |  |  |
| REFE  | RENCE                                                                                             | LAB MANUAL/SOFTWARE:                                                                                |                      |  |  |  |  |  |
| 1     |                                                                                                   | Ramesh babu "Engineering Practices Laboratory Manual"", VRB Publishai, $11^{ m th}$ edition, 2020.  | ner Pvt. Ltd.,       |  |  |  |  |  |
| 2     | Ramesh Singh "Applied Welding: Process, Codes and Standards", Elsevier material, First edit 2012. |                                                                                                    |                      |  |  |  |  |  |
| 3     |                                                                                                   | el A Joyce, Ray Holder"Residential Construction Academy: Plumbing" ential construction Academy USA. |                      |  |  |  |  |  |
| VIDE  | REFE                                                                                              | RENCES:                                                                                             |                      |  |  |  |  |  |
| 1     | https:/                                                                                           | /www.youtube.com/watch?v <mark>=nGfVTNfNwnk</mark>                                                  |                      |  |  |  |  |  |
| 2     | https://                                                                                          | /www.youtube.com/watch?v=aJp2g1BKXVc&list=PLX2gX-ftPVXU59ggWS                                       | 3t0sThVF18h5ME2      |  |  |  |  |  |
| WEB I | REFERE                                                                                            | NCES: SALEM                                                                                         |                      |  |  |  |  |  |
| 1     | https:/                                                                                           | /nptel.ac.in/courses/112106286                                                                      |                      |  |  |  |  |  |
| 2     | https:/                                                                                           | /www.brainkart.com/article/Dynamics-of-Particles_6788/                                              |                      |  |  |  |  |  |
| ONLII | NE COU                                                                                            | RSES:                                                                                               |                      |  |  |  |  |  |
| 1     | https:/                                                                                           | /nptel.ac.in/courses/112106286                                                                      |                      |  |  |  |  |  |
| 2     | https:/                                                                                           | /in.coursera.org/learn/engineering-mechanics-statics                                                |                      |  |  |  |  |  |

| Mapping of COs with POs and PSOs |                       |     |     |     |     |     |     |     |     |      |      |      |      |      |      |
|----------------------------------|-----------------------|-----|-----|-----|-----|-----|-----|-----|-----|------|------|------|------|------|------|
| COs                              | POs                   |     |     |     |     |     |     |     |     |      |      |      | PSOs |      |      |
|                                  | PO1                   | PO2 | PO3 | PO4 | PO5 | P06 | P07 | PO8 | PO9 | PO10 | PO11 | PO12 | PSO1 | PSO2 | PSO3 |
| CO1                              | 2                     | 1   |     |     | 2   |     |     |     | 2   | 2    |      |      |      |      |      |
| CO2                              | 2                     | 1   |     |     | 2   |     |     |     | 2   | 2    |      |      |      |      |      |
| CO3                              | 2                     | 1   |     |     | 2   |     |     |     | 2   | 2    |      |      |      |      | 3    |
| CO4                              | 2                     | 1   |     |     | 2   |     |     |     | 2   | 2    |      |      |      |      | 3    |
| Average                          | 2                     | 1   |     |     | 2   |     |     |     | 2   | 2    |      |      |      |      | 1.2  |
|                                  | 1-Low 2-Medium 3-High |     |     |     |     |     |     |     |     |      |      |      |      |      |      |

|                              | BE23PT801                                                                                                    | HUMAN EXCELLENCE AND VALUE EDUCATION - I                                                                                                    | Ver    | ersion: 1.0 |                 |         |  |  |  |  |  |
|------------------------------|----------------------------------------------------------------------------------------------------|----------------------------------------------------------------------------------------------------|--------|-------------|-----------------|---------|--|--|--|--|--|
|                              |                                                                                                    | (COMMON TO ALL BRANCHES)                                                                                                    |        |             |                 |         |  |  |  |  |  |
| Prog<br>Bran                 | ramme &<br>nch                                                                                                    | B.TECH. COMPUTER SCIENCE AND BUSINESS SYSTEMS 2                                                                                                    | L<br>1 | T 0         | P<br>1          | C<br>NC |  |  |  |  |  |
| Cour                         | se Objectives:                                                                                                    |                                                                                                    |        |             |                 |         |  |  |  |  |  |
| 1                            | To understand o                                                                                                    | oneself and manage own emotions                                                                                                    |        |             |                 |         |  |  |  |  |  |
| 2                            | To learn the essence of goal-setting and time-management techniques                                                                                                    |                                                                                                    |        |             |                 |         |  |  |  |  |  |
| 3                            | To learn stress management techniques for self and professional development                                                                                                    |                                                                                                    |        |             |                 |         |  |  |  |  |  |
| 4                            | To inculcate the                                                                                                    | Grooming and mannerism                                                                                                    |        |             |                 |         |  |  |  |  |  |
| 5                            | To acquire know                                                                                                    | ledge on social media for professional development                                                                                                    |        |             |                 |         |  |  |  |  |  |
| UNI                          | IT-I                                                                                                    | SELF-AWARENESS - SELF-MOTIVATION & CONFIDENCE                                                                                                    |        | 3+3         |                 |         |  |  |  |  |  |
| - Be<br>Emp<br>(L2)<br>Acti  | Need vs Want (Biological & Emotional) (L2) - Maslow"s Need Theory (L2) - Emotional Intelligence (L2 - Best Practices to improve 5 Realms of EI (L2): Self-Awareness, Self-Regulation, Self-Motivation Empathy and Social Skills (L2) - Psychometric assessment (L2) - Personality Types (L2) - Pros and Cor (L2) - Action Plan (L2).  Activity: Psychometric Test for Assessing the Personality |                                                                                                    |        |             |                 |         |  |  |  |  |  |
| Cond<br>Achi<br>(L2)<br>(L2) | evable Goal (L2)<br>– Decision Makin                                                                                                    | GOAL SETTING AND TIME MANAGEMENT  Goal (L2) - Understanding Possibility and Feasibility Factors - Understanding the Differences between Micro, Small, Mid and (L2) - Time Inventory (L2) - Time Wasters (L2) - Prioritization | d Lo   | ng Te       | Settir<br>erm ( | Goals   |  |  |  |  |  |
| UNI                          | T-III                                                                                                    |                                                                                                    | 3+3    |             |                 |         |  |  |  |  |  |
| Han                          | Different types of Stress (L2) - Positive vs Negative Stress (L2) - Impacts of Stress (L2) - Situation Handling (L2) - Anxiety & Adversity Management (L2) - Best Practices for Stress Management (L2) - Food for Stress Management (L2).                                                                                                    |                                                                                                    |        |             |                 |         |  |  |  |  |  |
| UNI                          | JNIT-IV GROOMING & MANNERS 3+3                                                                                                    |                                                                                                    |        |             |                 |         |  |  |  |  |  |
| Exped<br>Dinin<br>Adap       | ctations (L2) - Gr<br>g, Telephone, Dr<br>tability (L2).                                                                                                    | of Grooming and Manners for Image Management (L2) cooming and Manners for achievements (L2) – Etiquettes: Society, People Transaction and Road (L2) - Personal Hygiene (                                                      | cial,  | Busi        | ness,           | ,       |  |  |  |  |  |
| Activi                       | ities: Practicing ar                                                                                                    | nd Demonstrating various Etiquettes                                                                                                    |        |             |                 |         |  |  |  |  |  |

| UNIT- V SOCIAL MEDIA | 3+3 |  |
|----------------------|-----|--|
|----------------------|-----|--|

Concepts: Understanding the Utility (L2) – Vulnerability (L2) – What(s) of Social Media (L2) - Using and Creating Contents in Blogs, Social Media Platforms, Websites (L2) - LinkedIn Profile (L2) - AI Tools (L2) - Chat GPT (L2) - Social Media for Professional Development (L2) - Do"s and Don"ts in Social Media (L2).

Activity: Developing a blog, Creating a LinkedIn Profile, Practicing in AI tools, Developing a webpage

|       | Total: 30 PERIODS Course Outcomes:  BLOOM'S Upon completion of this course, the students will be able to:  Taxonomy |                   |  |  |  |  |  |  |
|-------|----------------------------------------------------------------------------------------------------|-------------------|--|--|--|--|--|--|
| CO1   | Be confident and motivated to plan the activities according to personality types                                    | L2 - Understand   |  |  |  |  |  |  |
| CO2   | Set their short-term and long-term goals and manage their time effectively.                                         | L2 – Understand   |  |  |  |  |  |  |
| CO3   | Practice stress management techniques in their personal life and career.                                            | L2 – Understand   |  |  |  |  |  |  |
| CO4   | Practice manners and etiquettes in day-to-day life.                                                                 | L2 – Understand   |  |  |  |  |  |  |
| CO5   | Use social media for professional development.                                                                      | L2 – Understand   |  |  |  |  |  |  |
| TEXT  | BOOKS:                                                                                                    |                   |  |  |  |  |  |  |
| 1.    | Trainer and Faculty Lecture Notes and PPT                                                                           |                   |  |  |  |  |  |  |
| REFEI | RENCE BOOKS:                                                                                                    |                   |  |  |  |  |  |  |
| 1.    | Suresh Kumar E, Sreehari P, Savithri J, "Communication Skills and Soft Skills", Education Services, 2011.           | Pearson India     |  |  |  |  |  |  |
| 2.    | Alex K, "Soft Skills Know yourself and know the world", S. Chand & Company Pv                                       | t Ltd., 2014.     |  |  |  |  |  |  |
| 3.    | Shiv Khera, "You Can Win A Step-by-Step Tool for Top Achievers", Bloomsbury                                         | Publishing, 2013. |  |  |  |  |  |  |
| 4.    | Norman Vincent Peale, "The Power of Positive Thinking", RHUK, 2016.                                                 |                   |  |  |  |  |  |  |
| 5.    | Liana Li Evans, "Social Media Marketing", Pearson India Education Services, 201                                     | 1                 |  |  |  |  |  |  |
| 6.    | Brian Tracy, "Goals", Collins, 2020 Ma Mouveauge                                                                    |                   |  |  |  |  |  |  |
| 7.    | Brian Tracy, "Time Management", Amacom, 2019                                                                        |                   |  |  |  |  |  |  |
| 8.    | Kathryn Critchley, "Stress Management Skills Training Course", Universe of Lea                                      | rning Ltd., 2010  |  |  |  |  |  |  |
| VIDE  | O REFERENCES:                                                                                                    |                   |  |  |  |  |  |  |
| 1.    | https://www.youtube.com/watch?v=L4N1q4RNi9I                                                                         |                   |  |  |  |  |  |  |
| 2.    | https://www.youtube.com/watch?v=TQMbvJNRpLE                                                                         |                   |  |  |  |  |  |  |
| 3.    | https://www.youtube.com/watch?v=wsNzAuYDgy0                                                                         |                   |  |  |  |  |  |  |
| 4.    | https://www.youtube.com/watch?v=RWZluriQUzE                                                                         |                   |  |  |  |  |  |  |

| WEB  | REFERENCES:                                                                                                |
|------|----------------------------------------------------------------------------------------------------|
| 1.   | https://www.skillsyouneed.com/ps/personal-development.html                                                 |
| 2.   | https://www.skillsyouneed.com/ps/personal-development.html                                                 |
| 3.   | https://www.jobscan.co/blog/5-interpersonal-skills-you-need-on-your-resume/#What-are-interpersonal-skills? |
| ONLI | NE COURSES:                                                                                                |
| 1.   | NPTEL Course on Enhancing Soft Skills and Personality - https://nptel.ac.in/courses/109104115              |
| 2.   | NPTEL course on Soft skills - https://nptel.ac.in/courses/109107121                                        |

|         |     |     |     |     | Марр | oing o | f COs   | with I | POs ar  | nd PSO | s    |      |      |      |      |
|---------|-----|-----|-----|-----|------|--------|---------|--------|---------|--------|------|------|------|------|------|
| COs     |     |     |     |     |      |        | POs     |        | 1.      | I      |      |      | PSOs |      |      |
| COS     | PO1 | PO2 | РОЗ | PO4 | PO5  | P06    | P07     | PO8    | PO9     | PO10   | PO11 | PO12 | PSO1 | PSO2 | PSO3 |
| CO1     |     |     |     | W.  | , 1  |        |         |        | 2       | )L     |      |      |      |      |      |
| CO2     |     |     |     |     |      |        | 6-1     | 0 6    | 3       | JU     | 2    | 3    |      |      |      |
| CO3     |     |     |     |     | . 7  |        |         |        | 2       | 1.     |      |      |      |      |      |
| CO4     |     |     |     |     | 4    |        |         | 2      | 1       | 2      |      |      |      |      |      |
| CO5     |     |     |     |     |      | 2      |         | 2      |         | 2      |      |      |      |      |      |
| Average |     |     |     |     | -    | 2      | SA      | 2      | 1.7     | 2      | 2    | 3    |      |      |      |
|         | -   |     |     |     |      | 1-L ov | v 2 – N | 1edium | ո, 3–Hi | ah     |      |      |      | -    | -    |

TLP instructions: (i) Unit I, II, III will be taught using External Resource Persons on three

working days

(ii) Unit IV and V will be taught by internal faculty, One period / week (in

Timetable)

Assessment: (i) It will be an audit course and there is no credit.

(ii) Qualitative assessment will be carried out

| BE23CB401 BUSINESS COMMUNICATION AND VALUE SCIENCE - I                                                                                                    |          | Ver    | sion       | : 1.0  | )     |
|----------------------------------------------------------------------------------------------------|----------|--------|------------|--------|-------|
| Programme & B.TECH. COMPUTER SCIENCE AND BUSINESS SYSTEMS (Only for CSBS)                                                                                                    | CP<br>2  | L<br>1 | T<br>1     | P<br>0 | C 2   |
| Course Objectives:                                                                                                    |          |        |            |        |       |
| To enable structured written communication and reading skills                                                                                                    |          |        |            |        |       |
| 2 To help students to identify personality traits and evolve as a better team pla                                                                                                    | ayer     |        |            |        |       |
| To equip students with the ability of setting personal and career goals                                                                                                    |          |        |            |        |       |
| 4 To groom the learners with corporate etiquettes and implement them ethical corporate/business setting                                                                                                    | ly in t  | he     |            |        |       |
| 5 To apply the basic principles of SWOT and life positions with self-exploration                                                                                                    |          |        |            |        |       |
| UNIT-I READING AND WRITING SKILLS                                                                                                    |          |        | 9          |        |       |
| Identification of common errors in written communication and ways of rectificat speed reading techniques(L1)– Application of reading and writing skills(L1)-conversations(L1) – Story Writing(L2)– Speaking on given topics & situations(L2)-                                   | - For    | mal    | and        | info   |       |
| UNIT-II PERSONALITY TRAITS AND TEAM PLAYER                                                                                                    |          |        | 9          |        |       |
| style(L1) – Understanding the concepts of Morality(L1) - Diversity and Inclusion(L concepts(L3)  UNIT- III                                                                                                    | 1) - A   | pplic  | ation<br>9 | of t   | hese  |
| Creation of communication material (L1) – Experiencing diversity(L1) - Organinclusion(L2)-Assignment(L1)-Assimilation of concepts and present them effectivel Understanding good leadership behaviors(L2)-learning the difference between learnagement(L2)                      | y(L2)    | -Lead  | dersh      |        |       |
| UNIT – IV CORPORATE / BUSINESS ETIQUETTES                                                                                                    |          |        | 9          |        |       |
| Corporate grooming and dressing(L1)-Etiquettes in social and office setti importance of professional behavior at the work place(L1) - Understand and I workplace(L2)- Presenting oneself with finesse and making others comfortable in Importance of first impression(L1)       | mpler    | nent   | etiq       | uette  | es ir |
| UNIT-V SELF EXPLORATION                                                                                                    |          |        | 9          |        |       |
| Self-Assessment(L1), Self - Appraisal(L1), Goal setting(L1) - Personal and call awareness(L1)- Perceptions and Attitudes(L1), Positive Attitude(L1), Values and Esteem(L1)-Personal success factors(L2), Handling failure(L1), Depression and Hanalysis(L3)- Prioritization(L1) | selief S | Syste  | ms(l       | _1),   | Self- |
| OPEN ENDED PROBLEMS / QUESTIONS                                                                                                    |          |        |            |        |       |
| Course specific Open Ended Problems will be solved during the classroom teaching                                                                                                    | J. Suc   | h pro  | blen       | ns ca  | an be |
| given as Assignments and evaluated as Internal Assessment (IA) only and no Examinations.                                                                                                    | t for    | the    | End        | sem    | este  |
|                                                                                                    |          | al : 3 |            |        |       |

|      | e Outcomes:<br>completion of this course the students will be able to:                                                                                                    | BLOOM'S<br>Taxonomy |  |  |  |  |
|------|----------------------------------------------------------------------------------------------------|---------------------|--|--|--|--|
| CO1  | Perform well in written communication                                                                                                    | L1 - Remember       |  |  |  |  |
| CO2  | Identify individual personality types and role in a team                                                                                                    | L2 -Understand      |  |  |  |  |
| CO3  | Set personal and career goal                                                                                                    | L2 -Understand      |  |  |  |  |
| CO4  | Understand the professional etiquette and ethics in the corporate scenario  L2 –Understand for effective self-grooming at the work place                                                                                                    |                     |  |  |  |  |
| C05  | Apply and analyze the basic principles of SWOT analysis and understand the power of motivation  L3 – Apply                                                                                                    |                     |  |  |  |  |
| TEXT | BOOKS:                                                                                                    |                     |  |  |  |  |
| 1.   | Diamandis and Steven Kotler Abundance: The Future is Better Than You Thi Diamandis, Free Press ,2012.                                                                                                    | ink", by Peter H.   |  |  |  |  |
| 2.   | Simon Sinek, "Start With Why: How Great Leaders Inspire Everyone to Tak Sinek, Portfolio; Reprint edition, 2021                                                                                                    | e Action", by Simon |  |  |  |  |
| 3.   | Dr. A.P.J Abdul Kalam, ArunTiwari, "Guiding Souls: Dialogues on the purpo Books Private, Limited, 2012.                                                                                                    | se of life" Ocean   |  |  |  |  |
| REFE | RENCE BOOKS:                                                                                                    |                     |  |  |  |  |
| 1.   | Dr. A.P.J Abdul Kalam & Y.S. Rajan, "The Scientific Indian: A Twenty First (the World Around Us", Penguin Viking, 2011.                                                                                                    | Century Guide to    |  |  |  |  |
| WEB  | REFERENCES:                                                                                                    |                     |  |  |  |  |
| 1.   | https://www.youtube.com/watch?v=OiJSTIn75kg                                                                                                    |                     |  |  |  |  |
| 2.   | https://www.nextiva.com/blog/what-is-business-communication.html                                                                                                    |                     |  |  |  |  |
| ONLI | NE COURSES:                                                                                                    |                     |  |  |  |  |
| 1.   | https://www.udemy.com/course/professional-communication-and-business-                                                                                                    | writing/            |  |  |  |  |
| 2.   | https://www.coursera.com/course/professional-communication-and-business                                                                                                    | s-writing/          |  |  |  |  |
| VIDE | O REFERENCES:                                                                                                    |                     |  |  |  |  |
|      | Any relevant videos like Promound Thomas Conference of the Conference of the Confere |                     |  |  |  |  |
| 1.   | https://www.youtube.com/watch?v=OiJSTIn75kg                                                                                                    |                     |  |  |  |  |
| 2.   | https://www.nextiva.com/blog/what-is-business-communication.html                                                                                                    |                     |  |  |  |  |

|         | Mapping of COs with POs and PSOs |     |     |     |     |       |         |        |        |      |      |      |      |      |      |
|---------|----------------------------------|-----|-----|-----|-----|-------|---------|--------|--------|------|------|------|------|------|------|
| 60-     | POs<br>COs                       |     |     |     |     |       |         |        |        |      |      | PSOs |      |      |      |
| COS     | PO1                              | PO2 | РО3 | PO4 | PO5 | P06   | P07     | PO8    | PO9    | PO10 | PO11 | PO12 | PSO1 | PSO2 | PSO3 |
| CO1     | 1                                | 2   | -   | 2   | 1   | -     | 3       | 3      | -      | 1    | 1    | 1    | 1    | -    |      |
| CO2     | -                                | 1   | -   | -   | 1   | -     | 1       | -      | -      | 1    | 2    | -    | -    | 2    |      |
| CO3     | 1                                | 1   | -   | 1   | 2   | 1     | 1       | -      | -      | -    | 2    | -    | -    | 2    |      |
| CO4     | 1                                | 1   | -   | 1   | 2   | 1     | 1       | -      | -      | -    | 2    | -    | -    | 2    |      |
| CO5     | 1                                | 1   | -   | 1   | 2   | 1     | 1       | -      | -      | -    | 2    | -    | -    | 2    |      |
| Average | 1                                | 2   | -   | 2   | 1   | -     | 3       | 3      | -      | 1    | 1    | 1    | 1    | -    |      |
|         | -                                |     | -   | -   | -   | 1-Low | , 2 -Me | edium, | 3–High |      | -    |      | -    | -    | -    |

| BE23MA207         | 7                                                                              | STATISTICAL MODELLING & LINEAR ALGEBRA                                                                                                    | ,      | Vers  | ion:  | 1.0   |      |  |  |
|-------------------|--------------------------------------------------------------------------------|----------------------------------------------------------------------------------------------------|--------|-------|-------|-------|------|--|--|
| Programme &       |                                                                                | B.TECH. COMPUTER SCIENCE AND BUSINESS SYSTEMS                                                                                                    | СР     | L     | Т     | Р     | С    |  |  |
| Branch            |                                                                                | (Only for CSBS)                                                                                                    | 3      | 2     | 1     | 0     | 3    |  |  |
|                   |                                                                                | Use of Calculator - fx991ms are permitted                                                                                                    |        |       |       |       |      |  |  |
| Course Objectiv   | es:                                                                            |                                                                                                    |        |       |       |       |      |  |  |
| 1 To equip th     | ne stu                                                                         | idents to learn various statistical techniques to solve proble                                                                                                    | ns.    |       |       |       |      |  |  |
| 2 To make th      | ne stu                                                                         | idents to understand the use of linear statistical models.                                                                                                    |        |       |       |       |      |  |  |
| 3 To familiar     | 3 To familiarise students the use of time series analysis.                     |                                                                                                    |        |       |       |       |      |  |  |
| 4 To introduc     | ce the                                                                         | e concepts of inner product and vector spaces.                                                                                                    |        |       |       |       |      |  |  |
| To enable         | To enable students to understand and apply fundamental methods to solve linear |                                                                                                    |        |       |       |       |      |  |  |
| equations.        |                                                                                |                                                                                                    |        |       |       |       |      |  |  |
| UNIT-I            |                                                                                | INTRODUCTION TO STATISTICS                                                                                                    |        |       | 9     |       |      |  |  |
| examples (L3) -   | Desc                                                                           | s (L1), basic objectives (L1), applications in various bra-<br>riptive Statistics: Classification and tabulation of univariat<br>ems (L3), Frequency curves (L2) - Descriptive measures P | e data | a (L  | 2), g | raph  | ical |  |  |
| UNIT-II           |                                                                                | LINEAR STATISTICAL MODELS                                                                                                    |        |       | 9     |       |      |  |  |
|                   |                                                                                | Linear regression and correlation (L3) - Least squares metholems (L3) - Multiple Regression and correlation (L2) - Prob                                                                   |        |       |       | <     |      |  |  |
| UNIT- III         |                                                                                | TIME SERIES ANALYSIS                                                                                                    | 9      |       |       |       |      |  |  |
|                   | and                                                                            | eries (L1) - Additive and multiplicative models (L2) - Measu<br>by least squares (L3) - Construction of seasonal indices by s<br>ges (L3).                                                |        |       |       |       |      |  |  |
| UNIT - IV         |                                                                                | INNER PRODUCT SPACES                                                                                                    |        |       | 9     |       |      |  |  |
|                   |                                                                                | Problems (L3) - Orthogonality of vectors (L3) - Projection - Problems (L3) - QR decomposition (L3).                                                                                       | ıs (L2 | ) - ( | Gram  | -Sch  | midt |  |  |
| UNIT-V            |                                                                                | SYSTEM OF LINEAR EQUATIONS                                                                                                    |        |       | 9     |       |      |  |  |
| System of linear  | equa                                                                           | tions (L2): Gaussian elimination and Gauss Jordan methods                                                                                                    | (L2)   | – Pro | bler  | ns (L | .3)- |  |  |
| Gauss Jacobi and  | Gau                                                                            | ss Seidel (L2) – Problems (L3) - LU decomposition (L1) – Pr                                                                                                    | oblem  | ıs (L | 3) -9 | Singl | е    |  |  |
| value decomposit  | ion(L                                                                          | 2) – Simple problems (L3) - Engineering Application (L1).                                                                                                    |        |       |       |       |      |  |  |
|                   |                                                                                | OPEN ENDED PROBLEMS / QUESTIONS                                                                                                    |        |       |       |       |      |  |  |
| be given as Assig | •                                                                              | Ended Problems will be solved during the class room teaching the evaluated as Internal Assessment only and not for                                                                        | _      |       |       |       | can  |  |  |
| Examinations.     |                                                                                | Total :                                                                                                    | 45 P   | ERIC  | DDS   |       |      |  |  |
|                   |                                                                                |                                                                                                    |        |       |       |       |      |  |  |

| Cours | e Outcomes:                                                                                                  | BLOOM'S              |
|-------|----------------------------------------------------------------------------------------------------|----------------------|
| Upon  | completion of this course the students will be able to:                                                      | Taxonomy             |
| CO1   | Solve problems using various statistical techniques.                                                         | L3 - Apply           |
| CO2   | Use the concepts of correlation and regression.                                                              | L3 - Apply           |
| CO3   | Perform time series analysis in real life situations.                                                        | L3 - Apply           |
| CO4   | Solve the given problems using inner product and vector space techniques.                                    | L3 - Apply           |
| CO5   | Solve the linear equations and basic applications of matrix using numerical methods and analytical concepts. | L3 - Apply           |
| TEXT  | BOOKS:                                                                                                    |                      |
| 1.    | A. Goon, M. Gupta and B.Dasgupta,"Fundamentals of Statistics ", Vol. I & ,2016.                              | Vol. II, World Press |
| 2.    | Kreyzig E., "Advanced Engineering Mathematics", Tenth Edition, John Wiley 2011.                              | and sons,            |
| REFE  | RENCE BOOKS:                                                                                                 |                      |
| 1.    | I.R. Miller, J.E. Freund and R. Johnson, "Probability and Statistics for Engine                              | eers ",4th Edition.  |
| 2.    | B. S. Grewal, "Higher Engineering Mathematics", Khanna Publication, Delhi.                                   |                      |
| VIDE  | O REFERENCES:                                                                                                |                      |
| 1.    | https://www.youtube.com/watch?v=eNQTnPXNIFA&list=PLbMVogVj5nJRt-Zx<br>(Dr J Maiti, IIT Kharagpur)            | kRG1KRjxNoy7J_IaW2   |
| 2.    | https://www.youtube.com/watch?v=LJoJhbBA4&list=PLbMVogVj5nJQ2vsW_<br>(Dr. K.C. Sivakumar,IIT Madras)         | hmyvVfO4GYWaaPp7     |
| WEB   | REFERENCES:                                                                                                  |                      |
| 1.    | https://people.duke.edu/~rnau/411home.htm                                                                    |                      |
| 2.    | https://www.geeksforgeeks.org/linear-algebra/                                                                |                      |
| ONLI  | NE COURSES: SALEM                                                                                            |                      |
| 1.    | https://nptel.ac.in/courses/111105091                                                                        |                      |
| 2.    | https://archive.nptel.ac.in/courses/111/106/111106051/                                                       |                      |

|         | Mapping of COs with POs and PSOs |     |     |     |     |     |     |     |     |      |      |      |      |      |
|---------|----------------------------------|-----|-----|-----|-----|-----|-----|-----|-----|------|------|------|------|------|
| 60-     | POs                              |     |     |     |     |     |     |     |     |      |      |      | PSOs |      |
| COs     | PO1                              | PO2 | РО3 | PO4 | PO5 | P06 | P07 | PO8 | PO9 | PO10 | PO11 | PO12 | PSO1 | PSO2 |
| CO1     | 3                                | 2   |     |     |     |     |     |     |     |      |      |      |      |      |
| CO2     | 3                                | 2   |     |     |     |     |     |     |     |      |      |      |      |      |
| CO3     | 3                                | 2   |     |     |     |     |     |     |     |      |      |      |      |      |
| CO4     | 3                                | 2   |     |     |     |     |     |     |     |      |      |      |      |      |
| CO5     | 3                                | 2   |     |     |     |     |     |     |     |      |      |      |      |      |
| Average | 3                                | 2   |     |     |     |     |     |     |     |      |      |      |      |      |

| В                                                      | E23GE304                                                                                                    | ENGINEERING GRAPHICS AND NETWORK DRAWINGS                                                                                                    |                | Ver           | sion             | : 1.0                                         | )      |  |  |
|--------------------------------------------------------|----------------------------------------------------------------------------------------------------|----------------------------------------------------------------------------------------------------|----------------|---------------|------------------|-----------------------------------------------|--------|--|--|
|                                                        |                                                                                                    | (COMMON TO CSE, IT, CSBS and AI&DS)                                                                                                    |                |               |                  |                                               |        |  |  |
| Progra<br>Branc                                        | amme &                                                                                                    | B.TECH. COMPUTER SCIENCE AND BUSINESS SYSTEMS                                                                                                    | CP<br>5        | L<br>1        | T<br>0           | P 4                                           | C<br>3 |  |  |
|                                                        |                                                                                                    | Use of A3 sheets and Drawing Instruments are Permitte                                                                                                    | ed             |               |                  |                                               |        |  |  |
| Cours                                                  | e Objectives:                                                                                                    |                                                                                                    |                |               |                  |                                               |        |  |  |
| 1                                                      | To understan                                                                                                    | d the importance of basic concepts and principles of Engineering                                                                                                    | Draw           | ing.          |                  |                                               |        |  |  |
| 2                                                      | 2 To develop the ability to communicate with others through technical drawings and sketching.                                                                                                    |                                                                                                    |                |               |                  |                                               |        |  |  |
| 3                                                      | To create sim                                                                                                    | ple Engineering designs of Industrial Components.                                                                                                    |                |               |                  |                                               |        |  |  |
| 4                                                      | To enable the                                                                                                    | Knowledge about the components and its forms of interpretatio                                                                                                    | n of g         | raph          | nics.            |                                               |        |  |  |
| 5                                                      | To understan                                                                                                    | d the basics of various input and output devices used in compute                                                                                                    | er gra         | phic          | s.               |                                               |        |  |  |
| UNI                                                    | Г-І                                                                                                    | GEOMETRIC CONSTRUCTION                                                                                                    |                |               | 3+1              | 2                                             |        |  |  |
|                                                        | cloid, Construc                                                                                                    | sing eccentric method (L3), Special Curves - Construction of tion of Hypocycloid (L3).  PROJECTION OF POINTS, LINES AND PLANE SURFACES                                                                                                    | Cyclo          | oid,C         |                  |                                               | on of  |  |  |
| UNI                                                    | 1-11                                                                                                    | PROJECTION OF POINTS, LINES AND PLANE SURFACES                                                                                                    | 3+12           |               |                  |                                               |        |  |  |
| both                                                   | the planes (or                                                                                                    | gle projection and third angle projection (L3), Projection of Stally first angle projection) by using rotating line method (L3) lar surfaces) inclined to both principal planes by rotating object                                                                                                    | – Pr           | ojec          | tion             |                                               |        |  |  |
| UNI                                                    | Г– III                                                                                                    |                                                                                                    |                |               | 3+12             |                                               |        |  |  |
|                                                        | Projection of simple solids like Prism, Pyramid, Cylinder and Cone when the axis is inclined to one principal plane and parallel to other by rotating object method (L3) - Sectioning of solids (Prism, Pyramid, Cylinder and Cone) in simple vertical position when the cutting plane is inclined to one principal plane and perpendicular to the other and obtaining the true shape of the section (L3).                                                                                                    |                                                                                                    |                |               |                  |                                               |        |  |  |
| plane<br>and                                           | e and parallel to<br>Cone) in simp                                                                                                    | o other by rotating object method (L3) - Sectioning of solids (P<br>le vertical position when the cutting plane is inclined to or                                                                                                    | rism,          | Pyra          | o one            | prin<br>, Cyli                                | nder   |  |  |
| plane<br>and<br>perpe                                  | e and parallel to<br>Cone) in simp                                                                                                    | solids like Prism, Pyramid, Cylinder and Cone when the axis is other by rotating object method (L3) - Sectioning of solids (Pale vertical position when the cutting plane is inclined to or                                                                                                    | rism,          | Pyra          | o one            | prin<br>, Cyli                                | nder   |  |  |
| plane and perper                                       | e and parallel to Cone) in simple endicular to the condition of lating the condition of lating endicular to the condition of lating endicular to the condition | solids like Prism, Pyramid, Cylinder and Cone when the axis is to other by rotating object method (L3) - Sectioning of solids (Pole vertical position when the cutting plane is inclined to or other and obtaining the true shape of the section (L3).  DEVELOPMENT OF SURFACES AND ISOMETRIC                                                                                                    | rism,<br>ne pr | Pyra<br>incip | o one amid pal p | e prin<br>, Cyli<br>lane<br><b>2</b>          | and    |  |  |
| plane<br>and<br>perpe<br>UNIT<br>Deve<br>Princ<br>Cone | e and parallel to Cone) in simple endicular to the condition of lating the condition of lating endicular to the condition of lating endicular to the condition | solids like Prism, Pyramid, Cylinder and Cone when the axis is to other by rotating object method (L3) - Sectioning of solids (Pile vertical position when the cutting plane is inclined to or other and obtaining the true shape of the section (L3).  DEVELOPMENT OF SURFACES AND ISOMETRIC PROJECTIONS  eral surfaces of simple sectioned solids (Prism, Pyramid, Cylinic Projection (L3) - Construction of Isometric Views of Prism, | rism,<br>ne pr | Pyra<br>incip | o one amid pal p | e prin<br>, Cyli<br>lane<br><b>2</b><br>e) (l | and    |  |  |

| UNIT- | -V (b)                                | APPLICATIONS (Not for Examination)                                                                                                    | 4                       |
|-------|---------------------------------------|----------------------------------------------------------------------------------------------------|-------------------------|
| Study | of Computer I                         | Networking Diagrams and Computer Graphics (L2).                                                                                                    | 1                       |
|       |                                       | OPEN ENDED PROBLEMS / QUESTIONS                                                                                                    |                         |
| given |                                       | n Ended Problems will be solved during the classroom teaching the classroom teaching the cl |                         |
|       |                                       | Total                                                                                                    | : 75 PERIODS            |
|       | e Outcomes completion                 | :<br>of this course the students will be able to:                                                                                                    | BLOOM'S<br>Taxonomy     |
| CO1   | Develop Co                            | onic Sections in Engineering Drawing.                                                                                                    | L3 - Apply              |
| CO2   | Construct t                           | wo dimensional drawing for Engineering applications.                                                                                                    | L3 - Apply              |
| CO3   | Construct s                           | L3 - Apply                                                                                                    |                         |
| CO4   | Construct I                           | someric projections and development of surfaces.                                                                                                    | L3 - Apply              |
| CO5   | Identify va                           | rious Computer Graphics Hardware and display technologies                                                                                                    | L3 – Apply              |
| TEXT  | BOOKS:                                | CTITUTE                                                                                                    |                         |
| 1.    | Venugopal                             | K and Prabhu Raja V, "Engineering Graphics", New AGE Internat                                                                                                    | ional Publishers, 2018  |
| 2.    | Natarajan.k                           | K.V, "A Textbook of Engineering Graphics", Dhanalakshmi Publisl                                                                                                    | hers, Chennai, 2015.    |
| REFEI | Basant Agr<br>2019.                   | S: rawal, Agrawal C.M., "Engineering Drawing", Second Edition,                                                                                                    | McGraw Hill Education,  |
| 2.    | 2014.                                 | nnana K.R. "Engineering Drawing", Volume. I & II, Subhas P                                                                                                    |                         |
| 3.    | Parthasarat<br>2015.                  | thy N.S., Vela Murali. "Engineering Drawing", First Edition, O                                                                                                    | xford University Press, |
| VIDE  | REFERENCE                             | ES:                                                                                                    |                         |
| 1.    | •                                     | hive.nptel.ac.in/courses/112/102/112102304/                                                                                                    |                         |
| WEB I | REFERENCES                            | : SALEM                                                                                                    |                         |
| 1.    | https://npt                           | rel.ac.in/courses/112103019                                                                                                    |                         |
| 2.    | www.engin                             | eeringdrawing.org/2012/04/solids-section-problem-7-4                                                                                                    |                         |
| 3.    | · · · · · · · · · · · · · · · · · · · | ia.org/wiki/Plane_curve                                                                                                    |                         |
| ONLI  | NE COURSES:                           | ·                                                                                                    |                         |
| 1.    |                                       | el.ac.in/courses/124107157                                                                                                    |                         |
| SPEC  | IAL POINTS A                          | APPLICABLE TO UNIVERSITY EXAMINATIONS                                                                                                    |                         |
| 1.    | There will be                         | e five questions, each of either or type covering all units of the s                                                                                                    | yllabus.                |
| 2.    | All questions                         | s will carry equal marks of 20 each making a total of 100.                                                                                                    |                         |

3.

The answer paper shall consist of drawing sheets of A3 size only. The students will be permitted

to use appropriate scale to fit solution within A3 size.

|         | Mapping of COs with POs and PSOs |     |     |     |     |     |     |     |                      |      |      |      |      |      |      |  |
|---------|----------------------------------|-----|-----|-----|-----|-----|-----|-----|----------------------|------|------|------|------|------|------|--|
|         | POs                              |     |     |     |     |     |     |     |                      |      |      | PSOs |      |      |      |  |
| COs     | PO1                              | PO2 | РО3 | PO4 | PO5 | P06 | P07 | PO8 | PO9                  | PO10 | PO11 | PO12 | PSO1 | PSO2 | PSO3 |  |
| CO1     | 3                                | 1   | 2   |     | 2   |     |     |     |                      | 3    |      | 2    | 2    |      | 1    |  |
| CO2     | 3                                | 1   | 2   |     | 2   |     |     |     |                      | 3    |      | 2    | 2    |      | 1    |  |
| CO3     | 3                                | 1   | 2   |     | 2   |     |     |     |                      | 3    |      | 2    | 2    |      | 1    |  |
| CO4     | 3                                | 1   | 2   |     | 2   |     |     |     |                      | 3    |      | 2    | 2    |      | 1    |  |
| CO5     | 3                                | 1   | 2   |     | 2   |     |     |     |                      | 3    |      | 2    | 2    |      | 2    |  |
| Average | 3                                | 1   | 2   |     | 2   |     |     |     | N <sub>ar</sub> ardy | 3    |      | 2    | 2    |      | 1.2  |  |

1-Low, 2 -Medium, 3-High.

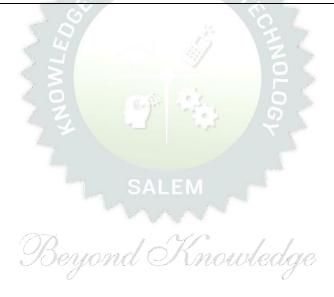

| 2 To differ 3 To Unde 4 To Analy 5 To obtai  UNIT-I  Introduction to curves and so the curves and so the curves and so the curves and so the curves are and to the curves are and to the curves of a Price Characteristic (L2) - of a Firm und  UNIT - IV  National Incomputation (L1)-Multiplier (L2) Imports (L1)-                                                                                                    | rential erstanding known to Eccupply and firm of the control of the control of th       | the demand curves of households and supply curves of firms we have Price ceilings, Price floors and compare income effects and subtraction and Cost function.  The importance, purpose of Production and Cost function.  The importance, purpose of Production and Cost function.  The importance, purpose of Production and Cost function.  The importance, purpose of Production and Cost function.  The importance, purpose of Production and Cost function.  The importance, purpose of Production and Cost function.  The importance, purpose of Production and Cost function.  The importance, purpose of Production and Cost function.  The importance, purpose of Production and Cost function.  The importance, purpose of Production and Cost function.  The importance, purpose of Production and Cost function.  The importance, purpose of Production and Cost function.  The importance, purpose of Production and Cost function.  The importance, purpose of Production and Cost function.  The importance is a supplication of the importance of the importance of the importanc | nomi<br>)- De<br>sume<br>rs Eq<br>urve( | r Bel<br>juilibi<br>(L2)                                                                                                    | 9<br>2)- D<br>d Cu<br>havio              | emai<br>rves<br>or(L1)   | of<br>) -               |
|----------------------------------------------------------------------------------------------------|----------------------------------------------------------------------------------------------------|----------------------------------------------------------------------------------------------------|-----------------------------------------|----------------------------------------------------------------------------------------------------|------------------------------------------|--------------------------|-------------------------|
| Course Object  To exem  To differ  To Unde  To Analy  To obtai  UNIT-I  Introduction to curves and surves and surves and surves and surves and surves and surves and surves of a Price Characterist Curves (L2) - of a Firm und  UNIT - IV  National Incomports (L1) - Multiplier (L2) Imports (L1) -                                                                                                    | rentialerstanderstander       | the demand curves of households and supply curves of firms we price ceilings, Price floors and compare income effects and stand the importance, purpose of Production and Cost function.  Introduction to microeconomics.  Introduction to microeconomics  Introduction to microeconomics  Introduction to microeconomics  Introduction to microeconomics  Introduction to microeconomics  Introduction to microeconomics  Introduction to microeconomics  Introduction to microeconomics  Introduction to microeconomics  Introduction to microeconomics  Introduction to microeconomics  Introduction of Economics(L2) - Micro Vs Macro Economics(L2) - Elasticity of Supply(L1)  Ins(L1)  Welfare analysis  Induction Supply (L1)  Production Effects Derivation of a Demand Company  Introduction and Indifference Curves(L2); Consumer Called Introduction  Introduction And Cost Function  Introduction Function and Isoquants(L2) - Cost Microeconomics  Introduction Function and Isoquants(L2) - Cost Microeconomics  Introduction Function and Isoquants(L2) - Cost Microeconomics  Introduction Function and Isoquants(L2) - Cost Microeconomics  Introduction Function and Isoquants(L2) - Cost Microeconomics  Introduction Function Introduction Introduction  Introduction Function Introduction Introduction  Introduction Function Introduction  Introduction Function Introduction  Introduction Function Introduction  Introduction Function  Introduction Function  Introduction  Introduction Function  Introduction Function  Introduction Function  Introduction Function  Introduction Function  Introduction Function  Introduction Function  Introduction Function  Introduction Function  Introduction Function  Introduction Function  In | nomi<br>)- De<br>sume<br>rs Eq<br>urve( | he protection its truction in the protection in the protection in | effect  9 2)- D d Cu  haviorium          | emai<br>rves             | nd<br>of                |
| 1 To exem 2 To differ 3 To Unde 4 To Analy 5 To obtai  UNIT-I  Introduction to curves and surves and surves and surves and surves and surves are consumers and Axioms of Charles (L2) - of a Firm und  UNIT-III  Theory of Procurves (L2) - of a Firm und  UNIT-IV  National Incompany for a Function (L1) - Multiplier (L2) Imports (L1) -                                                                                                    | rentialerstanderstander       | the demand curves of households and supply curves of firms we have Price ceilings, Price floors and compare income effects and such the importance, purpose of Production and Cost function.  Tynesian's process of multiplier theory in macroeconomics.  Weldge on Business cycles and stabilization.  INTRODUCTION TO MICROECONOMICS  INTRODUCTION TO MICROECONOMICS  INTRODUCTION TO MICROECONOMICS  INTRODUCTION TO MICROECONOMICS  INTRODUCTION TO MICROECONOMICS  INTRODUCTION TO MICROECONOMICS  TO MICROECONOMICS  INTRODUCTION TO MICROECONOMICS  INTRODUCTION ANALYSIS  PRODUCTION AND COST FUNCTION  INTRODUCTION AND COST FUNCTION  INTRODUCTION AND COST FUNCTION  INTRODUCTION AND COST FUNCTION  INTRODUCTION AND INTRODUCTION INTRODUCTION AND INTRODUCTION AND IN | nomi<br>)- De<br>sume<br>rs Eq<br>urve( | r Bel<br>juilibi<br>(L2)                                                                                                    | 9<br>2)- D<br>d Cu<br>havio              | emai<br>rves<br>or(L1)   | of<br>                  |
| 2 To differ 3 To Unde 4 To Analy 5 To obtai  UNIT-I  Introduction to curves and so thouseholds a  UNIT-II  Consumers and Axioms of Charles Charles Cha | rential erstand yze Ke in kno to Ecc upply and fire nd Pre oice(L ange(I                                                                                                    | the Price ceilings, Price floors and compare income effects and so the importance, purpose of Production and Cost function.  Tynesian's process of multiplier theory in macroeconomics.  Wiedge on Business cycles and stabilization.  INTRODUCTION TO MICROECONOMICS  INTRODUCTION TO MICROECONOMICS  INTRODUCTION TO MICROECONOMICS  INTRODUCTION TO MICROECONOMICS  INTRODUCTION TO MICROECONOMICS  INTRODUCTION TO MICROECONOMICS  INTRODUCTION TO MICROECONOMICS  INTRODUCTION TO MICROECONOMICS  INTRODUCTION Elasticity of Supply(L1)  WELFARE ANALYSIS  INTRODUCTION AND COST FUNCTION  IONIONIONIONIONIONIONIONIONIONIONIONIONI                                                                                                    | nomi<br>)- De<br>sume<br>rs Eq<br>urve( | r Bel<br>juilibi<br>(L2)                                                                                                    | 9<br>2)- D<br>d Cu<br>havio              | emai<br>rves<br>or(L1)   | of<br>                  |
| 3 To Unde 4 To Analy 5 To obtai  UNIT-I  Introduction to curves and surves and surves and surves and surves and surves are consumers and Axioms of Charles and Axioms of Charles are consumers and Axioms of Charles are consumers and Axioms of Charles are consumers and Axioms of Charles are consumers and Axioms of Charles are consumers and Axioms of Charles are consumers are consumers and Axioms of Charles are consumers are consumers and Axioms of Charles are consumers are consumers are con | erstandyze Kein knoo<br>to Eccupply and firm<br>nd Presional (Lange (Lange (La | the importance, purpose of Production and Cost function.  Pynesian's process of multiplier theory in macroeconomics.  Wledge on Business cycles and stabilization.  INTRODUCTION TO MICROECONOMICS  Phomomics(L1) – Themes of Economics(L2) – Micro Vs Macro Economics(L2) – Elasticity of Demand(L2) - Elasticity of Supply(L1) (L1) (L2) ms(L1)  WELFARE ANALYSIS  Poducers Surplus(L1) – Price Ceilings and Price Floors(L2); Consumer (L2), Income and Substitution Effects Derivation of a Demand Company (L2) – Production Function and Isoquants(L2) – Cost Micro Micro | nomi<br>)- De<br>sume<br>rs Eq<br>urve( | r Bel<br>juilibi<br>(L2)                                                                                                    | 9<br>2)- D<br>d Cu<br>9<br>havio<br>rium | rves<br>pr(L1)           | of<br>                  |
| 4 To Analy 5 To obtai  UNIT-I  Introduction to curves and surves and surves and surves and surves and surves are an expected to the consumers and axioms of Characteristics of a Price Characteristics of a Firm und the curves (L2) for a firm und the consumers and axioms of Characteristics of a Price Characteristics of a Firm und the curves (L2) for a Firm und the curves (L2) for a Firm und the curves (L1) for a firm und the curves (L1) for a firm und the curve (L1) for a firm und the curve (L1) for a firm und the | to Eccupply and firm of the project of the project        | whedge on Business cycles and stabilization.  INTRODUCTION TO MICROECONOMICS  Inomics(L1) – Themes of Economics(L2) – Micro Vs Macro Economics(L2) – Elasticity of Demand(L2) - Elasticity of Supply(L1) ms(L1)  WELFARE ANALYSIS  Inducers Surplus(L1) - Price Ceilings and Price Floors(L2); Consumer Consumer Cons | sume<br>rs Eq<br>urve(                  | r Bel<br>juilibi<br>(L2)                                                                                                    | 2)- D<br>d Cu<br>9<br>havio<br>rium      | rves<br>or(L1)<br>Effec  | of<br>                  |
| 5 To obtai  UNIT-I  Introduction to curves and surves and surves and surves and surves and surves are also and to the consumers are also as a price Character of a Price Character of a Firm und to the curves (L2) - of a Firm und to the curves (L2) - of a Firm und to the curves (L2) - of a Firm und to the curves (L1) - Multiplier (L2) Imports (L1) - the curves (L1) - the curves (L1) - the  | in kno to Ecc upply and fire and Pro coice(Leange(I                                                                                                    | wledge on Business cycles and stabilization.  INTRODUCTION TO MICROECONOMICS  Inomics(L1) – Themes of Economics(L2) – Micro Vs Macro Economics(L2) - Elasticity of Supply(L1)  ms(L1)  WELFARE ANALYSIS  Inducers Surplus(L1) – Price Ceilings and Price Floors(L2); Consumer (L2), Income and Substitution Effects Derivation of a Demand Company (L1) – Production Function and Isoquants(L2) – Cost Microscopics (L2) – Cost Microscopics (L2) – Cost Micro | sume<br>rs Eq<br>urve(                  | r Bel<br>juilibi<br>(L2)                                                                                                    | 2)- D<br>d Cu<br>9<br>havio<br>rium      | rves<br>or(L1)<br>Effec  | of<br>) -               |
| UNIT-I Introduction to curves and surves and surves and surves and surves.  UNIT-II Consumers and Axioms of Chapter of a Price Chapter of a Price Chapter of a Firm und  UNIT - IV  National Inc. Function(L1)- Multiplier(L2) Imports(L1)-                                                                                                    | to Eccupply and firm of Project (Lange (Lange (Lang       | INTRODUCTION TO MICROECONOMICS  Inomics(L1) – Themes of Economics(L2) – Micro Vs Macro Economics(L2) – Elasticity of Supply(L1)  MELFARE ANALYSIS  Inducers Surplus(L1) – Price Ceilings and Price Floors(L2); Consumer Cally, Income and Substitution Effects Derivation of a Demand Control of the Production And Cost Function  PRODUCTION AND COST FUNCTION  Inion(L1) – Production Function and Isoquants(L2) – Cost M                                                                                                    | sume<br>rs Eq<br>urve(                  | r Bel<br>juilibi<br>(L2)                                                                                                    | 2)- D<br>d Cu<br>9<br>havio<br>rium      | rves<br>or(L1)<br>Effec  | of<br>) -               |
| Introduction to curves and surves and surves and surves and surves.  UNIT-II  Consumers and Axioms of Chard of a Price Chard of a Price Chard of a Price Chard of a Price Chard of a Firm und unit - IV  National Incompany Incompany Incomp | upply and fir and Pro soice(L ange(I                                                                                                    | momics(L1) – Themes of Economics(L2) – Micro Vs Macro Economics(L2) - Elasticity of Demand(L2) - Elasticity of Supply(L1) ms(L1)  WELFARE ANALYSIS  oducers Surplus(L1) - Price Ceilings and Price Floors(L2); Cons 1) - Budget Constraints and Indifference Curves(L2); Consumer .2), Income and Substitution Effects Derivation of a Demand Company of the Production And Cost Function  ion(L1) - Production Function and Isoquants(L2) - Cost M                                                                                                    | sume<br>rs Eq<br>urve(                  | r Bel<br>juilibi<br>(L2)                                                                                                    | 2)- D<br>d Cu<br>9<br>havio<br>rium      | rves<br>or(L1)<br>Effec  | of<br>) -               |
| curves and su Households a  UNIT-II  Consumers and Axioms of Charles Charles  UNIT-III  Theory of Pr Curves(L2) - of a Firm und  UNIT - IV  National Inc Function(L1)- Multiplier(L2) Imports(L1)-                                                                                                    | upply and fir and Pro soice(L ange(I                                                                                                    | momics(L1) – Themes of Economics(L2) – Micro Vs Macro Economics(L2) - Elasticity of Demand(L2) - Elasticity of Supply(L1) ms(L1)  WELFARE ANALYSIS  oducers Surplus(L1) - Price Ceilings and Price Floors(L2); Cons 1) - Budget Constraints and Indifference Curves(L2); Consumer .2), Income and Substitution Effects Derivation of a Demand Company of the Production And Cost Function  ion(L1) - Production Function and Isoquants(L2) - Cost M                                                                                                    | sume<br>rs Eq<br>urve(                  | r Bel<br>juilibi<br>(L2)                                                                                                    | 9<br>havio                               | rves<br>or(L1)<br>Effec  | of<br>) -               |
| Consumers at Axioms of Chrof a Price Charles (L2) - of a Firm und UNIT – IV  National Inc Function(L1)-Multiplier(L2) Imports(L1)-                                                                                                    | oice(L<br>ange(I                                                                                                    | pducers Surplus(L1)- Price Ceilings and Price Floors(L2); Consolidate Constraints and Indifference Curves(L2); Consumer C2), Income and Substitution Effects Derivation of a Demand Copposite Production AND COST FUNCTION  ion(L1) - Production Function and Isoquants(L2) - Cost M                                                                                                    | rs Eq<br>urve(<br> <br> <br>            | juilibi<br>(L2)<br>izatio                                                                                                    | havio<br>rium<br><b>9</b>                | Effec                    |                         |
| Axioms of Chapter of a Price Chapter III  Theory of Practice (L2) - of a Firm und  UNIT - IV  National Incapter Function (L1) - Multiplier (L2) Imports (L1) -                                                                                                    | oice(L<br>ange(I                                                                                                    | 1)-Budget Constraints and Indifference Curves(L2); Consumer 2), Income and Substitution Effects Derivation of a Demand Copyright Production AND COST FUNCTION  ion(L1) - Production Function and Isoquants(L2) - Cost M                                                                                                    | rs Eq<br>urve(<br> <br> <br>            | juilibi<br>(L2)<br>izatio                                                                                                    | rium<br>9                                | Effec                    |                         |
| Theory of Pr<br>Curves(L2) -<br>of a Firm und<br>UNIT - IV<br>National Inc<br>Function(L1)-<br>Multiplier(L2)<br>Imports(L1)-                                                                                                    |                                                                                                    | ion(L1) - Production Function and Isoquants(L2) - Cost M                                                                                                    |                                         |                                                                                                    |                                          | <u>) (c</u>              |                         |
| Curves(L2) - of a Firm und  UNIT - IV  National Inc Function(L1)- Multiplier(L2) Imports(L1)-                                                                                                    |                                                                                                    |                                                                                                    |                                         |                                                                                                    | n(L1                                     | ) (                      |                         |
| National Inc<br>Function(L1)-<br>Multiplier(L2)<br>Imports(L1)-                                                                                                    | ler Pe                                                                                                    | fect Competition(L3); Monopoly and Monopolistic Competition(                                                                                                    | •                                       | L2)-                                                                                                    | •                                        | •                        |                         |
| Function(L1)-<br>Multiplier(L2)<br>Imports(L1)-                                                                                                    |                                                                                                    | MACRO ECONOMICS                                                                                                    |                                         |                                                                                                    | 9                                        |                          |                         |
| Supply of M<br>Markets(L2) -                                                                                                    | - Inve<br>-Gove<br>Mone<br>loney(                                                                                                    | and its Components(L1)- GNP(L1), NNP(L1), GDP(L1), stment(L1)-Simple Keynesian Model of Income Determination rnment Sector(L1) -Taxes and Subsidies(L1)-External Sector(L1) -Definitions(L1)-Demand for Money Transaction and Spector Banks Credit Creation Multiplier(L2)-Integrating Money Model(L1)                                                                                                    | n and<br>or(L1)<br>culati               | d the<br>) - E<br>ive De                                                                                                    | e Key<br>Expor<br>emar                   | nesia<br>ts and<br>hd(L2 | an<br>nd<br><u>?</u> )- |
| UNIT-V                                                                                                    |                                                                                                    | <b>BUSINESS CYCLES AND STABILIZATION</b>                                                                                                    |                                         |                                                                                                    | 9                                        |                          |                         |
| Monetary and                                                                                                    | d Fisca                                                                                                    | l Policy (L2)- Central Bank and the Government-the Classical                                                                                                    | Para                                    | digm                                                                                                    | (L2)                                     | - Pri                    | ce                      |
| and Wage Rig                                                                                                    | giditie                                                                                                    | s(L1) - Voluntary and Involuntary Unemployment(L2)                                                                                                    |                                         |                                                                                                    |                                          |                          |                         |
|                                                                                                    |                                                                                                    | OPEN ENDED PROBLEMS / QUESTIONS                                                                                                    |                                         |                                                                                                    |                                          |                          |                         |
| Course Specifi                                                                                                    | ic Ope                                                                                                    | n Ended Problems will be solved during the class room teaching                                                                                                    | g.                                      |                                                                                                    |                                          |                          |                         |
|                                                                                                    |                                                                                                    |                                                                                                    | L 45                                    | . DEI                                                                                                    | RIOD                                     | )S                       |                         |

|      | se Outcomes: completion of this course the students will be able to:                                                    | BLOOM'S<br>Taxonomy |
|------|----------------------------------------------------------------------------------------------------|---------------------|
| CO1  | Classify and Analyze the supporting of price, income, and substitution effects in the consumers and producer's surplus. | L2 – Understand     |
| CO2  | Compare the equilibrium of a firm under perfect competition, monopoly and monopolistic competition.                     | L2 – Understand     |
| CO3  | Understand the implications of Production and Cost function.                                                            | L2 – Understand     |
| CO4  | Define the concepts of demand for money and supply of money with an appropriate model in macro-economic analysis.       | L1 – Remember       |
| CO5  | Explain the fundamentals of Business cycles and stabilization.                                                          | L2 – Understand     |
| TEXT | BOOKS:                                                                                                    |                     |
| 1.   | Paul Anthony Samuelson, William D. Nordhaus, Economics, Nineteenth Edition Education, 2010.                             | •                   |
| 2.   | N.Gregory Makil, Principles of Macroeconomics, Seventh Edition, Cengage Le                                              | arning, 2018        |
| 3.   | Pindyck, Robert S and Daniel L. Rubin Feld , Micro Economics, Eighth Edition                                            | , 2013              |
| REFE | RENCE BOOKS:                                                                                                    |                     |
| 1.   | Dornbusch, Fischer and Startz, Macroeconomics, Tenth Edition, Tata Mcgraw                                               | Hill, 2012.         |
| VIDE | O REFERENCES:                                                                                                    |                     |
| 1.   | https://www.youtube.com/watch?v=p8bOhS8rlCE                                                                             |                     |
| 2.   | https://www.youtube.com/watch?v=dVTNmSmUo14                                                                             |                     |
| WEB  | REFERENCES:                                                                                                    |                     |
| 1.   | https://www.rvskvv.net/images/I-Year-II-Sem_Agricultural-Economics_TNA                                                  | U_20.04.2020.pdf    |
| 2.   | https://www.worldscientific.com/worldscibooks/10.1142/6794#t=aboutBook                                                  | k                   |
| ONL  | INE COURSES:                                                                                                    |                     |
| 1.   | https://www.udemy.com/course/economics-for-accounting-and-finance-pro                                                   | fessionals          |
| 2.   | https://www.coursera.org/learn/uva-darden-economics                                                                     |                     |
|      |                                                                                                    |                     |

|         |     |     |     | 70  | Mappir | ng of Co | os with | Pos a | nd PS | osy  | 7    | I    |      |      |
|---------|-----|-----|-----|-----|--------|----------|---------|-------|-------|------|------|------|------|------|
| COs/POs | PO1 | PO2 | PO3 | PO4 | PO5    | PO6      | P07     | PO8   | PO9   | PO10 | PO11 | PO12 | PSO1 | PSO2 |
| CO1     | 3   | 2   | 1   | -   | -      | 2        | -       | 2     | -     | 3    | 2    | -    | 2    | 1    |
| CO2     | 3   | 2   | 1   | -   | -      | 2        | -       | 2     | -     | 3    | 2    | -    | 2    | 1    |
| CO3     | 3   | 2   | 1   | -   | ı      | 2        | -       | 2     | 1     | 3    | 2    | -    | 2    | 1    |
| CO4     | 3   | 2   | 1   | -   | -      | 2        | -       | 2     | -     | 3    | 2    | -    | 2    | 1    |
| CO5     | 3   | 2   | 1   | -   | -      | 2        | -       | 2     | -     | 3    | 2    | -    | 2    | 1    |

| COMMON TO ALL BRANCHES    Programme & B.TECH. COMPUTER SCIENCE AND BUSINESS SYSTEMS   CP L T P COMPUTER SCIENCE AND BUSINESS SYSTEMS   L T P COMPUTER SCIENCE AND BUSINESS SYSTEMS   L T P COMPUTER SCIENCE AND BUSINESS SYSTEMS   L T P COMPUTER SCIENCE AND BUSINESS SYSTEMS   L T P COMPUTER SCIENCE AND BUSINESS SYSTEMS   L T P C L T P C L T P P C L T P C L T P C L |
|----------------------------------------------------------------------------------------------------|
| B.TECH. COMPUTER SCIENCE AND BUSINESS SYSTEMS                                                                                                    |
| ### Students can write the examination either in Tamil or in English    Tamil                                                                                                    |
| Students can write the examination either in Tamil or in English           Course Objectives:           1         சங்க காலத்தில் தொழில்நுட்பம் பற்றிய அறிவைப் பெறுதல்.           2         சங்க காலத்தில் வீட்டின் புழங்குபொருட்கள், சிற்பங்கள் மற்றும் கோவில்கள் வடிவமைப்பு பற்ற தெரிந்துகொள்ளுதல்.           3         வரலாறு மற்றும் தொல்லியல் சான்றுகளின் ஆதாரமாக உலோகவியல் ஆய்வுகளின் அறிவை வளர்த்துக்கொள்ளுதல்.           4         வேளாண்மை மற்றும் செயலாக்கத்தில் பயன்படுத்தப்படும் பண்டைய தொழில் நுட்பங்கள் பற்றி அறிவைப் பெறுதல்.           5         கணினி வழி தமிழ் வளர்ச்சியை தெரிந்துக்கொள்ளுதல் மற்றும் தமிழ் அறிவை வளர்த்துக்கொள்ளுதல்           UNIT-I         நெசவு மற்றும் பானைத் தொழில்நுட்பம்         3           சங்க காலத்தில் நெசவுத் தொழில் (L1) - பானைத் தொழில்நுட்பம் (L1) - கருப்பு சிவப்பு பாண்டங்கள் (L1) பாண்டங்களில் கீறல் குறியீடுகள் (L2)         3           UNIT-II         வடிவமைப்பு மற்றும் கட்டுமானங்கள் (L1) - சங்க காலத்தில் வீட்டுப் பொருட்களின் வடிவமைப்பு மற்றும் கட்டுமானங்கள் (L1) - சங்க காலத்தில் வீட்டுப் பொருட்களின் வடிவமைப்பு மற்றும் கட்டுமான பொருட்களும் நடுகல்லும் (L1) - சிலப்பதிகாரத்தில் மேனை                                                                                                    |
| Course Objectives:           1         சங்க காலத்தில் தொழில்நுட்பம் பற்றிய அறிவைப் பெறுதல்.           2         சங்க காலத்தில் வீட்டின் புழங்குபொருட்கள், சிற்பங்கள் மற்றும் கோவில்கள் வடிவமைப்பு பற்ற தேரிந்துகொள்ளுதல்.           3         வரலாறு மற்றும் தொல்லியல் சான்றுகளின் ஆதாரமாக உலோகவியல் ஆய்வுகளின் அறினை வளர்த்துக்கொள்ளுதல்.           4         வேளாண்மை மற்றும் செயலாக்கத்தில் பயன்படுத்தப்படும் பண்டைய தொழில் நுட்பங்கள் பற்றி அறிவைப் பெறுதல்.           5         கணிணி வழி தமிழ் வளர்ச்சியை தெரிந்துக்கொள்ளுதல் மற்றும் தமிழ் அறிவை வளர்த்துக்கொள்ளுதல்           UNIT I         நெசவு மற்றும் பாணைத் தொழில்நுட்பம்         3           சங்க காலத்தில் நெசவுத் தொழில் (L1) - பாணைத் தொழில்நுட்பம் (L1) - கருப்பு சிவப்பு பாண்டங்கள் (L1) பாண்டங்களில் கீறல் குறியீடுகள் (L2)         3           மலரா 11         வடிவமைப்பு மற்றும் கட்டுமானங்கள் (L1) - சங்க காலத்தில் வீட்டுப் பொருட்களில் வடிவமைப்பு மற்றும் கட்டுமானங்கள் (L1) - சங்க காலத்தில் வீட்டுப் பொருட்களில் வடிவமைப்பு மற்றும் கட்டுமானங்கள் (L1) - சங்க காலத்தில் வீட்டுப் பொருட்களில் வடிவமைப்பு (L1) - சங்க காலத்தில் கட்டுமானங்கள் (L1) - சிலப்பதிகாரத்தில் மேனை                                                                                                    |
| சங்க காலத்தில் வீட்டின் புழங்குபொருட்கள், சிற்பங்கள் மற்றும் கோவில்கள் வடிவமைப்பு பற்ற தெரிந்துகொள்ளுதல்.  3 வரலாறு மற்றும் தொல்லியல் சான்றுகளின் ஆதாரமாக உலோகவியல் ஆய்வுகளின் அறினை வளர்த்துக்கொள்ளுதல்.  4 வேளாண்மை மற்றும் செயலாக்கத்தில் பயன்படுத்தப்படும் பண்டைய தொழில் நுட்பங்கள் பற்றி அறிவைப் பெறுதல்.  5 கணிணி வழி தமிழ் வளர்ச்சியை தெரிந்துக்கொள்ளுதல் மற்றும் தமிழ் அறிவை வளர்த்துக்கொள்ளுதல்   UNIT-I நெசவு மற்றும் பானைத் தொழில்நுட்பம் 3  சங்க காலத்தில் நெசவுத் தொழில் (L1) - பானைத் தொழில்நுட்பம் (L1) - கருப்பு சிவப்பு பாண்டங்கள் (L1) பாண்டங்களில் கீறல் குறியீடுகள் (L2)  UNIT-II வடிவமைப்பு மற்றும் கட்டிடத் தொழில்நுட்பம் 3  சங்க காலத்தில் வடிவமைப்பு மற்றும் கட்டிடத் தொழில்நுட்பம் 3  சங்க காலத்தில் வடிவமைப்பு மற்றும் கட்டுமானங்கள் (L1) - சங்க காலத்தில் வீட்டுப் பொருட்களில் வடிவமைப்பு மற்றும் கட்டுமானங்கள் (L1) - சங்க காலத்தில் வீட்டுப் பொருட்களில் வடிவமைப்பு மற்றும் கட்டுமானங்கள் (L1) - சங்க காலத்தில் வீட்டுப் பொருட்களில் வடிவமைப்பு மற்றும் கட்டுமான பொருட்களும் நடுகல்லும் (L1) - சிலப்பதிகாரத்தில் மேன                                                                                                    |
| 2 தெரிந்துகொள்ளுதல். 3 வரலாறு மற்றும் தொல்லியல் சான்றுகளின் ஆதாரமாக உலோகவியல் ஆய்வுகளின் அறின் வளர்த்துக்கொள்ளுதல். 4 வேளாண்மை மற்றும் செயலாக்கத்தில் பயன்படுத்தப்படும் பண்டைய தொழில் நுட்பங்கள் பற்றி அறிவைப் பெறுதல். 5 கணிணி வழி தமிழ் வளர்ச்சியை தெரிந்துக்கொள்ளுதல் மற்றும் தமிழ் அறிவை வளர்த்துக்கொள்ளுதல்  UNIT-I நேசவு மற்றும் பாணைத் தொழில்நுட்பம் 3  சங்க காலத்தில் நெசவுத் தொழில் (L1) - பானைத் தொழில்நுட்பம் (L1) - கருப்பு சிவப்பு பாண்டங்கள் (L1) பாண்டங்களில் கீறல் குறியீடுகள் (L2)  UNIT-II வடிவமைப்பு மற்றும் கட்டிடத் தொழில்நுட்பம் 3  சங்க காலத்தில் வடிவமைப்பு மற்றும் கட்டிடத் தொழில்நுட்பம் 3  சங்க காலத்தில் வடிவமைப்பு மற்றும் கட்டுமானங்கள் (L1) – சங்க காலத்தில் வீட்டுப் பொருட்களில் வடிவமைப்பு (L1) – சங்க காலத்தில் வீட்டுப் பொருட்களில் வடிவமைப்பு (L1) – சங்க காலத்தில் கட்டுமானங்கள் (L1) – சங்க காலத்தில் வீட்டுப் பொருட்களில் வடிவமைப்பு (L1) – சங்க காலத்தில் கட்டுமான பொருட்களும் நடுகல்லும் (L1) – சிலப்பதிகாரத்தில் மேன                                                                                                    |
| வளர்த்துக்கொள்ளுதல்.  வளர்த்துக்கொள்ளுதல்.  வளர்த்துக்கொள்ளுதல்.  வளர்த்துக்கொள்ளுதல்.  வளர்த்துக்கொள்ளுதல்.  வளர்த்துக்கொள்ளுதல்.  வறிவைப் பெறுதல்.  கணிணி வழி தமிழ் வளர்ச்சியை தெரிந்துக்கொள்ளுதல் மற்றும் தமிழ் அறிவை வளர்த்துக்கொள்ளுதல்  UNIT-I  நேசவு மற்றும் பானைத் தொழில்நுட்பம்  சங்க காலத்தில் நெசவுத் தொழில் (L1) - பானைத் தொழில்நுட்பம் (L1) - கருப்பு சிவப்பு பாண்டங்கள் (L1) பாண்டங்களில் கீறல் குறியீடுகள் (L2)  UNIT-II  வடிவமைப்பு மற்றும் கட்டிடத் தொழில்நுட்பம்  தங்க காலத்தில் வடிவமைப்பு மற்றும் கட்டுமானங்கள் (L1) - சங்க காலத்தில் வீட்டுப் பொருட்களில் வடிவமைப்பு (L1) - சங்க காலத்தில் கட்டுமான பொருட்களும் நடுகல்லும் (L1) - சிலப்பதிகாரத்தில் மேன                                                                                                    |
| 4 அறிவைப் பெறுதல். 5 கணிணி வழி தமிழ் வளர்ச்சியை தெரிந்துக்கொள்ளுதல் மற்றும் தமிழ் அறிவை வளர்த்துக்கொள்ளுதல்  UNIT-I நேசவு மற்றும் பானைத் தொழில்நுட்பம் 3  சங்க காலத்தில் நெசவுத் தொழில் (L1) - பானைத் தொழில்நுட்பம் (L1) - கருப்பு சிவப்பு பாண்டங்கள் (L1) பாண்டங்களில் கீறல் குறியீடுகள் (L2)  UNIT-II வடிவமைப்பு மற்றும் கட்டிடத் தொழில்நுட்பம் 3  சங்க காலத்தில் வடிவமைப்பு மற்றும் கட்டுமானங்கள் (L1) – சங்க காலத்தில் வீட்டுப் பொருட்களில் வடிவமைப்பு (L1) – சங்க காலத்தில் கட்டுமான பொருட்களும் நடுகல்லும் (L1) – சிலப்பதிகாரத்தில் மேன                                                                                                    |
| UNIT-I நெசவு மற்றும் பானைத் தொழில்நுட்பம் 3 சங்க காலத்தில் நெசவுத் தொழில் (L1) - பானைத் தொழில்நுட்பம் (L1) - கருப்பு சிவப்பு பாண்டங்கள் (L1) பாண்டங்களில் கீறல் குறியீடுகள் (L2)  UNIT-II வடிவமைப்பு மற்றும் கட்டிடத் தொழில்நுட்பம் 3 சங்க காலத்தில் வடிவமைப்பு மற்றும் கட்டுமானங்கள் (L1) - சங்க காலத்தில் வீட்டுப் பொருட்களில் வடிவமைப்பு (L1) - சங்க காலத்தில் கட்டுமான பொருட்களும் நடுகல்லும் (L1) - சிலப்பதிகாரத்தில் மேன                                                                                                    |
| சங்க காலத்தில் நெசவுத் தொழில் (L1) - பானைத் தொழில்நுட்பம் (L1) - கருப்பு சிவப்பு பாண்டங்கள் (L1) பாண்டங்களில் கீறல் குறியீடுகள் (L2)  UNIT-II  வடிவமைப்பு மற்றும் கட்டுமானங்கள் (L1) – சங்க காலத்தில் வீட்டுப் பொருட்களில் வடிவமைப்பு மற்றும் கட்டுமானங்கள் (L1) – சங்க காலத்தில் வீட்டுப் பொருட்களில் வடிவமைப்பு (L1) – சங்க காலத்தில் கட்டுமான பொருட்களும் நடுகல்லும் (L1) – சிலப்பதிகாரத்தில் மேன                                                                                                    |
| சங்க காலத்தில் நெசவுத் தொழில் (L1) - பானைத் தொழில்நுட்பம் (L1) - கருப்பு சிவப்பு பாண்டங்கள் (L1) பாண்டங்களில் கீறல் குறியீடுகள் (L2)  UNIT-II  படிவமைப்பு மற்றும் கட்டிடத் தொழில்நுட்பம்  சங்க காலத்தில் வடிவமைப்பு மற்றும் கட்டுமானங்கள் (L1) – சங்க காலத்தில் வீட்டுப் பொருட்களில் வடிவமைப்பு (L1) – சங்க காலத்தில் கட்டுமான பொருட்களும் நடுகல்லும் (L1) – சிலப்பதிகாரத்தில் மேன                                                                                                    |
| சங்க காலத்தில் வடிவமைப்பு மற்றும <mark>் கட்டுமானங்கள் (L1)</mark> – சங்க காலத்தில் வீட்டுப் பொருட்களில் வடிவமைப்பு (L1) – சங்க காலத்தில் கட்டு <mark>மான பொருட்கள</mark> ும் நடுகல்லும் (L1) – சிலப்பதிகாரத்தில் மேன                                                                                                    |
| வடிவமைப்பு (L1) – சங்க காலத்தில் க <mark>ட்டுமான பொருட்களு</mark> ம் நடுகல்லும் (L1) – சிலப்பதிகாரத்தில் மேன                                                                                                    |
| பெருங்கோயில்கள் மற்றும் பிற வழிபாட்டுத் தலங்கள் நாயக்கர் காலக்கோயில்கள் (L1) – மாதி<br>கட்டமைப்புகள் பற்றி அறிதல் மதுரை மீனாட்சி அம்மன் ஆலயம் மற்றும் திருமலை நாயக்கர் மஹால் (L1)<br>செட்டிநாட்டு வீடுகள் (L2) – பிரிட்டிஷ் காலத்தில் சென்னையில் இந்தோ – சாரோசெனிக் (L1)                                                                                                    |
|                                                                                                    |
| UNIT – III உற்பத்தித் தொழில் நுட்பம் முழுக்கும் 3                                                                                                    |
| கப்பல் கட்டும் கலை (L2) – உலோகவியல் (L1) – இரும்புத் தொழிற்சாலை (L1) – இரும்பை உருக்குதல் எஃ (L2) – வரலாற்றுச் சான்றுகளாக செம்பு மற்றும் தங்க நாணயங்கள் அச்சடித்தல் (L1) – மணி உருவாக்கு தொழிற்சாலைகள் (L1) – கல்மணிகள் கண்ணாடி மணிகள் (L1) – எலும்புத்துண்டுகள் (L1) – தொல்லிய சான்றுகள் (L2) – சிலப்பதிகாரத்தில் மணிகளின் வகைகள் (L1)                                                                                                    |
| UNIT – IV வேளாண்மை மற்றும் நீர்பாசனத் தொழில்நுட்பம் 3                                                                                                    |
| அணை, ஏரி, குளங்கள் மதகு (L1) – சோழர்காலக் குமுழித் தூம்பின் முக்கியத்துவம் (L1) - கால்நன<br>பராமரிப்பு, கால்நடைகளுக்காக வடிவமைக்கப்பட்ட கிணறுகள் (L1) - வோண்மை மற்றும் வேளாண்மை<br>சார்ந்த செயல்பாடுகள் (L1) – கடல்சார் அறிவு மீன்வளம் (L1) - முத்து மற்றும் முத்துக்குளித்தல் (L1)<br>பெருங்கடல் குறித்த பண்டைய அறிவு (L1) – அறிவுசார் சமூகம் (L1)                                                                                                    |
| UNIT-V அறிவியல் தமிழ் மற்றும் கணினித்தமிழ் 3                                                                                                    |
| அறிவியல் தமிழின் வளரச்சி (L1) – கணினித்தமிழ் வளர்ச்சி (L1) – தமிழ் நூல்களை மின்பதிப்பு செய்தல் (L1<br>தமிழ் மென்பொருட்கள் உருவாக்கம் (L1) – தமிழ் இணையக் கல்விக்கழகம் (L2) – தமிழ் மின் நூலகம் (L2)                                                                                                    |
| இணையத்தில் தமிழ் அகராதிகள் (L2) - சொற்குவைத் திட்டம் (L1)                                                                                                    |

|       | Outcomes: completion of this course the students will be able to:                                                                             | BLOOM'S<br>Taxonomy          |
|-------|----------------------------------------------------------------------------------------------------|------------------------------|
| CO1   | சங்ககால தொழில்நுட்ப அறிவை மாணவர்கள் முழுமையாக<br>அறிந்துணர்தல்.                                                                               |                              |
| CO2   | வரலாறு மற்றும் தொல்லியல் சான்றுகளை ஆதாரமாக கொண்டு<br>தெரிந்துகொள்ளுதல்.                                                                       | L2 - புரிந்து கொள்ளுதல்      |
| CO3   | உலோகவியல் பயன்பாடு உற்பத்தி குறித்த அறிவைப் பெறுதல்.                                                                                          | L2 - புரிந்து கொள்ளுதல்      |
| CO4   | வேளாண்மை செயலாக்கத்தில் பயன்படுத்தப்படும் பழங்கால<br>நுட்பங்களை அறிந்துக்கொள்ளுதல்.                                                           | L1 – நினைவில் கொள்ளுதல்      |
| CO5   | தமிழ் மொழி புதிய மென்பொருள் உருவாக்கும் திறன் மேம்படுத்துதல்.                                                                                 | L2 - புரிந்து கொள்ளுதல்      |
| TEXTB | OOKS:                                                                                                    |                              |
| 1.    | டாக்டர் கே.கே. பிள்ளை"தமி <mark>ழக வ</mark> ரலா <mark>று மக்களும் பண்பாடும்"</mark> , (வெ<br>கல்வியியல் பணிகள் கழகம்), 2021.                  | ளியீடு, தமிழ்நாடு பாடநூல்    |
| 2.    | முனைவர் இல. சுந்தரம், "கணினி <mark>த்தமிழ்", (விகடன் ப</mark> ிரசுரம்), 2015.                                                                 |                              |
| REFER | ENCE BOOKS:                                                                                                    |                              |
| 1.    | "கீழடி – வைகை நதிக்கரையில் சங்ககால நகர நாகரிகம்", (தொல்லியல் չ                                                                                | துறை வெளியீடு).              |
| 2.    | "பொருநை – ஆற்றங்கரை நாகரிகம்", (தொல்லியல் துறை வெளியீடு), 202                                                                                 | 1.                           |
| 3.    | Dr.K.K.Pillay, "Social Life of Tamils", A joint publication of TNTB & ESC                                                                     | C and RMRL – (in print).     |
| 4.    | Dr.S.Singaravelu, "Social Life of the Tamils - The Classical Period", (Institute of Tamil Studies.                                            | Published by: International  |
| 5.    | Dr.S.V.Subatamanian, Dr.K.D. Thirunavukkarasu, "Historical Heritage by: International Institute of Tamil Studies).                            | e of the Tamils", (Published |
| 6.    | Dr.M.Valarmathi, "The Contributions of the Tamils to Indian Culture", (Institute of Tamil Studies.)                                           | (Published by: International |
| 7.    | Keeladi - 'Sangam City Civilization on the banks of river Vaigai' (Jointly of Archaeology & Tamil Nadu Text Book and Educational Services Cor |                              |
| 8.    | Dr.K.K.Pillay, "Studies in the History of India with Special Reference by: The Author).                                                       |                              |
| 9.    | Porunai Civilization (Jointly Published by: Department of Archaeolog and Educational Services Corporation, Tamil Nadu).                       | y & Tamil Nadu Text Book     |
| 10.   | R.Balakrishnan, "Journey of Civilization Indus to Vaigai", (Published by                                                                      | y: RMRL) – Reference Book.   |
| WEB   | REFERENCES:                                                                                                    |                              |
| 1.    | http://www.news.mowval.in/News/tamilnadu/Nano-9202.html                                                                                       |                              |
| 2.    | https://ta.wikipedia.org/wiki                                                                                                    |                              |

|         |                                  |     |     |     | 102111 |       | d (     |        |         | <del>deserta</del> | TED, |      |      |      |      |
|---------|----------------------------------|-----|-----|-----|--------|-------|---------|--------|---------|--------------------|------|------|------|------|------|
|         | Mapping of COs with POs and PSOs |     |     |     |        |       |         |        |         |                    |      |      |      |      |      |
| 60-     |                                  |     |     |     | •      |       | POs     |        |         | ***                |      |      |      | PSOs |      |
| COs     | PO1                              | PO2 | РО3 | PO4 | PO5    | P06   | P07     | PO8    | PO9     | PO10               | PO11 | PO12 | PSO1 | PSO2 | PSO3 |
| CO1     | 1                                |     |     |     |        |       |         |        |         |                    |      | 1    |      |      |      |
| CO2     |                                  |     |     |     |        |       | 1       |        |         |                    |      | 2    |      |      |      |
| CO3     |                                  |     |     |     |        | 2     | 1       |        |         |                    |      | 2    |      |      |      |
| CO4     |                                  |     |     |     | 2      | 2     | 1       |        |         |                    |      |      |      |      |      |
| CO5     |                                  |     |     |     | 2      |       |         |        |         |                    |      | 2    |      |      |      |
| Average | 1                                |     |     |     | 2      | 2     | 1       |        |         |                    |      | 1.75 |      |      |      |
|         |                                  |     |     |     |        | 1-Lov | v, 2 –N | 1edium | ı, 3–Hi | gh.                |      |      |      |      |      |

| В                                                                                                    | BE23MC902                              | Tamils and Technology (ENGLISH VERSION)                                                                                                    | V              | /ers         | ion:         | 1.0          |          |  |  |
|----------------------------------------------------------------------------------------------------|----------------------------------------|----------------------------------------------------------------------------------------------------|----------------|--------------|--------------|--------------|----------|--|--|
|                                                                                                    |                                        | (COMMON TO ALL BRANCHES)                                                                                                    |                |              |              |              |          |  |  |
| Progr<br>Branc                                                                                                    | ramme &<br>ch                          | B.TECH. COMPUTER SCIENCE AND BUSINESS SYSTEMS                                                                                                    | CP<br>1        | 1            | T<br>0       | P<br>0       |          |  |  |
|                                                                                                    |                                        |                                                                                                    |                |              |              |              |          |  |  |
| Cours                                                                                                    | se Objectives:                         |                                                                                                    |                |              |              |              |          |  |  |
| 1                                                                                                    | To Acquire know                        | ledge of technology during the Sanga age.                                                                                                    |                |              |              |              |          |  |  |
| 2                                                                                                    | To learn about h                       | ousehold items, sculptures and temple architecture during th                                                                                                    | ne Sa          | nga          | age.         |              |          |  |  |
| 3                                                                                                    | To Develop know evidence.              | wledge of metallurgical studies as a source of historical and a                                                                                                    | ırcha          | eolog        | gical        |              |          |  |  |
| 4                                                                                                    | To Acquire know                        | rledge of ancient techniques used in agriculture and agro-pro                                                                                                    | cessi          | ng.          |              |              |          |  |  |
| 5                                                                                                    | To discuss the d                       | evelopment of Tamil in computer and to develop knowledge                                                                                                    | of Ta          | mil.         |              |              |          |  |  |
| UNI                                                                                                    | T-I                                    | WEAVING AND CERAMIC TECHNOLOGY                                                                                                    | 3              |              |              |              |          |  |  |
| Weaving and Ceramic Technology Weaving Industry during Sangam Age (L1) - Ceramic technology (L1) - Black and Red Ware Potteries (BRW) - Graffiti on Potteries. (L2)                                                                                                    |                                        |                                                                                                    |                |              |              |              |          |  |  |
| UNI                                                                                                    | T-II                                   | DESIGN AND CONSTRUCTION TECHNOLOGY                                                                                                    |                |              | 3            |              |          |  |  |
| Silar<br>othe<br>Thir                                                                                                    | ppathikaram (L2)<br>r worship places ( | rials and Hero stones of Sangam age (L1) - Details of Stag<br>- Sculptures and Temples of Mamallapuram (L1) - Great Tem<br>L1) - Temples of Nayaka Period (L1) - Type study (Madurai M<br>ahal (L2) - Chetti Nadu Houses, Indo - Saracenic architectur | iples<br>leena | of C<br>kshi | hola:<br>Tem | s ar<br>iple | id<br>)- |  |  |
| UNIT- III MANUFACTURING TECHNOLOGY                                                                                                    |                                        |                                                                                                    |                |              |              |              |          |  |  |
| Art of Ship Building (L2) – Metallurgical studies (L1) - Iron industry (L1) - Iron some Copper and goldCoins as source of history (L2) - Minting of Coins (L1) - Beads may Stone beads (L1) - Glass beads (L1) - Terracotta beads -Shell beads/ bone beats (L1) evidences (L2) - Gem stone types described in Silappathikaram. (L1) |                                        |                                                                                                    |                |              |              | strie        | es       |  |  |
| UNIT – IV AGRICULTURE AND IRRIGATION TECHNOLOGY 3                                                                                                    |                                        |                                                                                                    |                |              |              |              |          |  |  |
| Dam, Tank, ponds, Sluice, Significance of Kumizhi Thoompu of Chola Period, Animal Husbandry (L1) - Wells designed for cattle use (L1) - Agriculture and Agro Processing (L1) - Knowledge of Sea - Fisheries (L1) - Pearl (L1) - Conche diving (L1) - Ancient Knowledge of Ocean(L1) - Knowledge Specific Society.(L1)               |                                        |                                                                                                    |                |              |              |              |          |  |  |
|                                                                                                    | T–V                                    | SCIENTIFIC TAMIL & TAMIL COMPUTING                                                                                                    |                |              |              |              |          |  |  |
| UNI                                                                                                    |                                        |                                                                                                    |                |              | 3            |              |          |  |  |

**Total: 15 PERIODS** 

|      | e Outcomes: completion of this course the students will be able to:                                                                                                | BLOOM'S<br>Taxonomy       |
|------|----------------------------------------------------------------------------------------------------|---------------------------|
| CO1  | Find the Indian language family and Tamil literature.                                                                                                    | L1 - Remember             |
| CO2  | Explain the evolution of contemporary and rock painting arts.                                                                                                    | L2 - Understand           |
| CO3  | List the games and arts in Tamils.                                                                                                    | L1 - Remember             |
| CO4  | Interpret the Thinai theories in Tolkappiyam and Sanga literature.                                                                                                 | L2 - Understand           |
| CO5  | State the need of national consciousness of Tamils and Tamil culture.                                                                                              | L1 - Remember             |
| TEXT | BOOKS                                                                                                    |                           |
| 3.   | டாக்டர் கே.கே. பிள்ளை, "தமிழக வரலாறு மக்களும் பண்பாடும்", (ெெ<br>பாடநூல் கல்வியியல் பணிகள் கழகம்), 2021.                                                           | <b>பளியீடு, தமிழ்நாடு</b> |
| 4.   | முனைவர் இல. சுந்தரம், "கணினித்தமிழ்", (விகடன் பிரசுரம்), 2015.                                                                                                    |                           |
| REFE | RENCE BOOKS:                                                                                                    |                           |
| 11.  | "கீழடி – வைகை நதிக்கரையில் சங்ககால நகர நாகரிகம்", (தொல்லிய<br>வெளியீடு).                                                                                           | பல் துறை                  |
| 12.  | "பொருநை – ஆற்றங்கரை நாகரிகம்", (தொல்லியல் துறை வெளியீடு)                                                                                                    | , 2021.                   |
| 13.  |                                                                                                    |                           |
| 14.  | Dr.S.Singaravelu, "Social Life of the Tamils - The Classical Period", (Publis Institute of Tamil Studies.                                                          | hed by: International     |
| 15.  | Dr.S.V.Subatamanian, Dr.K.D. Thirunavukkarasu, "Historical Heritage of the by: International Institute of Tamil Studies).                                          | ne Tamils", (Published    |
| 16.  | Dr.M.Valarmathi, "The Contributions of the Tamils to Indian Culture", (Publinternational Institute of Tamil Studies.)                                              | lished by:                |
| 17.  | Keeladi - 'Sangam City C ivilization on the banks of river Vaigai' (Jointly Pu<br>Department of Archaeology & Tamil Nadu Text Book and Educational Servi<br>Nadu). |                           |
| 18.  | Dr.K.K.Pillay, "Studies in the History of India with Special Reference to Tarby: The Author).                                                                      | mil Nadu", (Published     |
| 19.  | Porunai Civilization (Jointly Published by: Department of Archaeology & Ta and Educational Services Corporation, Tamil Nadu).                                      |                           |
| 20.  | R.Balakrishnan, "Journey of Civilization Indus to Vaigai", (Published by: RN Book.                                                                                 | MRL) – Reference          |
| WEB  | REFERENCES:                                                                                                    |                           |
| 1.   | http://www.news.mowval.in/News/tamilnadu/Nano-9202.html                                                                                                    |                           |
| 2.   | https://ta.wikipedia.org/wiki                                                                                                    |                           |

|         |     |     |     |     | Марр | ing o | f COs   | with F | Os ar  | nd PSO | S    |      |      |             |      |
|---------|-----|-----|-----|-----|------|-------|---------|--------|--------|--------|------|------|------|-------------|------|
| 60 -    |     |     |     |     |      |       | POs     |        |        |        |      |      |      | <b>PSOs</b> |      |
| COs     | PO1 | PO2 | РОЗ | PO4 | PO5  | P06   | P07     | P08    | PO9    | PO10   | PO11 | PO12 | PSO1 | PSO2        | PSO3 |
| CO1     |     |     |     |     |      |       |         |        |        | 2      |      | 3    |      |             |      |
| CO2     |     |     |     |     |      |       |         |        |        |        |      | 2    |      |             |      |
| CO3     |     |     |     |     |      |       |         | 1      |        | 2      |      | 3    |      |             |      |
| CO4     |     |     |     |     |      |       |         | 1      |        | 1      |      | 1    |      |             |      |
| CO5     |     |     |     |     |      |       |         | 1      |        | 1      |      | 3    |      |             |      |
| Average |     |     |     |     |      |       |         | 1      |        | 1.5    |      | 2.4  |      |             |      |
|         |     |     |     |     |      | 1-Lov | v, 2 -M | ledium | , 3-Hi | gh.    |      |      |      |             |      |

|                                          | BE23MC903                                                                   | UNIVERSAL HUMAN VALUES AND ETHICS             |    | Vers | ion: | 1.0 |   |  |  |  |  |
|------------------------------------------|-----------------------------------------------------------------------------|-----------------------------------------------|----|------|------|-----|---|--|--|--|--|
|                                          | (COMMON TO ALL BRANCHES)                                                    |                                               |    |      |      |     |   |  |  |  |  |
|                                          | ramme &                                                                     | B.TECH. COMPUTER SCIENCE AND BUSINESS SYSTEMS | СР | L    | Т    | Р   | С |  |  |  |  |
| Bran                                     | ch                                                                          |                                               | 3  | 2    | 1    | 0   | 3 |  |  |  |  |
| Cou                                      | rse Objectives                                                              |                                               |    |      |      |     |   |  |  |  |  |
| 1.                                       | To understand                                                               | the concept of Universal Human Values.        |    |      |      |     |   |  |  |  |  |
| 2.                                       | To explain theoretical and practical implications of UHV.                   |                                               |    |      |      |     |   |  |  |  |  |
| 3.                                       | 3. To discuss the use of harmony in the family and society.                 |                                               |    |      |      |     |   |  |  |  |  |
| 4.                                       | 4. To classify the harmony in the nature methods.                           |                                               |    |      |      |     |   |  |  |  |  |
| 5.                                       | 5. To describe effective human values in personal and professional in life. |                                               |    |      |      |     |   |  |  |  |  |
| UNIT-I INTRODUCTION TO VALUE EDUCATION 9 |                                                                             |                                               |    |      |      |     |   |  |  |  |  |

Right Understanding (L2), Relationship and Physical Facility (L2) (Holistic Development and the Role of Education) (L2) - Understanding Value Education (L2) - Sharing about Oneself (L2) - Self-exploration as the Process for Value Education (L2) - Continuous Happiness and Prosperity (L2) - the Basic Human Aspirations (L1) - Exploring Human Consciousness (L2) - Happiness and Prosperity (L2) - Current Scenario (L2) - Method to Fulfil the Basic Human Aspirations (L2) - Exploring Natural Acceptance (L2).

# UNIT-II HARMONY IN THE HUMAN BEING 9

Understanding Human being as the Co-existence of the Self and the Body (L2) - Distinguishing between the Needs of the Self and the Body (L2) - Exploring the difference of Needs of Self and Body (L2) - The Body as an Instrument of the Self (L2) - Understanding Harmony in the Self (L2) - Exploring Sources of Imagination in the Self(L2) - Harmony of the Self with the Body (L2) - Programme to ensure self-regulation and Health (L2) - Exploring Harmony of Self with the Body (L2).

# UNIT-III HARMONY IN THE FAMILY AND SOCIETY WE GODE 9

Harmony in the Family (L2) – the Basic Unit of Human Interaction (L2) - 'Trust' – the Foundational Value in Relationship (L2) - Exploring the Feeling of Trust (L2) - 'Respect' – as the Right Evaluation (L3) - Exploring the Feeling of Respect (L2) - Other Feelings (L2), Justice in Human-to-Human Relationship (L2) - Understanding Harmony in the Society (L2)- Vision for the Universal Human Order (L3) - Exploring Systems to fulfil Human Goal (L2).

# UNIT – IV HARMONY IN THE NATURE/EXISTENCE

Understanding Harmony in the Nature (L2) – Interconnectedness (L2), self-regulation and Mutual Fulfilment among the Four Orders of Nature (L3) - Exploring the Four Orders of Nature (L2) - Realizing Existence as Co-existence at All Levels (L2) - The Holistic Perception of Harmony in Existence (L2) - Exploring Co-existence in Existence (L2).

| UNIT-V | IMPLICATIONS OF THE HOLISTIC UNDERSTANDING - A LOOK AT PROFESSIONAL ETHICS | 9 |
|--------|----------------------------------------------------------------------------|---|
|--------|----------------------------------------------------------------------------|---|

Natural Acceptance of Human Values (L2) - Definitiveness of (Ethical) Human Conduct (L2) - Exploring Ethical Human Conduct (L2) - A Basis for Humanistic Education, Humanistic Constitution and Universal Human Order (L2) - Competence in Professional Ethics (L2) - Exploring Humanistic Models in Education (L2) - Holistic Technologies, Production Systems and Management Models (L2) - Typical Case Studies (L2)- Strategies for Transition towards Value-based Life and Profession (L2) - Exploring Steps of Transition towards Universal Human Order (L2).

# **OPEN ENDED PROBLEMS / QUESTIONS**

Course specific Open Ended Problems will be solved during the classroom teaching. Such problems can be given as Assignments and evaluated as Internal Assessment (IA) only and not for the End semester Examinations.

|     |                                                                                 | Total 1 45 I ERIODS |
|-----|---------------------------------------------------------------------------------|---------------------|
|     | e Outcomes:<br>completion of this course the students will be able to:          | BLOOM'S<br>Taxonomy |
| CO1 | Recognize the concepts of Universal Human Values.                               | L2 - Understand     |
| CO2 | Describe both theoretical and practical implications of Universal Human Values. | L2 - Understand     |
| CO3 | Use the harmony in family and society.                                          | L3 - Apply          |
| CO4 | Incorporate harmony in all human existence.                                     | L3 - Apply          |
| CO5 | Use human values in both personal and professional life.                        | L2 - Understand     |
| 1   |                                                                                 |                     |

### **TEXTBOOKS:**

- 1. R R Gaur, R Asthana, G P Bagaria, "A Foundation Course in Human Values and Professional Ethics", 2nd Revised Edition, Excel Books, New Delhi, 2019.
- 2. A.N. Tripathi, "Human Values", New Age Intl. Publishers, New Delhi, 2004.

#### **REFERENCE BOOKS:**

- 1. R.R Gaur, R Sangal, G P Bagaría, "A foundation course in Human Values and Professional Ethics Teachers Manual", Excel books, New Delhi, 2010.
- 2. B L Bajpai, "Indian Ethos and Modern Management", New Royal Book Co., Lucknow, Reprinted 2008.
- 3. Frankl, Viktor E. "Yes to Life In spite of Everything", Penguin Random House, London, 2019.
- 4. Van Zomeren, M., & Dovidio, J. F. "The Oxford Handbook of the Human Essence" (Eds.), New York Oxford University Press, 2018.
- 5. B P Banerjee, "Foundations of Ethics and Management", Excel Books, 2005.

Total: 45 PERIODS

|                 | O REFERENCES:<br>relevant videos like          |  |  |  |  |  |  |  |
|-----------------|------------------------------------------------|--|--|--|--|--|--|--|
| 1.              | https://www.youtube.com/c/UniversalHumanValues |  |  |  |  |  |  |  |
| 2.              | https://www.youtube.com/watch?v=OgdNx0X923I    |  |  |  |  |  |  |  |
| WEB REFERENCES: |                                                |  |  |  |  |  |  |  |
| 1.              | Story of Stuff, http://www.storyofstuff.com    |  |  |  |  |  |  |  |
| 2.              | https://fdp-si.aicte-india.org/UHVII.php       |  |  |  |  |  |  |  |
| ONLI            | INE COURSES:                                   |  |  |  |  |  |  |  |
| 1.              | 1. https://nptel.ac.in/courses/109104068       |  |  |  |  |  |  |  |
| 2.              | https://uhv.org.in/course                      |  |  |  |  |  |  |  |

|         |     |     |     |     | Ma  | pping | of COs  | with P | Os an   | d PSOs |      |          |      |      |      |  |  |
|---------|-----|-----|-----|-----|-----|-------|---------|--------|---------|--------|------|----------|------|------|------|--|--|
| 60-     | POs |     |     |     |     |       |         |        |         |        |      |          |      | PSOs |      |  |  |
| COs     | PO1 | PO2 | РО3 | PO4 | PO5 | P06   | P07     | P08    | PO9     | PO10   | PO11 | PO12     | PSO1 | PSO2 | PSO3 |  |  |
| CO1     |     |     |     |     | =   | 2     |         |        |         |        |      | 2        |      |      |      |  |  |
| CO2     |     |     |     |     |     | 7     |         | 2      | - \     |        |      |          |      |      |      |  |  |
| CO3     |     |     |     |     | 4   | 3     |         | 4/     |         | 12     |      |          |      |      |      |  |  |
| CO4     |     |     |     | < " | N   |       |         | 3      |         | 9      |      | 2        |      |      |      |  |  |
| CO5     |     |     |     |     |     | 3     | a Bu    | 203    | 2       | 0      |      |          |      |      |      |  |  |
| Average |     |     |     | 1   | 3   | 2.6   | - /     | 2.5    | 2       | (3)    |      | 2        |      |      |      |  |  |
|         |     |     | 1   |     |     | 1-Lo  | w, 2 -1 | 1edium | , 3-Hig | ıh.    | 1300 | <u>l</u> | 1    |      |      |  |  |

Beyond Knowledge

| BE23CB403             | DESIGN THINKING                                                                                                    | Version: 1.0 |          |        |        |          |  |  |
|-----------------------|----------------------------------------------------------------------------------------------------|--------------|----------|--------|--------|----------|--|--|
|                       | (COMMON TO CSE, IT, CSBS and AI&DS)                                                                                                    |              |          |        |        |          |  |  |
| Programme &<br>Branch | B.Tech - COMPUTER SCIENCE AND BUSINESS SYSTEMS                                                                                                    | <b>CP</b>    | <b>L</b> | T<br>0 | P<br>0 | <b>C</b> |  |  |
| Course Objectiv       | es:                                                                                                    |              |          |        |        |          |  |  |
| 1 To learn d          | esign thinking concepts and principles.                                                                                                    |              |          |        |        |          |  |  |
| 2 To use des          | ign thinking methods in every stage of the problem.                                                                                                    |              |          |        |        |          |  |  |
| 3 To learn th         | ne different phases of design thinking.                                                                                                    |              |          |        |        |          |  |  |
| 4 To develop          | a prototype and perform testing.                                                                                                    |              |          |        |        |          |  |  |
| 5 To unders           | and the character and quality of an entrepreneur.                                                                                                    |              |          |        |        |          |  |  |
| UNIT – I              | INTRODUCTION                                                                                                    |              |          | 9      |        |          |  |  |
| _                     | (L1) - Four Questions(L1)-Ten Tools(L1)-Principles of Design Thinking (L1)- Planning a Design Thinking project(L1).                                                                 | ing(L        | 1) -     | The    | proc   | ess      |  |  |
| UNIT – II             | UNDERSTAND, OBSERVE AND DEFINE THE PROBLEM                                                                                                    |              |          | 9      |        |          |  |  |
| ,                     | <ul> <li>IDEATION AND PROTOTYPING</li> <li>The creative process and creative principles (L1) - Creatives (L1) - Prototype Phase (L1) - Lean Startup Method for Prototype</li> </ul> | •            |          | •      | •      | •        |  |  |
| Visualization and p   | presentation techniques (L3).                                                                                                    | Т            |          |        |        |          |  |  |
| UNIT – IV             | TESTING AND IMPLEMENTATION                                                                                                    |              |          | 9      |        |          |  |  |
| , ,                   | Tips for interviews (L1) - Tips for surveys (L1) - Kano Model (L1) - workshops (L3) - Requirements for the space (L1) - Material require (L1).                                      |              |          | -      | _      |          |  |  |
| UNIT- V               | ENTREPRENEURSHIP                                                                                                    |              |          | 9      |        |          |  |  |
| Entrepreneurship(     | L1) - Character, Quality of Entrepreneur (L2)-Opportunity (L1)- Ent                                                                                                    | trepr        | eneu     | rial   |        |          |  |  |
| Design thinking (L    | 2) – The New Social Contract (L1) – Design Activism (L1) – Design                                                                                                    | ing to       | omor     | row    | (L1).  | ı        |  |  |
|                       | OPEN ENDED PROBLEMS / QUESTIONS                                                                                                    |              |          |        |        |          |  |  |
| ·                     | pen Ended Problems will be solved during the classroom teaching.<br>ments and evaluated as Internal Assessment (IA) only and not                                                    |              |          |        |        |          |  |  |
|                       |                                                                                                    | Tota         | ıl: 45   | 5 PEI  | RIO    | )S       |  |  |

|       | e Outcomes:<br>completion of this course the students will be able to:                                                                                                    | BLOOM'S<br>Taxonomy    |
|-------|----------------------------------------------------------------------------------------------------|------------------------|
| CO1   | Define key concepts of design thinking.                                                                                                    | L1 - Remember          |
| CO2   | Describe the phases of design thinking process.                                                                                                    | L2 - Understand        |
| CO3   | Practice design thinking in all stages of problem solving.                                                                                                    | L3 - Apply             |
| CO4   | Apply testing methodologies to validate the prototype.                                                                                                    | L3 - Apply             |
| CO5   | Understand the role of an entrepreneur.                                                                                                    | L2 - Understand        |
| TEXTE | BOOKS:                                                                                                    |                        |
| 1.    | Christian Mueller-Rotenberg, "Handbook of Design Thinking - Tips & Tools thinking", 2018.                                                                                                    |                        |
| 2.    | Jeanne Liedtka and TimOgilvie, "Designing for Growth: A Design Thinking T Columbia University Press, 2011                                                                                                    | ool Kit for Managers", |
| REFEF | RENCE BOOKS:                                                                                                    |                        |
| 1.    | Tim Brown, "Change by Design: How Design Thinking Transforms Organiza Innovation", HarperCollins e-books, 2009.                                                                                                    | tions and Inspires     |
| VIDEC | REFERENCES:                                                                                                    |                        |
| 1.    | https://www.youtube.com/watch?v=4nTh3AP6knM                                                                                                    |                        |
| 2.    | https://www.linkedin.com/learning/topics/design-thinking                                                                                                    |                        |
| 3.    | https://www.youtube.com/watch?v=MMouHj75YwQ                                                                                                    |                        |
| 4.    | https://www.youtube.com/watch?v=gHGN6hs2gZY                                                                                                    |                        |
| WEB I | REFERENCES:                                                                                                    |                        |
| 1.    | https://www.tutorialspoint.com/hi/design_thinking/design_thinking_tutorialspoint.com/hi/design_thinking/design_thinking_tutorialspoint.com/hi/design_thinking/design_thinking/design_thinking_tutorialspoint.com/hi/design_thinking/design_thinking/design_thinking_tutorialspoint.com/hi/design_thinking/design_thinking_tutorialspoint.com/hi/design_thinking/design_thinking/design_thinking_tutorialspoint.com/hi/design_thinking/design_thinking_tutorialspoint.com/hi/design_thinking_tutorialspoint.com/hi/design_thinking_tutorialspoint.com/hi/design_thinking_tutorialspoint.com/hi/design_thinking_tutorialspoint.com/hi/design_thinking_tutorialspoint.com/hi/design_thinking_tutorialspoint.com/hi/design_thinking_tutorialspoint.com/hi/design_thinking_tutorialspoint.com/hi/design_tutorialspoint.com/hi/design | al.pdf                 |
| 2.    | https://www.pvpsiddhartha.ac.in/dep_it/lecture%20notes/FDLD_21/UNIT-                                                                                                    | -1.pdf                 |
| 3.    | https://www.dasoreabhishek.com/_files/ugd/d9cc94_9d292e811f4f4b4ba8                                                                                                    | 8d3524bed496284.pdf    |
| ONLI  | NE COURSES:                                                                                                    |                        |
| 1.    | https://www.udemy.com/course/design-thinking-for-long-term-business-s                                                                                                    | success                |
| 2.    | https://www.coursera.org/learn/uva-darden-design-thinking-innovation                                                                                                    |                        |

|             |     |     |     | WP   | Марр | ing of | COs w   | ith PC | )s and | d PSOs | 600  |      |      |      |      |
|-------------|-----|-----|-----|------|------|--------|---------|--------|--------|--------|------|------|------|------|------|
| <b>60</b> - |     |     |     | PSOs |      |        |         |        |        |        |      |      |      |      |      |
| COs         | PO1 | PO2 | РОЗ | PO4  | PO5  | P06    | P07     | P08    | PO9    | PO10   | PO11 | PO12 | PSO1 | PSO2 | PSO3 |
| CO1         | 2   |     |     |      | 2    | 2      | 1       |        |        | 1      | 2    | 2    | 1    |      | 1    |
| CO2         | 3   |     |     |      | 1    | 3      | 2       |        |        | 2      | 1    | 1    | 2    |      | 2    |
| CO3         | 3   | 1   |     |      | 3    | 3      | 3       |        |        | 1      | 1    | 1    |      | 2    | 2    |
| CO4         | 3   | 1   | 3   |      | 2    | 3      | 2       |        |        | 2      | 2    | 2    |      | 1    | 3    |
| CO5         | 3   |     |     |      | 1    | 3      | 2       |        |        | 2      | 1    | 1    | 2    |      | 3    |
| Average     | 2   |     |     |      | 2    | 2      | 1       |        |        | 1      | 2    | 2    | 1    |      | 2    |
|             |     | •   |     |      |      | 1-Low  | , 2 –Me | dium.  | 3–Hic  | ıh.    |      |      |      |      |      |

https://www.coursera.org/learn/design-strategy

https://onlinecourses.nptel.ac.in/noc22\_mg32/preview

3. 4.

|                                                                                                   | BE23GE310         | OBJECT ORIENTED PROGRAMMING USING C++                                                                                          |         | Vers   | sion:     | 1.0     |        |  |  |
|---------------------------------------------------------------------------------------------------|-------------------|----------------------------------------------------------------------------------------------------|---------|--------|-----------|---------|--------|--|--|
| Prog<br>Bran                                                                                      | ramme &           | (COMMON TO CSE, IT, AIDS and CSBS)  B.Tech – COMPUTER SCIENCE AND BUSINESS SYSTEMS                                             | CP<br>5 | L<br>3 | T<br>0    | P 2     | C<br>4 |  |  |
| Cour                                                                                              | se Objectives:    | Upon completion of the course, students will be able to:                                                                       |         |        |           |         |        |  |  |
| 1                                                                                                 | To understand     | the principles of object-oriented programming concepts                                                                         |         |        |           |         |        |  |  |
| 2                                                                                                 | To apply the c    | oncept classes, objects and encapsulation                                                                                      |         |        |           |         |        |  |  |
| 3 To explore the inheritance and abstract classes                                                 |                   |                                                                                                    |         |        |           |         |        |  |  |
| 4                                                                                                 | To illustrate th  | ne polymorphism                                                                                                    |         |        |           |         |        |  |  |
| 5                                                                                                 | To develop the    | e applications with exception handlers                                                                                         |         |        |           |         |        |  |  |
| 6                                                                                                 | To apply vario    | us I/O techniques for console and file I/O                                                                                     |         |        |           |         |        |  |  |
| UNI                                                                                               | T – I             | BASICS OF C++ PROGRAMMING                                                                                                    |         |        | 9         | )       |        |  |  |
| - Inlir                                                                                           |                   | ) - Input and Output (L2) - Control Flow Statements (L2) - Arra 2) - Default Arguments (L2).  CLASS, OBJECTS AND ENCAPSULATION | ays (L  | .2) -  | Func<br>9 |         | (L2)   |  |  |
|                                                                                                   |                   | - Access Specifiers (L2) - Object Creation (L3) - Array of Object                                                              | -t /I   | 2)     |           |         |        |  |  |
| Destr                                                                                             | uctor (L2) - this | Pointer (L2) - Static variables and Member Functions (L3) - Elypes (21) - friend function and friend class (L3).               | •       | -      |           | sti uci | ,01 -  |  |  |
| UNI                                                                                               | T – III           | INHERITANCE AND ABSTRACT CLASS                                                                                                 |         |        | 9         | )       |        |  |  |
| Inher                                                                                             | itance: Needs (   | (L2) - types of inheritance (L2) - Constructors and Destructor                                                                 | rs in   | Inhe   | ritan     | ice (I  | _3) -  |  |  |
| Constraints of Multiple Inheritance (L3) - Abstract Base Class (L3) - Pure Virtual function (L3). |                   |                                                                                                    |         |        |           |         |        |  |  |
| UNI                                                                                               | T – IV            |                                                                                                    | 9       |        |           |         |        |  |  |
|                                                                                                   | •                 | eduction (L1) - Compile Time polymorphism: Function Overlo                                                                     |         |        | -         | Oper    | ator   |  |  |
| Overl                                                                                             | oading (L3) - Ri  | un Time Polymorphism (L3) - Function Overriding (L3) - Virtual                                                                 | runct   | ion (  | LJ).      |         |        |  |  |
| UNI                                                                                               | T – V             |                                                                                                    |         | 9      |           | ļ       |        |  |  |

Exception Handling: Needs (L1) – try – catch - throw (L2) - Handling any type of Exceptions (L4) - User type of Exceptions (L4). Iostreams (L2) - Manipulators (L2) - overloading Inserters (<<) and Extractors (>>) (L3) - Sequential and Random files(L4) - binary files (L4).

| TOTA | L: 4 | 5 P | <b>ERI</b> | OD | S |
|------|------|-----|------------|----|---|
|------|------|-----|------------|----|---|

### LIST OF EXPERIMENTS/EXERCISES:

- 1. Write a C++ program to sort an array of elements using functions.
- 2. Write a C++ program to demonstrate call by value and call by reference.
- 3. Write a C++ program to specify default arguments.
- 4. Write a program Illustrating Class Declarations, Definition, and Accessing Class Members.
- 5. Write a Program to illustrate default constructor, parameterized constructor and copy constructors.
- 6. Write a Program to demonstrate Friend Function and Friend Class.
- 7. Write a Program to demonstrate binary Operator Overloading.
- 8. Write C++ programs that illustrate how the following forms of inheritance are supported: a) Multiple inheritance b) Multi level inheritance.
- 9. Write a Template based program to Sort the Given List of Elements.
- 10. Write a Program to demonstrate the Catching of All Exceptions.
- 11. Write a program to illustrate Abstract Class.
- 12. Write a C++ program to demonstrate virtual function.

#### **TOTAL: 30 PERIODS**

# **OPEN ENDED PROBLEMS / QUESTIONS**

Course specific Open Ended Problems will be solved during the classroom teaching. Such problems can be given as Assignments and evaluated as Internal Assessment (IA) only and not for the End semester Examinations.

|     |                                                                               | <b>TOTAL: 75 PERIODS</b> |
|-----|-------------------------------------------------------------------------------|--------------------------|
|     | e Outcomes:<br>completion of this course the students will be able to:        | BLOOM'S<br>Taxonomy      |
| CO1 | Apply the concepts of object - oriented programming                           | L2 - Understand          |
| CO2 | Examine the use of objects and encapsulation to solve the real-world problems | L3 - Apply               |
| CO3 | Utilize the code reusability for critical applications                        | L3 - Apply               |
| CO4 | Implement the real-time applications with polymorphism                        | L3 - Apply               |
| CO5 | Demonstrate the use of exception handling                                     | L3 - Apply               |
| CO6 | Implement the I/O streams for file processing                                 | L3 - Apply               |

#### **TEXTBOOKS:**

- 1. Venugopal.K.R. Raj Buyya, "Mastering C++", 2<sup>nd</sup> Edition, Tata Mcgraw Hill, 2017
- 2. Bjarne Stroustrup, "The C++ Programming Language"4th Edition, Addison-Wesley,2013
- 3. "Object Oriented Programming with C++" by Balagurusamy, McGraw Hill; Eighth edition.

#### **REFERENCE BOOKS:**

Herbert Schildt, "C++: The Complete Reference", 5th Edition, McGraw Hill Education, 2012.

| Balagurusamy, E, "Object Oriented Programming with C++", 8th Edition, Tata McGraw-Hill, New |
|---------------------------------------------------------------------------------------------|
| Delhi, 2019.                                                                                |

#### **VIDEO REFERENCES:**

- 1. https://www.youtube.com/watch?v=vLnPwxZdW4Y
- 2. https://www.youtube.com/watch?v=wN0x9eZLix4
- 3. https://www.youtube.com/watch?v=tvC1WCdV1XU
- 4. https://www.youtube.com/watch?v=0Zr\_0Jy8mWE

#### **WEB REFERENCES:**

- 1. https://cplusplus.com/forum/beginner/165465/
- 2. https://www.geeksforgeeks.org/object-oriented-programming-in-cpp/
- 3. https://www.learncpp.com/cpp-tutorial/welcome-to-object-oriented-programming/

#### **ONLINE COURSES:**

- 1. Udemy "Learn Advanced C++ Programming"
- 2. Coursera "Object-Oriented Data Structures in C++"
- 3. | luralsight "C++ Fundamentals Including C++ 17"
- 4. edX "Object-Oriented Programming in C++"
- 5. Codecademy "Learn C++"

|         | Mapping of COs with POs and PSOs |     |     |     |         |       |         |        |        |                                           |      |      |      |      |      |  |  |
|---------|----------------------------------|-----|-----|-----|---------|-------|---------|--------|--------|-------------------------------------------|------|------|------|------|------|--|--|
| 60-     | POs                              |     |     |     |         |       |         |        |        |                                           |      |      |      | PSOs |      |  |  |
| COs     | PO1                              | PO2 | РОЗ | PO4 | PO5     | P06   | P07     | P08    | PO9    | PO10                                      | PO11 | PO12 | PSO1 | PSO2 | PSO3 |  |  |
| CO1     | 3                                | 2   | 2   | 2   | 4       |       | 4       | 100    | 1      |                                           |      | 2    | 2    | 2    |      |  |  |
| CO2     | 3                                | 2   | 2   | 2   | 100     |       |         |        | 1      | $\mathcal{L}_{k+1} _{\mathbb{S}_{+}^{n}}$ |      | 2    | 2    | 2    |      |  |  |
| CO3     | 3                                | 2   | 2   | 2   | All and |       | 2000    | 7.07   | 1 ,,,  | 7 10                                      |      | 2    | 2    | 2    |      |  |  |
| CO4     | 3                                | 2   | 2   | 2   |         |       | DAL     | EIVI   | 1.     | 200                                       |      | 2    | 2    | 2    |      |  |  |
| CO5     | 3                                | 2   | 2   | 2   |         |       |         | Sand.  | 1      |                                           |      | 2    | 2    | 2    |      |  |  |
| Average | 3.0                              | 2.0 | 2.0 | 2.0 | Ď       |       | 1       | 110    | 1.0    | 1 1                                       |      | 2.0  | 2.0  | 2.0  |      |  |  |
|         |                                  |     |     | 570 | 10 G    | 1-Lov | v, 2 =N | ledium | î, 3∠H | igh.                                      | 0    |      |      |      |      |  |  |

|                     | BE23PT802                                         | HUMAN EXCELLENCE AND VALUE EDUCATION - II                                                                                                    | Version: 1.0  |                |            |               |                |  |  |  |  |  |
|---------------------|---------------------------------------------------|----------------------------------------------------------------------------------------------------|---------------|----------------|------------|---------------|----------------|--|--|--|--|--|
|                     |                                                   | (COMMON TO ALL BRANCHES)                                                                                                    |               |                |            |               |                |  |  |  |  |  |
| Prog<br>Bran        | ramme &<br>ch                                     | B.Tech - COMPUTER SCIENCE AND BUSINESS SYSTEMS                                                                                                    | CP<br>2       | L<br>1         | T<br>0     | P<br>1        | C<br>NC        |  |  |  |  |  |
|                     | -                                                 |                                                                                                    |               |                |            |               |                |  |  |  |  |  |
| Cour                | se Objective                                      | s:                                                                                                    |               |                |            |               |                |  |  |  |  |  |
| 1                   | To understa                                       | and habit development and avoid bad habits for a happy and succ                                                                                                    | cessf         | ul lif         | e.         |               |                |  |  |  |  |  |
| 2                   | 2 To inculcate essential values and ethics.       |                                                                                                    |               |                |            |               |                |  |  |  |  |  |
| 3                   | To understa                                       | and interpersonal skills for good communication.                                                                                                    |               |                |            |               |                |  |  |  |  |  |
| 4                   | To learn me                                       | ethods, tools, and techniques for effective presentations.                                                                                                    |               |                |            |               |                |  |  |  |  |  |
| 5                   | To know m                                         | ethods for effective teamwork.                                                                                                    |               |                |            |               |                |  |  |  |  |  |
| UN                  | T-I                                               |                                                                                                    |               | 3              | +3         |               |                |  |  |  |  |  |
| (L2)                | - Awareness                                       | (L2) - How to Handle Assaults (L2): Physical, Emotional and So of Road Safety (L2) - Effective Habit Development (L2): Yoga, nagement, food and nutrition (L2).  VALUES AND ETHICS                                                               | cial (<br>Med | (L2)<br>itatio | on, Ś      | bero<br>port  | rimes<br>s and |  |  |  |  |  |
| inte<br>Crit        | grity, Inner c<br>icism (L2) - c                  | f-respect, Punctuality, Respecting Others Nonviolence, Truth, e leanliness (L2) – Defining Happiness (L2) - Encountering Failur vercoming fear, jealousy hatred, Greed sorrow and anger (L2) ding Indian Culture & its Scientific Heritage (L2). | es, c         | bsta           | cles       | , Ins         | sults,         |  |  |  |  |  |
|                     | T- III                                            | INTERPERSONAL SKILLS                                                                                                    | 3+3           |                |            |               |                |  |  |  |  |  |
| Mar                 | agement (L2                                       | onships (L2) - Factors influencing Relationships (L2) - Bar<br>2) - Best Practices for Relationship Management (L2) - Effectionship Management (L2) - Understanding Personalities and Style Flexing (L3)                                         | ctive         | s in<br>usa    | Rel<br>ige | atior<br>of E | nship<br>Q in  |  |  |  |  |  |
| UN                  | T – IV                                            | PRESENTATION SKILL                                                                                                    |               |                | 3-         | ⊦3            |                |  |  |  |  |  |
| Dev                 | eloping effec                                     | sions (L2) - Effect Voice Management (L2) - Elements of Prese<br>tive presentation (L2) - Delivering an effective presentation (L2)                                                                                                    |               | on (           | (L2)       | -             |                |  |  |  |  |  |
| Act                 | ivities: Prepa                                    | ring and Delivering Presentation                                                                                                    |               |                |            |               |                |  |  |  |  |  |
| UN                  | T-V                                               |                                                                                                    | 3+3           |                |            |               |                |  |  |  |  |  |
| How<br>- Ch<br>- Bu | to bring Syn<br>haracteristics<br>hilding Trust ( | rstanding the Roles of a Team Builder (L2) - Team Manager ar<br>ergy (L2) - Dynamics, Bonding and Alignment (L2) - Best Team<br>of High-Performance Teams (L2) - Art of Persuasion (L2) - Art of<br>L2).<br>onstrating an Activity as a Team     | Mem           | ber            | Qual       | ities         |                |  |  |  |  |  |

|       | Tota                                                                                               | l : 30 PERIODS        |  |
|-------|----------------------------------------------------------------------------------------------------|-----------------------|--|
|       | Outcomes: ompletion of this course, the students will be able to:                                  | BLOOM'S<br>Taxonomy   |  |
| CO1   | Overcome the influence of bad habits and develop good habits.                                      | L2 – Understand       |  |
| CO2   | Practice the values and ethics and lead a happy and healthy life.                                  | L2 – Understand       |  |
| CO3   | Demonstrate interpersonal skills and work with others effectively                                  | L2 – Understand       |  |
| CO4   | Deliver effective presentations for better communication.                                          | L2 – Understand       |  |
| CO5   | Work as a team for the successful completion of the projects                                       | L2 – Understand       |  |
| TEXTE | OOKS:                                                                                              | -                     |  |
| 1.    | Trainer and Faculty Lecture Notes / PPT                                                            |                       |  |
| REFER | ENCE BOOKS:                                                                                        |                       |  |
|       |                                                                                                    |                       |  |
| 1.    | Stephen R. Covey, "The 7 Habits of Highly Effective People: Powerful Les Change", Free Press, 2004 | ssons in Personal     |  |
| 2.    | James Clear, "Atomic Habits", Random House Business books, 2018                                    |                       |  |
| 3.    | Suresh Kumar E, Sreehari P, Savithri J, "Communication Skills and Soft Education Services", 2011.  | Skills, Pearson India |  |
| 4.    | Alex K, "Soft Skills Know yourself and know the world", S. Chand & Compar                          | ny Pvt Ltd., 2014.    |  |
| 5.    | Dale Carnegie, "The Art of Public Speaking", Rupa Publications India, 2018                         |                       |  |
| 6.    | John C. Maxwell, "Teamwork 101: What Every Leader Needs to Know", Har Leadership, 2009             | perCollins            |  |
| 7.    | Christopher Avery, "Teamwork Is an Individual Skill", Read How You Want, 2                         | 2011                  |  |

| VIDE  | REFERENCES:                                                                                                |  |  |  |  |  |  |  |
|-------|----------------------------------------------------------------------------------------------------|--|--|--|--|--|--|--|
| 1.    | https://www.youtube.com/watch?v=OgdNx0X923I&list=PLYwzG2fd7hzc4HerTNkc3pS_IvcCfKznV                        |  |  |  |  |  |  |  |
| 2.    | https://www.youtube.com/watch?v=XkB8mclNeSI                                                                |  |  |  |  |  |  |  |
| 3.    | https://www.youtube.com/watch?v=boCf3iY8qj8                                                                |  |  |  |  |  |  |  |
| WEB I | WEB REFERENCES:                                                                                            |  |  |  |  |  |  |  |
| 1.    | https://fdp-si.aicte-india.org/5day_onlineUHV.php                                                          |  |  |  |  |  |  |  |
| 2.    | https://www.skillsyouneed.com/ps/personal-development.html                                                 |  |  |  |  |  |  |  |
| 3.    | https://www.jobscan.co/blog/5-interpersonal-skills-you-need-on-your-resume/#What-are-interpersonal-skills? |  |  |  |  |  |  |  |
| 4.    | https://jamesclear.com/articles                                                                            |  |  |  |  |  |  |  |

| ONLI | ONLINE COURSES:                                                                                                    |  |  |  |  |  |  |  |  |  |  |  |
|------|----------------------------------------------------------------------------------------------------|--|--|--|--|--|--|--|--|--|--|--|
| 1.   | NPTEL Course on Developing Soft Skills and Personality - https://nptel.ac.in/courses/109104107                                    |  |  |  |  |  |  |  |  |  |  |  |
| 2.   | NPTEL Course on Soft Skill Development - https://nptel.ac.in/courses/109105110                                                    |  |  |  |  |  |  |  |  |  |  |  |
| 3.   | NPTEL course on Moral Thinking: An Introduction To Values And Ethics - https://nptel.ac.in/courses/109104206                      |  |  |  |  |  |  |  |  |  |  |  |
| 4.   | Communication and Interpersonal Skills at Work https://www.futurelearn.com/courses/communication-and-interpersonal-skills-at-work |  |  |  |  |  |  |  |  |  |  |  |
| 5.   | Business Etiquette: Master Communication and Soft Skills https://www.futurelearn.com/courses/professional-etiquette               |  |  |  |  |  |  |  |  |  |  |  |

|         | Mapping of COs with POs and PSOs |          |          |     |          |      |        |        |       |      |      |      |      |      |      |  |  |
|---------|----------------------------------|----------|----------|-----|----------|------|--------|--------|-------|------|------|------|------|------|------|--|--|
| COs     | POs                              |          |          |     |          |      |        |        |       |      |      |      |      | PSOs |      |  |  |
|         | PO1                              | PO2      | РОЗ      | P04 | PO5      | P06  | PO7    | P08    | PO9   | PO10 | PO11 | PO12 | PSO1 | PSO2 | PSO3 |  |  |
| CO1     |                                  |          |          |     | - E      |      |        | 3      | À     | Z    |      | 1    |      |      |      |  |  |
| CO2     |                                  |          |          |     | <b>V</b> |      |        | 3      |       | 10   |      | 1    |      |      |      |  |  |
| CO3     |                                  |          |          |     |          |      | 6      |        | 3     | 0    | 2    | 1    |      |      |      |  |  |
| CO4     |                                  |          |          |     | 5        | -st  |        | No.    |       | 3    |      |      |      |      |      |  |  |
| CO5     |                                  |          |          |     |          |      |        |        | 3     |      |      |      |      |      |      |  |  |
| Average |                                  |          |          |     |          |      | 4      | 1.2    | 1.2   | 0.6  | 0.4  | 0.6  |      |      |      |  |  |
|         |                                  | <u>'</u> | <u> </u> |     | Louise.  | 1-10 | w 2 -N | 1edium | 3-Hio | ıh   |      |      |      |      |      |  |  |

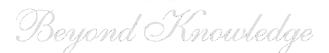

TLP instructions: (i) Unit I, II, III will be taught using External Resource Persons on three

working days

(ii) Unit IV and V will be taught by internal faculty, One period / week

(in Timetable)

Assessment: (i) It will be an audit course and there is no credit.

(ii) Qualitative assessment will be carried out

60

| BE23PT804                | BE23PT804 ENGINEERING CLINIC - I               |    |   |   |   |   |  |  |  |  |  |  |  |
|--------------------------|------------------------------------------------|----|---|---|---|---|--|--|--|--|--|--|--|
| (COMMON TO ALL BRANCHES) |                                                |    |   |   |   |   |  |  |  |  |  |  |  |
| Programme &              | D Took COMPUTED SCIENCE AND DUSINESS SYSTEMS   | СР | L | Т | Р | С |  |  |  |  |  |  |  |
| Branch                   | B.Tech - COMPUTER SCIENCE AND BUSINESS SYSTEMS | 2  | 0 | 0 | 2 | 1 |  |  |  |  |  |  |  |

### Course Objectives:

- 1 To understand the basics of real-world applications.
- 2 To enable students to design, fabricate and demonstrate of a given application using PCB.
- To take entrepreneurship, product development, startup-related activities and problem-solving skills in higher semesters and final semester project work.

#### A. CONCEPT

Engineering Clinic laboratory provides hands-on training for students to develop certain simple real-world products or applications with the help of faculty. It is a team activity consisting of maximum 3 students per team. A list of products or applications will be given. Engineering Clinic - I focus on product development involving Electronics Engineering. Apart from electronic system design the course module has the design and fabrication of Printed Circuit Board (PCB) as well. Each team can choose one or more products for a given application. The students have to design, fabricate and demonstrate the working of the product.

#### **B. EXECUTION**

| Day | Session | Course content / Activity                                                       | No. of<br>Periods |
|-----|---------|---------------------------------------------------------------------------------|-------------------|
| 1   | S 1     | Introduction to Electronics components.                                         | 4                 |
| 1   | S 2     | Functioning of Electronic components and circuits.                              | 4                 |
| 2   | S 3     | Hands-on Training to design electronic circuits using open-<br>source software. | 8                 |
|     | S 4     | Fabrication of PCB.                                                             | 4                 |
| 2   | S 5     | Assembling and Soldering of Electronic components in PCB.                       | 4                 |
| 3   | S 6     | Testing and Validation of the circuit.                                          | 6                 |
|     |         | Total                                                                           | 30 Periods        |

61

A list of sample applications/products is attached.

### C. ASSESSMENT

- i. Assessment is done by Internal mode only and there is no End Semester Examination.
- ii. Marks distribution for Infernal Assessment is,

| Method  | Review I                                                    | Review II          | Review III                                               | Review IV                                   |
|---------|-------------------------------------------------------------|--------------------|----------------------------------------------------------|---------------------------------------------|
| Details | Designing of Electronic circuits using open-source software | Fabrication of PCB | Assembling and Soldering of Electronic components in PCB | Testing,<br>Validation and<br>Demonstration |
| Marks   | 25                                                          | 25                 | 25                                                       | 25                                          |

For Product/Application the student team can choose themselves.

Total: 30 PERIODS

| Course                                                       | Course Outcomes:                                                                                |    |  |  |  |  |
|--------------------------------------------------------------|-------------------------------------------------------------------------------------------------|----|--|--|--|--|
| Upon completion of this course the students will be able to: |                                                                                                 |    |  |  |  |  |
| CO1                                                          | Understand the Basics of electronic components.                                                 | L2 |  |  |  |  |
| CO2                                                          | Design, Fabrication and Demonstration of the prototype of Electronic product using PCB.         | L4 |  |  |  |  |
| CO3                                                          | Practice the culture of Innovation and Product Development towards Start-ups in an Institution. | L4 |  |  |  |  |

|         | Mapping of COs with POs and PSOs |     |      |     |     |     |     |     |     |      |      |      |      |      |      |
|---------|----------------------------------|-----|------|-----|-----|-----|-----|-----|-----|------|------|------|------|------|------|
| 600     |                                  |     | PSOs |     |     |     |     |     |     |      |      |      |      |      |      |
| COs     | PO1                              | PO2 | РО3  | PO4 | PO5 | P06 | PO7 | P08 | PO9 | PO10 | PO11 | PO12 | PSO1 | PSO2 | PSO3 |
| CO1     | 3                                | 3   | 3    | 1   | 2   | 2   | 2   |     | 2   | 2    | Ø 2  |      | 3    | 3    | 3    |
| CO2     | 3                                | 3   | 3    | 2   | 2   | 2   | 1   |     | 2   | 2    | 3    |      | 3    | 3    | 3    |
| CO3     | 3                                | 3   | 3    | 2   | 2   | 2   | 1   |     | 2   | 3    | 3    |      | 3    | 3    | 3    |
| Average | 3                                | 3   | 3    | 1.6 | 2   | 2   | 1.3 |     | 2   | 2.3  | 2.6  |      | 3    | 3    | 3    |

1-Low, 2-Medium, 3-High.

62

KIOT

## List of sample Applications / Products for Engineering Clinic I

- 1. Water level indicator in a tank.
- 2. Automatic solar light circuit.
- 3. Rain alarm indicator.
- 4. Fire alarm sensor.
- 5. LPG gas leakage detector.
- 6. Air quality measurement.
- 7. Automatic sanitizer dispenser.
- 8. Automatic doorbell ringer.
- 9. Miniature of Home / Buildings / Bridges.
- 10. Miniature of Hydraulic Jack / Air Pump / Steam power electricity model.

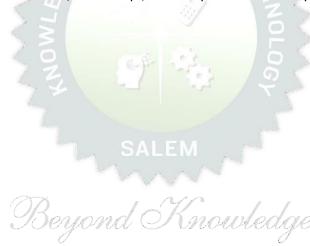

63

| I    | BE23PT806                                                   | APTITUDE SKILLS - I                                                                                                    |                                               | Version: 1.0 |             |       |            |  |  |  |  |  |  |  |
|------|-------------------------------------------------------------|----------------------------------------------------------------------------------------------------|-----------------------------------------------|--------------|-------------|-------|------------|--|--|--|--|--|--|--|
|      |                                                             | (COMMON TO ALL BRANCHES)                                                                                                    |                                               |              |             |       |            |  |  |  |  |  |  |  |
| _    | ramme &                                                     | B.Tech - COMPUTER SCIENCE AND BUSINESS SYSTEMS                                                                                              | ch – COMPUTER SCIENCE AND BUSINESS SYSTEMS    |              |             |       |            |  |  |  |  |  |  |  |
| Bran | Branch 1                                                    |                                                                                                    |                                               |              |             |       |            |  |  |  |  |  |  |  |
| 0    | 01-1                                                        | _                                                                                                    |                                               |              |             |       |            |  |  |  |  |  |  |  |
|      | se Objectives                                               |                                                                                                    |                                               |              |             |       |            |  |  |  |  |  |  |  |
| 1    | To know different methods for faster numerical computations |                                                                                                    |                                               |              |             |       |            |  |  |  |  |  |  |  |
| 2    | To learn logic                                              | al reasoning skills.                                                                                                    |                                               |              |             |       |            |  |  |  |  |  |  |  |
| UNI  | T-I                                                         | SPEED MATHS                                                                                                    |                                               |              | (           | 5     |            |  |  |  |  |  |  |  |
| root | s of numbers                                                | and multiplying numbers faster than the conventional methods faster (L2) - Finding Cube roots faster (L2) - Solving simultane methods (L2). |                                               |              |             |       |            |  |  |  |  |  |  |  |
| UNI  | T-II                                                        | LOGICAL REASONING                                                                                                    |                                               |              | 9           | 9     |            |  |  |  |  |  |  |  |
|      |                                                             | ber Series (L2) - Odd Man Out Series (L2)- Puzzles - Blood Relat<br>Ordering (L2) - Directional Sense Test (L2).                            | ions                                          | (L2)         | - Se        | eatir | ng         |  |  |  |  |  |  |  |
|      |                                                             | Tota                                                                                                    | l : 15                                        | PE           | RIO<br>BLC  |       | <u>''C</u> |  |  |  |  |  |  |  |
|      | se Outcomes:<br>completion (                                | of this course, the students will be able to:                                                                                               |                                               | -            | вьс<br>Гахс |       |            |  |  |  |  |  |  |  |
| CO1  |                                                             | rent techniques for faster calculations                                                                                                    |                                               | L2 -         | · Unc       | lers  | tand       |  |  |  |  |  |  |  |
| CO2  | Solve math                                                  | nematical problems by applying logical thinking.                                                                                            |                                               | L2 -         | · Unc       | lers  | tand       |  |  |  |  |  |  |  |
| REFE | RENCE BOOK                                                  |                                                                                                    |                                               |              |             |       |            |  |  |  |  |  |  |  |
| 1.   |                                                             | R. S., "Quantitative Aptitude for Competitive Examinations", .td(s), 2022.                                                                  | S. C                                          | hand         | d Pu        | blisl | ning       |  |  |  |  |  |  |  |
| 2.   |                                                             | na, "How to prepare for Quantitative Aptitude for the CAT", Tata                                                                            | McGı                                          | raw-         | Hill        |       |            |  |  |  |  |  |  |  |
| 3.   |                                                             | V., "Quantitative Aptitude and Reasoning", PHI Learning Pvt. Ltd                                                                            | ., 20                                         | 16           |             |       |            |  |  |  |  |  |  |  |
|      | REFERENCES                                                  |                                                                                                    | <u>,                                     </u> |              |             |       |            |  |  |  |  |  |  |  |
| 1.   | https://ww                                                  | w.indiabix.com/online-test/aptitude-test/                                                                                                   |                                               |              |             |       |            |  |  |  |  |  |  |  |
| 2.   | https://ww                                                  | w.placementpreparation.io/quantitative-aptitude/                                                                                            |                                               |              |             |       |            |  |  |  |  |  |  |  |
| 3.   | https://ww                                                  | w.geeksforgeeks.org/aptitude-for-placements/                                                                                                |                                               |              |             |       |            |  |  |  |  |  |  |  |
| ONLI | NE COURSES                                                  | :                                                                                                    |                                               |              |             |       |            |  |  |  |  |  |  |  |
| 1.   |                                                             | re Aptitude Test Prep Courses –<br>w.udemy.com/topic/quantitative-aptitude-test-prep/                                                       |                                               |              |             |       |            |  |  |  |  |  |  |  |
| 2.   | Quantitativ                                                 | re Aptitude Basics –<br>w.mygreatlearning.com/academy/learn-for-free/courses/quantit                                                        | ative                                         | -apti        | tude        | -ba   | sics       |  |  |  |  |  |  |  |
| 3.   |                                                             | aptitude - https://www.btechguru.com/coursesbodhbridgequ                                                                                    |                                               | •            |             |       |            |  |  |  |  |  |  |  |

| Mapping of COs with POs and PSOs |     |     |      |     |     |       |        |         |       |      |      |      |      |      |      |
|----------------------------------|-----|-----|------|-----|-----|-------|--------|---------|-------|------|------|------|------|------|------|
| COs                              |     |     | PS0s |     |     |       |        |         |       |      |      |      |      |      |      |
| COS                              | PO1 | PO2 | РОЗ  | PO4 | PO5 | P06   | PO7    | P08     | PO9   | PO10 | PO11 | PO12 | PSO1 | PSO2 | PSO3 |
| CO1                              | 2   |     |      |     |     |       |        |         |       |      |      |      |      |      |      |
| CO2                              | 2   |     |      |     |     |       |        |         |       |      |      |      |      |      |      |
| Average                          | 2   |     |      |     |     |       |        |         |       |      |      |      |      |      |      |
|                                  |     |     | -    |     |     | 1_1_0 | w 2 -N | /ledium | 3_Hia | h    |      |      |      |      |      |

1-Low, 2 -Medium, 3-High.

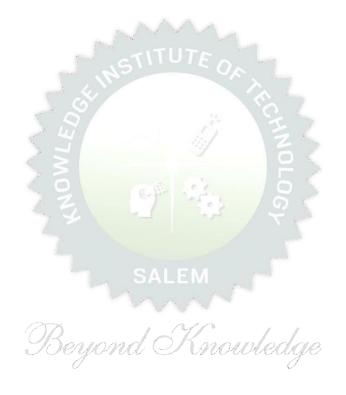